**Česká zemědělská univerzita v Praze**

**Provozně ekonomická fakulta**

**Katedra systémového inženýrství**

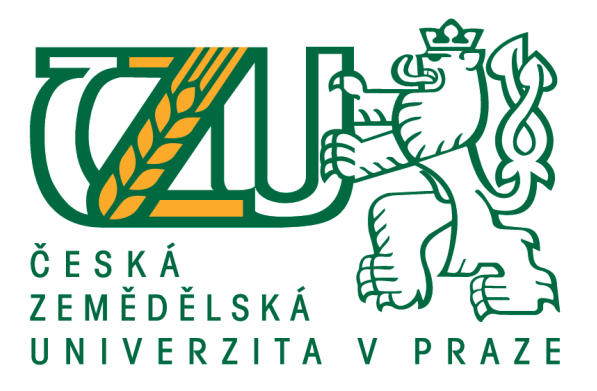

**Bakalářská práce**

**Optimalizace PPC kampaně v AdWords pro vyhledávací síť**

**Yaroslav Kobozev**

**© 2018 ČZU v Praze**

## **ČESKÁ ZEMĚDĚLSKÁ UNIVERZITA V PRAZE**

Provozně ekonomická fakulta

# **ZADÁNÍ BAKALÁŘSKÉ PRÁCE**

Yaroslav Kobozev

Provoz a ekonomika

Název práce

## **OpƟmalizace PPC kampaně v AdWords pro vyhledávací síť**

Název anglicky

### **Optimization of PPC campaign in AdWords' search network**

#### **Cíle práce**

Bakalářská práce je věnována hodnocení efektivnosti PPC kampaně v online reklamní službě AdWords. Hlavním cílem této práce je vícekriteriální zhodnocení přínosu klíčových slov, reklam a vstupních webových stránek pro reklamní kampaň vybraného podniku v Pay-Per-Click systému od Google. Dílčími cíli jsou:

- optimalizace nastavení reklamní kampaně,
- návrh obecných doporučení.

#### **Metodika**

Před praktickou aplikací budou popsány hlavní principy kontextové reklamy. Bude proveden přehled metod vícekriteriální analýzy variant. Na základě popisu rozhodovacího problému budou vybrány vhodné metody, které budou aplikovány na praktickém příkladu. Bude vybrána kompromisní varianta a formulována doporučení pro její zavedení.

#### **Doporučený rozsah práce**

30-35 stran

#### **Klíčová slova**

optimalizace, reklamní kampaň, PPC, AdWords, Analytics, metody vícekriteriálního rozhodování, SEO

#### **Doporučené zdroje informací**

- CLIFTON, B. *Google AnalyƟcs : podrobný průvodce webovými staƟsƟkami.* Brno: Computer Press, 2009. ISBN 978-80-251-2231-0.
- DOMES, Martin. Google Adwords: jednoduše. 1. vyd. Brno: Computer Press, 2012. 144 s. Naučte se za víkend. ISBN 978-80-251-3757-4.
- KUBÍČEK, Michal a Jan LINHART. 333 tipů a triků pro SEO. Brno: Computer Press, 2010. ISBN 978-80-251-2468-0.
- ŠUBRT, T. ČESKÁ ZEMĚDĚLSKÁ UNIVERZITA V PRAZE. PROVOZNĚ EKONOMICKÁ FAKULTA, BROŽOVÁ, H. – HOUŠKA, M. – ČESKÁ ZEMĚDĚLSKÁ UNIVERZITA V PRAZE. KATEDRA OPERAČNÍ A SYSTÉMOVÉ ANALÝZY. *Modely pro vícekriteriální rozhodování.* Praha: Credit, 2009. ISBN 978-80-213-1019-3.
- ŠUBRT, T. *Ekonomicko-matemaƟcké metody.* Plzeň: Vydavatelství a nakladatelství Aleš Čeněk, 2011. ISBN 978-80-7380-345-2.

**Předběžný termín obhajoby** 2017/18 ZS – PEF (únor 2018)

#### **Vedoucí práce**

doc. Ing. Ludmila Dömeová, CSc.

**Garantující pracoviště** Katedra systémového inženýrství

Elektronicky schváleno dne 30. 10. 2017

**doc. Ing. Tomáš Šubrt, Ph.D.** Vedoucí katedry

Elektronicky schváleno dne 1. 11. 2017

**Ing. MarƟn Pelikán, Ph.D.** Děkan

V Praze dne 06. 03. 2018

### Čestné prohlášení

Prohlašuji, že svou bakalářskou práci "Optimalizace PPC kampaně v AdWords pro vyhledávací síť" jsem vypracoval samostatně pod vedením vedoucí bakalářské práce a s použitím odborné literatury a dalších informačních zdrojů, které jsou citovány v práci a uvedeny v seznamu použitých zdrojů na konci práce. Jako autor uvedené bakalářské práce dále prohlašuji, že jsem v souvislosti s jejím vytvořením neporušil autorská práva třetích osob.

V Praze dne 10. 3. 2018 \_\_\_\_\_\_\_\_\_\_\_\_\_\_\_\_\_\_\_\_\_\_\_\_\_\_\_

#### Poděkování

Rád bych touto cestou poděkoval doc. Ing. Ludmile Dömeové, CSc. za velmi příjemnou spolupráci, bohaté zkušenosti, trpělivost a vstřícnost, Ing. Janě Křečkové za cenné rády a inspiraci a také všem pedagogům, co tak štědře předávají své znalosti a zkušenosti. Zvlášť chci poděkovat své rodině za motivaci a podporu …

## **Optimalizace PPC kampaně v AdWords pro vyhledávací síť**

#### **Abstrakt**

Cílem bakalářské práce "Optimalizace PPC kampaně v AdWords pro vyhledávací síť" je analyzovat efektivitu jednotlivých reklam vybraného podniku. První část práce tvoří úvod do metody analýzy datových obalů, jakým způsobem tato metoda efektivitu měří a jak ji lze aplikovat v rámci PPC reklamy. Je zde obsažen teoretický základ fungování reklamních kampaní ve službě AdWords. Následuje vlastní zpracování bakalářské práce – měření efektivity reklam pomocí analýzy datových obalů. Tato část obsahuje praktickou aplikaci zvolené metody, a to ve struktuře definované v teoretické části práce.

#### **Klíčová slova:**

optimalizace, reklamní kampaň, PPC, AdWords, Analytics, metody vícekriteriálního rozhodování

## **Optimization of PPC campaign in AdWords' search network**

#### **Abstract**

The goal of the bachelor's thesis "Optimization of PPC campaign in AdWords' search network" is to analyze the efficiency of the ads in a chosen company. The first part of the thesis is an entry to the Data Envelopment Analysis method, how does it measures the efficiency and how can it be applied on a PPC advertising. There are also included basic principles of advertising campaigns in AdWords. The next part of the thesis measures efficiency using the Data Envelopment Analysis. This part contains a practical application of the chosen method in a structure defined by the theoretical part.

#### **Keywords:**

optimization, advertising campaign, PPC, AdWords, Analytics, multiple-criteria decision making methods

## Obsah

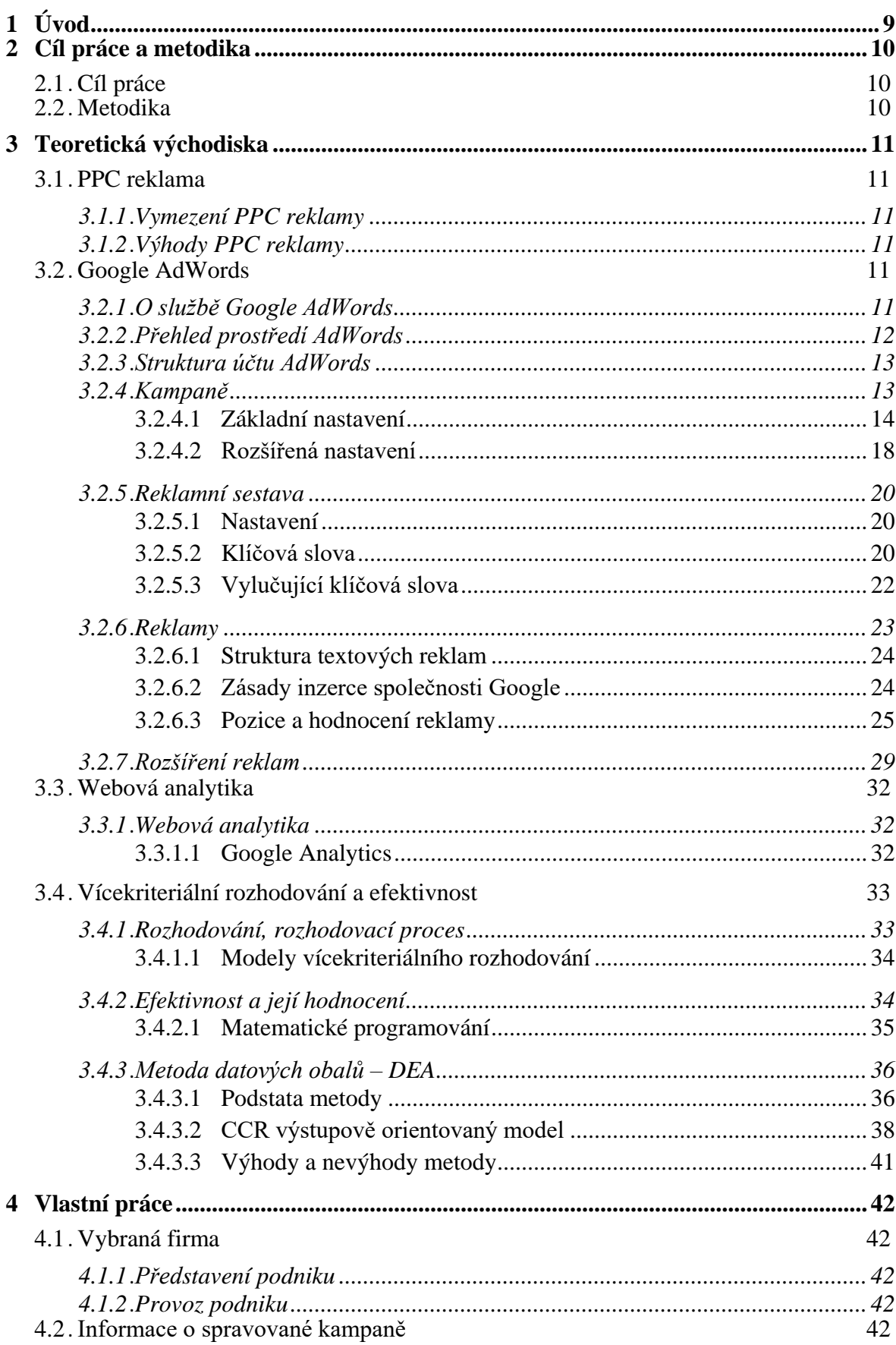

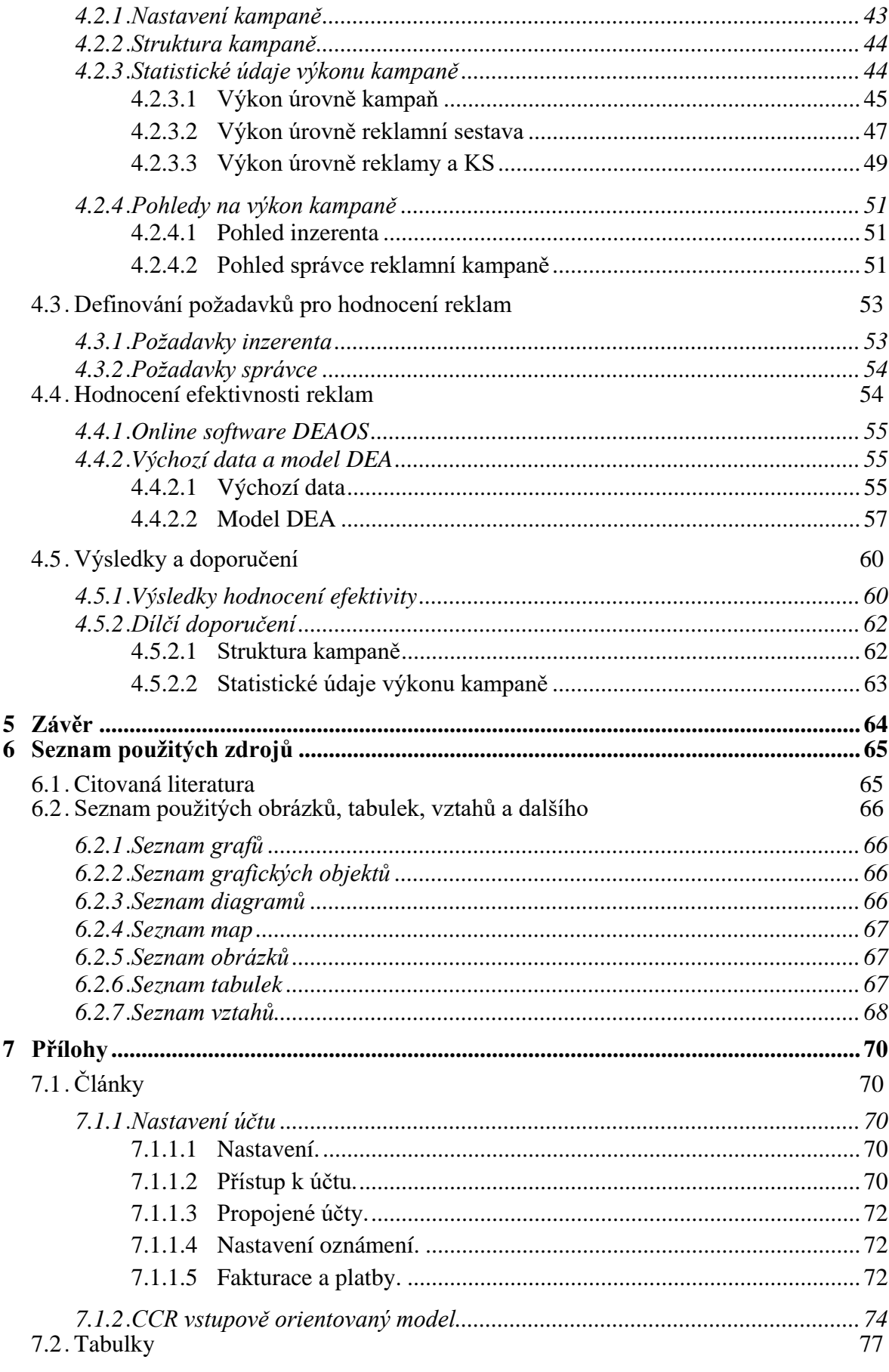

## <span id="page-8-0"></span>**1 Úvod**

Pro dnešní firmy působící v konkurenčním prostředí otázka volby vhodného nástroje pro oslovení zákazníků je aktuální neméně než minule. Díky neustálému technologickému rozvoji a vzniku nových servisů a platforem tato volba se snadnější nestává, však otevírá specifičtější, užší zaměřené možnosti inzerce.

Zajímavou a výkonnou variantou pro inzerenta může být model PPC reklamy, který umožnuje cílit na uživatele podle různých charakteristik, a tak dosahovat lepších výsledků ve svých reklamních kampaních s menšími náklady.

Nedílnou součásti jakékoliv reklamní kampaně je její analýza – vyhodnocení, která má obecně za cíl odhalit slabá místa a navrhnout změnu na zlepšení výkonu. Hodnotit výkon kampaně podle jedné či několika málo charakteristik může mít za následek zkreslené míněné úspěšnosti a efektivnosti. Pro analýzy je důležité zvolit vhodné metody a postupy.

## <span id="page-9-0"></span>**2 Cíl práce a metodika**

## <span id="page-9-1"></span>**2.1 Cíl práce**

Bakalářská práce je věnována problematice efektivnosti PPC kampaně v online reklamní službě AdWords. Hlavním cílem této práce je vícekriteriální zhodnocení přínosu klíčových slov, reklam a vstupních webových stránek pro reklamní kampaň vybraného podniku v Pay-Per-Click systému od Google. Dílčími cíli jsou:

- optimalizace nastavení reklamní kampaně
- návrh obecných doporučení

## <span id="page-9-2"></span>**2.2 Metodika**

Před praktickou aplikací budou popsány hlavní principy kontextové reklamy. Bude proveden přehled metod vícekriteriální analýzy variant. Na základě popisu rozhodovacího problému budou vybrány vhodné metody, které budou aplikovány na praktickém příkladu. Bude vybrána kompromisní varianta a formulována doporučení pro její zavedení.

## <span id="page-10-0"></span>**3 Teoretická východiska**

Kapitola věnovaná teoretickým východiskům zahrnuje v sobě 2 tematické části. V první části je popsán princip PPC reklamy a jsou rozebrány reklamní systém Google AdWords a nástroj pro webovou analýzu Google Analytics. Druhá část je věnována Vícekriteriálnímu rozhodování a pojmu efektivitě.

### <span id="page-10-1"></span>**3.1 PPC reklama**

#### <span id="page-10-2"></span>**3.1.1 Vymezení PPC reklamy**

PPC je zkratkou anglického termínu *Pay Per Click* (čes. *platba za proklik*), to je model internetové reklamy, při kterém se platba inzerentem uskuteční v momentě, když uživatel ve výsledcích hledání na reklamu klikne, nikoliv za to, že se reklamní sdělení bude zobrazeno.

#### <span id="page-10-3"></span>**3.1.2 Výhody PPC reklamy**

Nespornou výhodou tohoto modelu je fakt, že reklamy lze cílit na konkrétní uživatele s jejich konkrétními dotazy. Zobrazení reklamy se dá omezit na určitá klíčová slova, geografickou polohu, čas zobrazení a jiné parametry, které umožňují mimo jiné o mnohém flexibilnější řízení rozpočtem na reklamní kampaň (Domes, 2012).

#### <span id="page-10-4"></span>**3.2 Google AdWords**

 $\overline{a}$ 

#### <span id="page-10-5"></span>**3.2.1 O službě Google AdWords**

Světovou jedničkou<sup>1</sup> mezi reklamními PPC systémy je služba AdWords od korporace Google. AdWords dodává placené výsledky hledání jak do vyhledávače Google, tak i do tzv. reklamní sítě – tedy partnerské webové stránky (Domes, 2012). Existuje několik způsobů oslovení zákazníků pomocí této služby: Reklamy ve vyhledávání (textové), Obsahové reklamy, Videoreklamy, Reklamy na aplikace.

<sup>&</sup>lt;sup>1</sup> Podle údajů [Netmarketshare.com](https://www.netmarketshare.com/search-engine-market-share.aspx?options=%7B%22filter%22%3A%7B%22%24and%22%3A%5B%7B%22deviceType%22%3A%7B%22%24in%22%3A%5B%22Desktop%2Flaptop%22%5D%7D%7D%5D%7D%2C%22dateLabel%22%3A%22Trend%22%2C%22attributes%22%3A%22share%22%2C%22group%22%3A%22searchEngine%22%2C%22sort%22%3A%7B%22share%22%3A-1%7D%2C%22id%22%3A%22searchEnginesDesktop%22%2C%22dateInterval%22%3A%22Monthly%22%2C%22dateStart%22%3A%222017-01%22%2C%22dateEnd%22%3A%222017-12%22%2C%22segments%22%3A%22-1000%22%7D) Google zaujímá 74,5% světového tržního podílu mezi vyhledávači (2017)

*Obrázek 1 – Reklama ve výsledcích hledání na mobilních zařízeních (smartphone). Zdroj: obrázek z webu <https://adwords.google.com/home/how-it-works/search-ads/> byl upraven autorem*

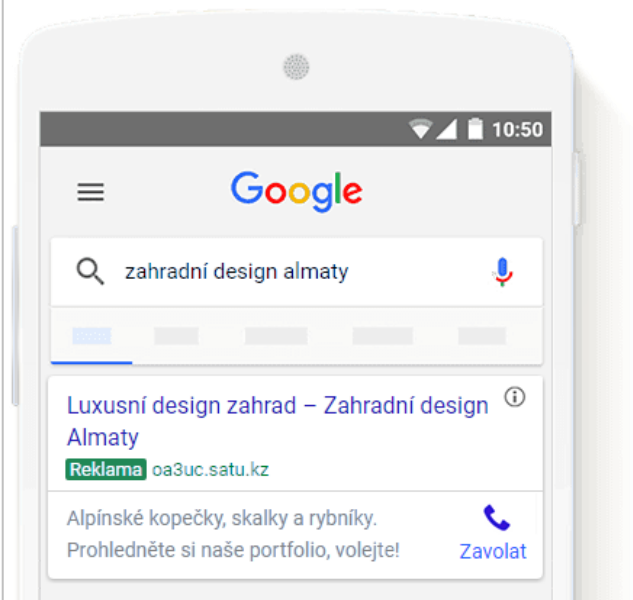

## <span id="page-11-0"></span>**3.2.2 Přehled prostředí AdWords**

Interface AdWords se dá rozdělit na 3 oblasti: 1 – hlavní oblast, část na obrázku č[.](#page-11-1) [2](#page-11-1) označená (1), 2 – boční panel je označen (2) a horní panel je pod značením (3).

<span id="page-11-1"></span>*Obrázek 2 – Prostředí AdWords. Zdroj: upravený screenshot karty Kampaně z účtu autora*

| Google AdWords                                                                           | Domovská stránka                                         |                          | Kampaně                                                     | Příležitosti   | Přehledy   | Nástroje                                                                                                    |              |                                                 |              |              | 0a3uc            | Číslo zákazníka: 965-847-4180                                                                                                    | ń          |
|------------------------------------------------------------------------------------------|----------------------------------------------------------|--------------------------|-------------------------------------------------------------|----------------|------------|----------------------------------------------------------------------------------------------------|--------------|-------------------------------------------------|--------------|--------------|------------------|----------------------------------------------------------------------------------------------------|------------|
| $\circ$ .<br>Vyhledávání<br>$\langle\langle$                                             |                                                          |                          | Všechny kampaně                                             |                |            |                                                                                                    |              |                                                 |              |              |                  | Včera: 15. 2. 2018                                                                                                    |            |
| Všechny kampaně<br>$\overline{\phantom{a}}$                                              | Kampané                                                  |                          | Reklamní sestavy                                            | Nastavení      | Reklamy    | Rozšíření reklam                                                                                                    |              | Klíčová slova                                   | Dimenze      | Obsahová síť | $\psi$           |                                                                                                    |            |
| oa3uc.Satu.kz                                                                            | Všechny aktivní kampaně »<br>Segment $\sim$<br>$Filtr -$ |                          |                                                             | Sloupce $\sim$ | $\square$  | $+$ $+$                                                                                                    |              | Zobrazit historii změn<br>Q<br>Vyhledat kampaně |              |              |                  |                                                                                                    |            |
| 1.0 ЛД<br>1.0 ЛД (Портфолио)                                                             |                                                          | + KAMPAN +               | Upravit $\star$                                             | Podrobnosti +  |            | Strategie nabídek v                                                                                                    |              | Automatizovat -                                 | Stitky v     |              |                  |                                                                                                    |            |
| 1.0 ЛД (Цены)<br>1.1 Альпинарий                                                          |                                                          | ۰                        | Kampaň                                                      |                |            | Rozpočet <sub>7</sub>                                                                                                    | Stay  ?      | $\ddot{\phantom{1}}$                            | Zobr. $?$    | Interakce ?  | Mira interakce ? | Prům. cena ?                                                                                                    | Cena ?     |
| 1.1 Альпинарий (Портфолио)<br>1.2 Пруды                                                  | Ω                                                        |                          | @ oa3uc.Satu.kz                                             |                |            | 4,20 €/den                                                                                                    | OK           |                                                 | $\Omega$     |              |                  | i.                                                                                                    | $0.00 \in$ |
| 1.2 Пруды (Портфолио)<br>1.2 Пруды (Цены)                                                |                                                          |                          | Celkem - všechny aktivní kampaně                            |                |            |                                                                                                    |              |                                                 | $\mathbf{0}$ | ÷            |                  | $\overline{\phantom{a}}$<br>$\overline{a}$                                                                                                    | $0.00 \in$ |
| 1.3 Водопады                                                                             |                                                          | Celkem - všechny kampaně |                                                             |                | 4.20 €/den |                                                                                                    |              | $\mathbf{0}$                                    |              |              | ÷                | $0.00 \in$                                                                                                    |            |
| 1.4 Рокарий<br>1.4 Рокарий (Портфолио)                                                   | Celkem - Vyhledávací síť                                 |                          |                                                             |                |            |                                                                                                    | $\mathbf{0}$ |                                                 |              |              | $0.00 \in$       |                                                                                                    |            |
| 1.5 Цветники<br>1.5 Цветники (Портфолио)                                                 |                                                          |                          | Celkem - Obsahová síť                                       |                |            |                                                                                                    |              |                                                 | $\mathbf{0}$ |              |                  |                                                                                                    | $0,00 \in$ |
| Všechny koncepty                                                                         |                                                          |                          |                                                             |                |            |                                                                                                    |              |                                                 |              |              |                  | Zobrazit řádky: 500 v 1-1 z 1 položek                                                                                                    |            |
| Všechny experimenty<br>Skupiny kampani<br>Sdílená knihovna<br>Hromadné operace<br>Štítky | (MRC).                                                   |                          | © 2018 Google   Publikační zásady   Zásady ochrany soukromí |                |            | Vytváření přehledů neprobíhá v reálném čase. Přehledy nemusí obsahovat prokliky a zobrazení obdržené za poslední tři hodiny.<br>Někleré metriky mohou být opožděny o 18 nebo více hodin. Časové pásmo pro všechna data a časy: (GMT+06:00) Almaty Další informace |              |                                                 |              |              |                  | Cást inventáře může být poskytována třetími stranami, které zajišťují zprostředkování. U akreditovaných metrik se v textu popisu záhlaví sloupce zobrazí akreditace organizace Media Rating Council |            |

#### <span id="page-12-0"></span>**3.2.3 Struktura účtu AdWords**

V rámci účtu Google AdWords se vytvářejí kampaně, pod které spadají reklamní sestavy a do každé z reklamních sestav se vkládají klíčová slova a reklamy. Zjednodušená struktura účtu Google AdWords je představena na diagramu **č. [1](#page-12-2)**. Pro jednodušší orientaci v diagramu, budou použity označení jako úroveň a uzel, například první oranžový obdélník s názvem "*Účet*" představuje uzel, který se nachází na nulové úrovni, dále pod to spadají další tři uzly jako "*Kampaň"*, "*Rozšíření reklam"* a "Nastavení", které vytvářejí úroveň č. 1 atd. Uzly ještě navíc odlišně vybarveny, což reprezentuje charakter a návaznost působení, například uzly "*Rozšíření reklam"* a "*Reklamy"* mají stejnou barvu obdélníků, ale bez ohledu na to, že uzel "*Rozšíření reklam*" se vyskytuje již na první úrovni (což znamená, že skrz celý účet lze nastavit rozšíření pro reklamy, kt. budou propojovat všechny reklamní kampaně), je podřízen uzlu "*Reklamy"*, poněvadž rozšíření reklam neexistují samostatně, ale jenom jako doplněk k reklamním textům, podrobněji se všechny uzly budou probrány v souvisejících kapitolách<sup>2</sup>.

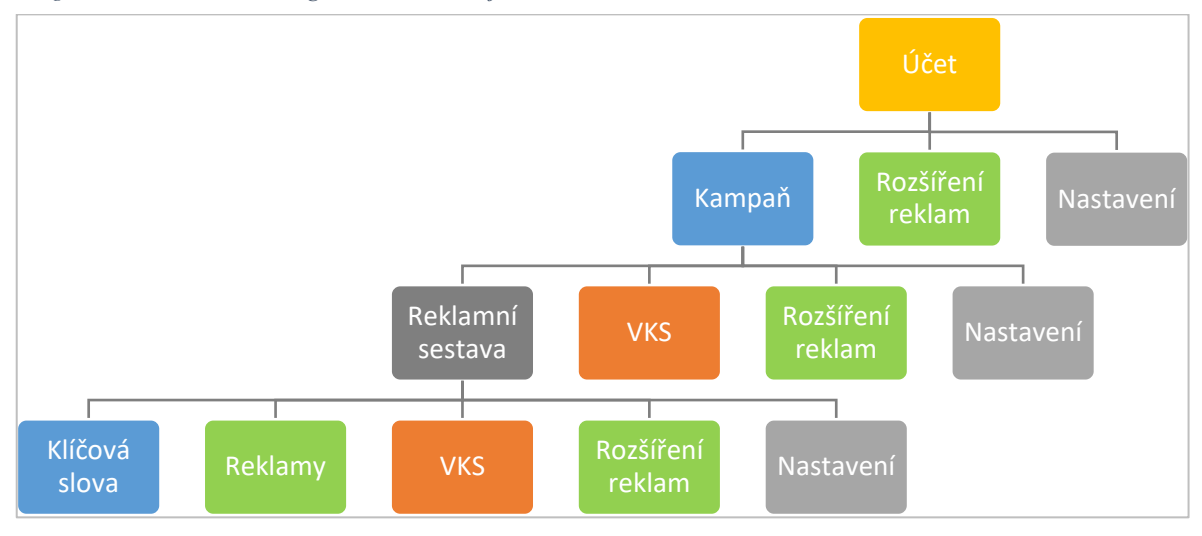

<span id="page-12-2"></span>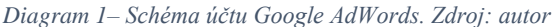

#### <span id="page-12-1"></span>**3.2.4 Kampaně**

V uzlu "*Kampaně*" se vytvářejí reklamní kampaně, které jsou řízené jak ",globálními" nastaveními, tak i nastaveními, které spadají do uzlu "*Reklamní sestava*",

<sup>2</sup> Kapitola věnovaná uzlu Nastavení účtu se nachází v příloze v kapitole č. [7.1.1](#page-69-2)

uvnitř kterých jsou zahrnuty reklamy a klíčová slova, ale i další parametry. Reklamní kampaň je tematickým obalem jedné či několika reklamních sestav (Domes, 2012).

V této kapitole budou rozebrány nastavení reklamní kampaně. Schéma nastavení reklamní kampaně zobrazená na diagramu **č. [2](#page-13-1)** skládá se ze tří sekcí: **nastavení Základní** a **Rozšířená** i **Rozšíření reklam**, tyto sekce se pak dále dělí na podsekce. Sekce Rozšíření reklam bude popsána v samostatné kapitole.

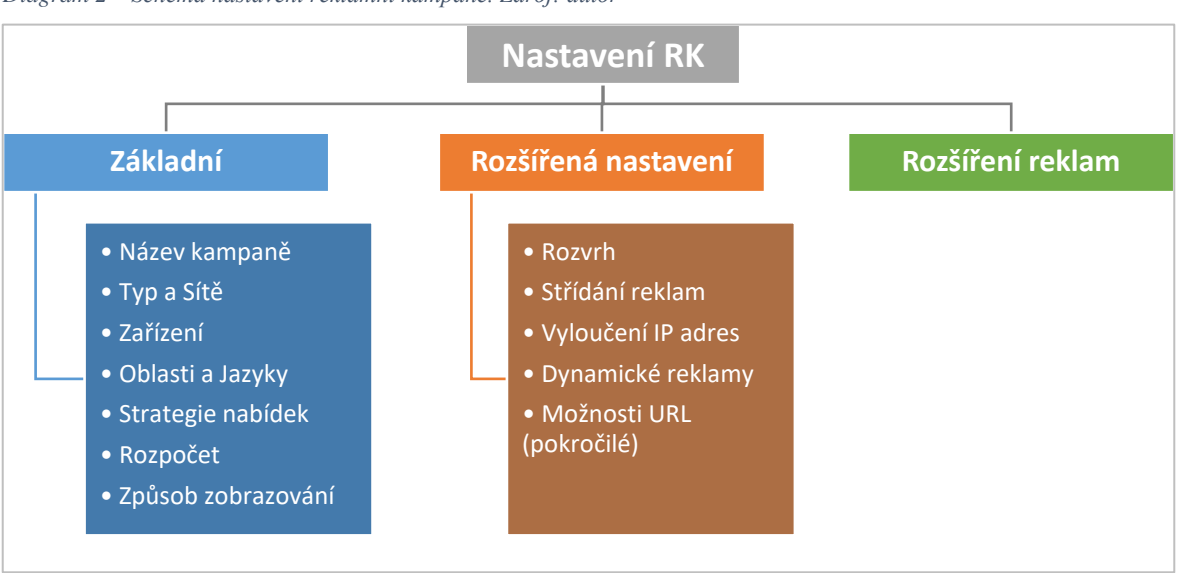

<span id="page-13-1"></span>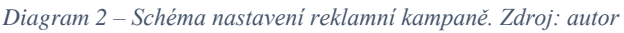

#### <span id="page-13-0"></span>**3.2.4.1 Základní nastavení**

Parametry této sekce se určuje způsob a typ sítí, kterým reklamní kampaň budu oslovovat potenciální zákazníky.

#### <span id="page-13-2"></span>**Typ a sítě kampaně.**

**Typ kampaně** by měl vycházet z cílů zadavatele inzerce (Google, 2018). Existuje několik typů kampaní: "*Vyhledávací síť s optimalizovanou Obsahovou sítí*", "*Pouze Vyhledávací síť*", "*Pouze Obsahová síť*", "*Nákupy*", "*Přímé video*" a "*Univerzální propagující aplikace*". V rámci této bakalářské práce bude popsán jenom typ "*Pouze Vyhledávací síť*".

Reklamy z kampaní typu **Pouze Vyhledávací síť** se zobrazují u výsledků vyhledávání Google a na dalších stránkách Google, pokud uživatelé vyhledávají výrazy, které jsou vzhledem ke klíčovým slovům v reklamě zadavatele relevantní. Kampaně tohoto typu jsou většinou zaměřeny na to, aby vybídly lidi k akci, jako je kliknutí reklamu nebo

zavolání do firmy zadavatele reklamní kampaně. Tento typ kampaně bude vhodným pro ty zadavatele, kteří chtějí, aby se reklamy zobrazovaly vedle výsledků vyhledávání Google.

Typ kampaně Pouze Vyhledávací síť navíc v sobě obsahuje podtypy, těmito podtypy jsou: **standardní**, **všechny funkce** a **specializované typy kampaní Pouze Vyhledávací síť**. V následující tabulce **č. [1](#page-14-0)** jsou znázorněny rozdíly dvou podtypů – **standardní** a **všechny funkce**.

Mezi **Specializovanými typy kampaně Pouze Vyhledávací síť<sup>3</sup>** se nabízí takovéto varianty jako: "*Kampaně pouze pro volání*", "*Dynamické reklamy ve vyhledávání*" a "*Propagace mobilních aplikací"*.

Parametr **Sítě** určuje, zda se reklamy budou zobrazovat pouze ve **Vyhledávací sítě Google<sup>4</sup>** , anebo také i na **partnerských webech ve Vyhledávací síti<sup>5</sup>** .

| Všechny funkce                                      |
|-----------------------------------------------------|
| • Funkce z podtypu standardní                       |
| • Rozšířená nastavení sociálních a experimentálních |
| parametrů                                           |
| • Časový rozvrh a způsob zobrazování reklam         |
| · Pokročilé možnosti pro umístění                   |
| • Rozšíření o mobilní aplikaci                      |
| · Rozšířená shoda klíčových slov                    |
| • Vyloučení IP adres                                |
| · Dynamické měřicí adresy URL                       |
| • Remarketingové seznamy pro reklamy ve             |
| vyhledávání                                         |
|                                                     |
|                                                     |

<span id="page-14-0"></span>*Tabulka 1 – Porovnání parametrů podtypů standardní a všechny funkce v typu kampaně "Pouze Vyhledávací síť". Zdroj: data z webu[: https://support.google.com/adwords/answer/6340430](https://support.google.com/adwords/answer/6340430) upravená autorem*

 $\overline{a}$ 

<sup>&</sup>lt;sup>3</sup> Podrobněji tady:<https://support.google.com/adwords/answer/6340610>

<sup>4</sup> Vyhledávací síť je skupina webů souvisejících s vyhledáváním, na kterých se mohou zobrazovat reklamy. Reklama se může zobrazovat vedle výsledků vyhledávání, na jiných stránkách Googlu, jako jsou Mapy a Nákupy (Google, 2018).

<sup>5</sup> Partnerské weby – jsou weby ve Vyhledávací síti, které se společností Google navázaly partnerství za účelem zobrazování reklam. Partnerské weby ve Vyhledávací síti rozšiřují zásah reklam ve Vyhledávání Google na YouTube a další weby Google i na stovky webů, které Googlu nepatří (Google, 2018).

#### **Zařízení.**

Podsekce Zařízení upravuje cenové nabídky jednotlivých druhů zařízení: počítače, tablety a mobilní zařízení. Úpravy nabídek umožňují měnit frekvenci zobrazování reklam nejenom podle zařízení, ale i podle místa, času a způsobu vyhledávání. Někdy může kliknutí na reklamu mít větší hodnotu, pokud k němu například dojde na chytrém telefonu, v určitou denní dobu nebo na konkrétním místě (Google, 2018).

**Princip úprav nabídek.** Úpravy nabídek jsou nastaveny v procentech. Jako příklad lze uvést kampaň, která dobře funguje na mobilních zařízeních s nabídkou maximální ceny za proklik ve výši 20 Kč. Aby se reklamy na mobilních zařízeních zobrazovaly více zákazníkům, je možné zvýšit nabídku pro vyhledávání na mobilních zařízeních třeba o 20%. Výsledná částka cenové nabídky tak bude 24 Kč za proklik. Úpravy nabídek pro zařízení lze aplikovat jak na úrovni kampaně, tak i reklamní sestavy, ale pokud budou nastaveny různé úpravy nabídky pro zařízení na úrovni kampaně a na úrovni reklamní sestavy v této kampani, bude platit úprava nabídky pro reklamní sestavu. Rozsah úprav cenové nabídky pro zařízení je od –100% až do +900%, pokud na určitém zařízení zobrazení reklam je irelevantní, je možné snížit u něj nabídku o 100%. Když u konkrétního zařízení nabídka na úrovni kampaně bude snížena o 100%, neuplatní se u tohoto zařízení ani úprava na úrovni reklamní sestavy (Google, 2018). Na obrázku **č. [3](#page-15-0)** je ukázka panelu nastavení cenových nabídek pro zařízení.

| Zařízení                                               | <b>Úprava</b><br>nabídky ? | Prokliky $?$ $\downarrow$ | Zobr. $ ? $ | $CTR$ ? |
|--------------------------------------------------------|----------------------------|---------------------------|-------------|---------|
| Počítače                                               | $+10%$ $-$                 | 0                         | 0           | 0.00%   |
| Mobilní zařízení vybavená<br>plnohodnotným prohlížečem | $+35%$                     | 0                         | 0           | 0.00%   |
| Tablety vybavené plnohodnotným<br>prohlížečem          | $-10^{\circ}$              | 0                         | 0           | 0.00%   |
| Celkem                                                 |                            | 0                         | 0           | 0.00%   |

<span id="page-15-0"></span>*Obrázek 3 – Panel pro nastavení úprav nabídek pro zařízení. Zdroj: screenshot účtu autora*

#### **Oblasti a jazyk.**

Geografické cílení v AdWords umožňuje zobrazovat reklamy ve zvolených lokalitách, tj. v zemích, v oblastech v rámci určité země, v určité vzdálenosti kolem lokality nebo ve skupinách lokalit (Google, 2018). Geografické cílení pomáhá zaměřit inzerci na oblasti, buď podle toho, kde se nachází ti správní zákazníci, anebo podle geografického působení firmy zadavatele. Kromě toho v pokročilých nastaveních pro oblasti jsou navíc parametry s názvy **Cílit na** a **Vyloučit**, pomocí kterých lze zahrnout nebo vyloučit uživatele na základě jejich pravděpodobné polohy nebo míst, o která se zajímají. Možnosti pokročilého geografického cílení a vyloučení jsou znázorněny v tabulce **č. [2](#page-16-0)**.

<span id="page-16-0"></span>*Tabulka 2 – Pokročilé možnosti geografického cílení a vyloučení uživatelů. Zdroj: data z webu <https://support.google.com/adwords/answer/1722038?ctx=tltp> upravená autorem*

| <b>Cílení</b>                                      | Vyloučení                                           |
|----------------------------------------------------|-----------------------------------------------------|
| Uživatele, kteří se nacházejí v cílené oblasti,    | Uživatele, kteří se nacházejí ve vyloučené oblasti, |
| cílenou oblast vyhledávají nebo o ni projevují     | vyloučenou oblast vyhledávají nebo o ni projevují   |
| zájem (doporučeno)                                 | zájem (výchozí)                                     |
| Uživatele v cílené oblasti                         | Uživatele ve vyloučené oblasti.                     |
| Uživatele, kteří vyhledávají cílenou oblast nebo o |                                                     |
| ni projevují zájem                                 |                                                     |

#### **Strategie nabídek.**

Strategie nabídek určují typ platby za interakci uživatelů s reklamami (Google, 2018). Existují tři možné typy nabídek: platba za kliknutí na reklamu (**CPC** – Cost-Per-Click), platba za zobrazení (**CPM** – Cost-Per-thousand Impressions neboli cena za tisíc zobrazení) nebo konverze (**CPA** – Cost-Per-Action). Částka nabídky představuje nejvyšší částku, kterou inzerent je ochoten zaplatit, a má vliv na hodnocení reklamy. Částka nabídky, metoda nabízení (**manuální** nebo **automatické**) a typ nabídky by se měly řídit obchodními cíli inzerenta. V tabulce **č. [3](#page-16-1)** jsou sepsány typy **automatizovaných strategií nabídek** a v tabulce **č. [22](#page-76-1)** (příloha) k těmto typům nabídek jsou uvedeny i jejich vlastnosti. Pro metodu **manuálního nabízení cen** existuje jenom jeden typ nabídky, a to je **Ruční CPC**. Při této metodě inzerent si nastavuje maximální ceny za proklik u reklam sám. Dá se nastavit maximální CPC jak pro celou reklamní sestavu, tak i pro jednotlivá klíčová slova.

<span id="page-16-1"></span>*Tabulka 3 – Typy automatizovaných strategií nabídek: Zdroj: data z webu <https://support.google.com/adwords/answer/2979071> upravená autorem*

|                | Cílit na umístění vyhledávácí stránky           | 5 | Maximalizovat počet kliknutí |
|----------------|-------------------------------------------------|---|------------------------------|
|                | Cílová nabídka CPA                              | 6 | Maximalizovat konverze       |
| 3              | Cílová návratnost investic do reklamy<br>(ROAS) |   | Vylepšená CPC                |
| $\overline{4}$ | Cílový podíl vítězných kliknutí                 |   |                              |

#### **Rozpočet.**

Denní rozpočet je průměrná částka, kterou inzerent je ochoten utratit za každý den kampaně. Denní útrata kolísá a může až o 20% překročit hodnotu denního rozpočtu, aby mohla kampaň dosáhnout svého potenciálu (Google, 2018). Měsíční limit poplatků je stanoven tak, že při neměnném denním rozpočtu po dobu celého měsíce inzerentovi nebude naúčtováno víc než násobek denní částky a průměrného počtu dní v měsíci (30,4).

#### **Způsob zobrazování.**

Způsob zobrazování reklam může rozhodnout o tom, jak rychle se reklamy zobrazují a jak dlouho rozpočet v daný den vydrží. AdWords nabízí dva způsoby zobrazování reklam: **standardní** a **urychlený** (Google, 2018).

**Standardní způsob zobrazování** reklam se rozpočet snaží rovnoměrně rozložit po celý den (0:00 – 23:59), aby se předešlo jeho předčasnému vyčerpání. Vzhledem k tomu, že se reklamy zobrazují po celý den, nemusí se reklama zobrazit pokaždé (zejména pokud je kampaň omezena rozpočtem).

Zobrazování reklam **urychleným způsobem** čerpá rozpočet intenzivněji, zpravidla už na začátku dne (tj. v poledne) může dojít k pozastavení zobrazování reklam kvůli předčasnému vyčerpání denního rozpočtu.

#### <span id="page-17-0"></span>**3.2.4.2 Rozšířená nastavení**

V této sekci se nastavuje řada pokročilejších parametrů pro správu kampaně.

#### **Rozvrh.**

V pod sekci Rozvrh se upravuje **datum ukončení** a **časový rozvrh reklam**. Nastavené **datum zahájení** se dá změnit kdykoli až do spuštění kampaně. Po uplynutí data zahájení jej již změnit nelze (Google, 2018).

Pomocí **časového rozvrhu reklam** lze nastavit plán zobrazení tak, aby se reklamy zobrazovaly pouze v určité dny nebo v určitou dobu. Nastavování časového rozvrhu reklam je dostupné pouze pro kampaně s aktivovanou možností **Všechny funkce** (viz [Typ](#page-13-2) [a sítě kampaně.\)](#page-13-2).

#### **Střídání reklam.**

Jelikož v reklamní sestavě musí být minimálně jedna reklama, ale raději, aby jich bylo více (Domes, 2012), není možné, aby se uživatelům zobrazovaly několik reklam od jednoho inzerenta současně. Pomocí tohoto nastavení lze zvolit, které reklamy se budou zobrazovat častěji. Ve výchozím nastavení budou výkonnější reklamy vstupovat do aukce častěji na základě počtu prokliků. Toto nastavení je možné optimalizovat na základě počtu konverzí, anebo nastavit rovnoměrnější zobrazování reklam. Na výběr jsou dvě varianty nastavení střídání reklam:

- **Optimalizace**: přednostní zobrazování reklam s nejlepšími výkony
- **Střídat neurčitě**: Zobrazovat reklamy s nižším výkonem rovnoměrně s reklamami s vyšším výkonem a neoptimalizovat

#### **Vyloučení IP adres.**

Toto nastavení slouží pro eliminaci nežádoucích kliknutí z určitých IP adres počítačů a sítí, po vyloučení IP adres se reklamy v příslušných oblastech internetu zobrazovat nebudou. Toto nastavení může bude vhodným v situaci, když lidé pracující na počítačích ve společnosti inzerenta, pravidelně sledují organické výsledky vyhledávání, ve kterých se reklamy od této společnosti občas zobrazují. Vzhledem k nákladnosti nežádoucích zobrazení reklamy a neúmyslných prokliků nejlepším bude IP adresu firemní sítě vyloučit. IP adresy se mohou zobrazit v různých verzích, je proto třeba zadat všechny její verze (Google, 2018).

#### **Dynamické reklamy.**

Dynamické reklamy ve vyhledávání používají obsah z webu inzerenta k tomu, aby určily, kdy a kde zobrazovat reklamy, a také ke generování nadpisů reklamy na základě toho, co lidé hledají. Dynamické reklamy představují ideální řešení pro inzerenty s rozsáhlým webem a inventářem (Google, 2018). Zároveň cílí na zákazníky, které neosloví kampaně využívající klíčová slova. Bez těchto reklam se může i u kvalitně spravovaných účtů AdWords stát, že se řada klíčových slov nespojí s odpovídajícím vyhledáváním, zpozdí se vytváření reklam na nové produkty nebo se budou špatně synchronizovat reklamy a aktuální nabídka na webu inzerenta.

#### **Možnosti URL (pokročilé).**

Nastavování parametrů **měřící šablona** a **vlastní parametr** je aktuální v případě, když se používá analytický systém jiného výrobce než Google a je potřeba sledovat například, která kliknutí pocházejí z mobilních zařízení nebo jak velká část reklamního provozu pochází z Vyhledávací sítě Google ve srovnání s Obsahovou sítí Google a další metriky (Google, 2018). V rámci této bakalářské práce bude popsána služba Analytics, což je analytickým systémem od Google, který zajišťuje nezbytnou propojenost dat mezi dvěma systémy.

#### <span id="page-19-0"></span>**3.2.5 Reklamní sestava**

Reklamní kampaň musí vždy obsahovat alespoň jednu sestavu s jednou reklamou. Reklamní sestavy přispívají k lepší přehlednosti, snadnějšímu vyhodnocování výkonnosti reklam a také k větší kontrole nad rozpočtem, resp. jednotlivými rozpočty. Na úrovní sestavy se určují klíčová slova, která aktivují zobrazení reklam v sestavě (Google, 2018).

#### <span id="page-19-1"></span>**3.2.5.1 Nastavení**

Reklamní sestava používá nastavení nadřazené kampaně, avšak na úrovni sestavy se zadává výchozí maximální cena za proklik, tato cena bude platit pro celý seznam klíčových slov patřících sestavě, v případě, že cena jednotlivých klíčových slov nebude upravena. Nastavovat lze také i cenové nabídky pro různé typy zařízení, úpravy cenových nabídek jsou dostupné i na úrovni kampaně (viz kapitolu č. [3.2.4.1](#page-13-0) - Zařízení), přičemž, pokud budou nastaveny různé úpravy nabídek pro zařízení na úrovni kampaně a na úrovni reklamní sestavy v této kampani, bude platit úprava nabídky pro reklamní sestavu (Google, 2018).

#### <span id="page-19-2"></span>**3.2.5.2 Klíčová slova**

Klíčová slova (dále jen KS) jsou slova nebo sousloví vystihující produkt či službu. Na základě KS se reklamy zobrazují uživatelům. Výběrem kvalitních a relevantních KS pro reklamní kampaň se dá oslovit pouze skutečně zainteresované uživatele, kteří se s větší pravděpodobností stanou zákazníky (Google, 2018).

Při vyhledávání na Googlu se reklama může zobrazit, když uživatel zadá vyhledávací dotaz podobný některému z KS nebo typů shody KS. Na základě KS se rovněž pro reklamy vybírají vhodné weby v síti Google, které s KS nebo reklamami souvisejí.

Kvalitní seznam KS pomáhá zvýšit výkon reklam a předcházet zbytečně vysokým cenám. S nekvalitními KS může hrozit potřeba zvýšit ceny, a přitom čelit nízkým pozicím reklam. KS lze doplnit o **typy shody**, které umožňují lépe kontrolovat výběr reklam na základě vyhledávacích dotazů (Google, 2018).

#### **Typy shody klíčových slov.**

Existují čtyři typy shody KS, jsou to **volná shoda** a **modifikátor volné shody**, **frázová shoda** a **přesná shoda**. V následující tabulce **č. [4](#page-20-0)** jsou tyto typy shod znázorněny včetně příkladů.

<span id="page-20-0"></span>*Tabulka 4 – Možnosti shody klíčových slov. Zdroj: data z webu <https://support.google.com/adwords/answer/2497836?hl=cs> upravená autorem*

| <b>Typ shody</b>          | Klíčové slovo           | Vyhledávací dotaz                  |
|---------------------------|-------------------------|------------------------------------|
| Volná                     | nízkouhlovodanová dieta | • potraviny bez uhlovodanů         |
|                           |                         | • nízkouhlovodanové diety          |
|                           |                         | • nízkokalorické recepty           |
|                           |                         | • středomořské diety               |
|                           |                         | • nízkouhlovodanový dietní program |
| Modifikátor volné shody + | +dámské +klobouky       | klobouky pro dámy                  |
| Frázová " "               | "dámské klobouky"       | dámské klobouky prodej             |
| Přesná shoda []           | [dámské klobouky]       | dámské klobouky                    |

Klíčová slova ve **volné shodě** pomáhají zasáhnout co nejširší publikum a výsledky vyhledávacích dotazů mohou občas i nečekaně překvapit. Volná shoda umožňuje, aby KS spustilo zobrazení reklamy, pokud uživatel vyhledává pomocí daného sousloví, podobných sousloví, tvaru jednotného či množného čísla, výrazů s chybným pravopisem, synonym, příbuzných slov (například podlaha a podlahář), souvisejících vyhledávání a dalších relevantních variant (Google, 2018).

**Modifikátor volné shody** lze použít pouze u KS ve volné shodě, KS s modifikátorem aktivují zobrazení reklam, pokud něčí vyhledávání přesně odpovídá nebo je blízkou variantou KS. Blízké varianty zahrnují slova s chybným pravopisem, výrazy ve formě jednotného či množného čísla, zkratky, zkratková slova a příbuzná slova (např.

podlaha a podlahář). Synonyma (např. "brzy" a "časně") a související výrazy (např. "obuv" a "boty") se za blízké varianty nepovažují (Google, 2018).

**Frázová shoda** je flexibilnější než přesná shoda, ale cílenější než výchozí volná shoda. Reklamy se zobrazí, pokud uživatel zadá vyhledávací dotaz shodný s přesným souslovím, a také v případě, že někdo vyhledá blízkou variantu KS ve frázové shodě. Mezi blízké varianty patří překlepy, formy jednotného a množného čísla, zkratky a zkratková slova, příbuzná slova a slova s rozdílnou diakritikou. U frázové shody je důležité pořadí a počet slov, v případě, že uživatel při vyhledávání zadá doprostřed klíčového sousloví další slovo, reklama se nezobrazí (Google, 2018).

Nejkonkrétnějším typem shody KS je **přesná shoda**, nastavením tohoto typu shody umožní KS zobrazit reklamu pouze buď v přesném znění vyhledávání, anebo jeho blízké varianty. Mezi blízké varianty patří překlepy, formy jednotného a množného čísla, zkratky a zkratková slova, příbuzná slova a slova s rozdílnou diakritikou. Pokud vyhledávací dotaz obsahuje správná slova ve špatném pořadí nebo obsahuje další slova, reklama se na základě daného vyhledávání nezobrazí (Google, 2018).

#### <span id="page-21-0"></span>**3.2.5.3 Vylučující klíčová slova**

Vylučující klíčová slov (dále jen VKS) jsou typem klíčového slova, které brání spuštění reklamy na základě určitého slova či sousloví. Bude-li uživatel vyhledávat příslušné sousloví, reklamy se nezobrazí. Jde o tzv. vylučující shodu. Přidáním například do kampaně či reklamní sestavy VKS "zdarma", bude sděleno systému AdWords, o nežádoucím zobrazení reklamy při jakémkoliv vyhledávání obsahujícím výraz "zdarma" (Google, 2018).

#### **Typy vylučujících klíčových slov.**

V kampaních ve vyhledávání lze využívat tři typy shod VKS, jsou to: **volná**, **přesná** a **frázová shoda**. Typy vylučující shody však fungují jinak než jejich protějšky u KS klasických. Hlavním rozdílem je to, že pokud pro kampaň či reklamní sestavu bude potřeba vyloučit i synonyma, podobu slov v jednotném i množném čísle, verze s překlepy a jiné blízké varianty, je potřeba je přímo uvést (Google, 2018). V následujících třech

tabulkách jsou tyto tři typy shody uvedeny včetně příkladů (zdrojem dat je Nápověda AdWords<sup>6</sup>, data byla upravena autorem).

| <b>Vyhledávací</b>           | modré         | běžecké vybavení | modré běžecké | boty    | běžecké   |
|------------------------------|---------------|------------------|---------------|---------|-----------|
| dotaz                        | tenisové boty | od Googlu        | boty          | běžecké | boty      |
| Může se reklama<br>zobrazit? | ANO           | ANO              | <b>NE</b>     | NE      | <b>NE</b> |

*Tabulka 5 – Vylučující volná shoda, vylučující klíčové slovo ve volné shodě: běžecké boty*

*Tabulka 6 – Vylučující frázová shoda, vylučující klíčové slovo ve frázové shodě: "běžecké boty"*

| <b>Vyhledávací</b>           | modré         | běžecké vybavení | modré běžecké | boty    | běžecké boty |
|------------------------------|---------------|------------------|---------------|---------|--------------|
| dotaz                        | tenisové boty | od Googlu        | boty          | běžecké |              |
| Může se reklama<br>zobrazit? | ANO           | <b>ANO</b>       | <b>NE</b>     | ANO     | <b>NE</b>    |

*Tabulka 7 – Vylučující přesná shoda, vylučující klíčové slovo v přesné shodě: [běžecké boty]*

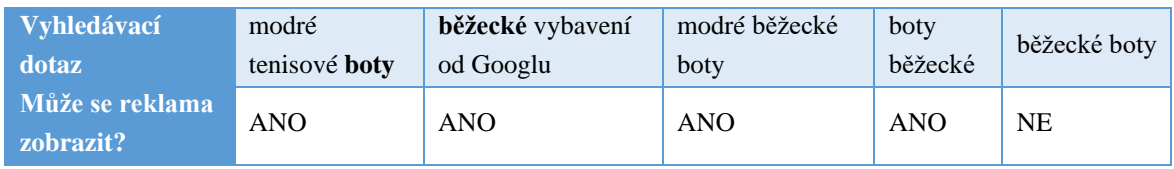

Důležitým detailem je ten fakt, že se reklama může stále zobrazit, v případě, že délka vyhledávacího dotazu bude víc jak 10 slov a VKS je až někde za desátým slovem, reklama se nezobrazí, pokud VKS bude maximálně na desátém místě vyhledávacího sousloví (Google, 2018).

## <span id="page-22-0"></span>**3.2.6 Reklamy**

Existuje několik formátů reklam: **Textové**, **Videoreklamy**, **Grafické reklamy**, **Reklamy na aplikace** či **Digitální obsah**. V rámci této bakalářské práce bude popsán jenom formát reklam textových.

<sup>6</sup> Adresa článku z Nápovědy AdWords[: https://support.google.com/adwords/answer/2453972](https://support.google.com/adwords/answer/2453972)

#### <span id="page-23-0"></span>**3.2.6.1 Struktura textových reklam**

Textová reklama ve Vyhledávání Google je nejjednodušší formát internetové reklamy, jaký služba AdWords nabízí. Tyto reklamy se mohou zobrazovat na stránkách s výsledky vyhledávání Google a na stránkách v síti Google (Google, 2018).

Textové reklamy ve Vyhledávací síti se zobrazují nad výsledky vyhledávání Google a pod nimi. Tento formát reklamy má tři části: **text nadpisu**, **viditelnou URL** a **popisný text**. Na grafickém objektu **č. [1](#page-23-2)** je zobrazena ukázka textové reklamy.

<span id="page-23-2"></span>*Grafický objekt 1 – Ukázka textové reklamy. Zdroj: autor*

*Nadpis Viditelná URL Popis*

[Zahradní design v Almaty –](https://oa3uc.satu.kz/) Neskutečná alpina [Reklama](https://oa3uc.satu.kz/g957714-landshaftnyj-dizajn?utm_source=file&utm_medium=document&utm_campaign=bakalarka) oa3uc.satu.kz/Zahradní\_design ▼ Alpské záhony, okrasné rybníky a jiné. Podívejte se na naše portfolio!

Lidé si nejvíce všímají textu **nadpisu**. Měl by proto obsahovat slova, která lidé používají ve vyhledávání Google. Textová reklama obsahuje dva nadpisy. Do každého lze zadat až 30 znaků. Nadpisy jsou oddělené pomlčkou "–" a mohou se zobrazovat různě podle používaného zařízení, na kterém si uživatel reklamu zobrazí (Google, 2018).

**Viditelná URL**, která má obvykle zelenou barvu, zobrazuje adresu webu. Viditelná URL se skládá z domény cílové URL a z textu ve volitelných polích "Cesta". Z těchto polí by uživatelé, jimž se reklama zobrazí, měli získat lepší představu o tom, kam budou po kliknutí na reklamu přesměrováni. Text cesty nemusí přesně odpovídat jazyku viditelné URL. Maximální délka je 15 znaků (Google, 2018).

**V popisu** se uvádí nejdůležitější informace o produktech nebo službách, pro který lze použít maximálně 80 znaků (Google, 2018).

#### <span id="page-23-1"></span>**3.2.6.2 Zásady inzerce společnosti Google**

Zásady inzerce slouží k zajištění vhodného prostředí pro uživatele, kterým se reklamy zobrazují. Pomáhají k úspěchu reklam inzerenta a zaručují, že reklamy vyhovují platným zákonům cílových zemí. Všechny reklamy AdWords prochází schvalovacím procesem. Ten slouží ke kontrole, zda jsou reklamy bezpečné a vhodné pro uživatele. Pokaždé, když bude vytvořena nová nebo se upraví stávající reklama, je tato reklama

automaticky odeslána ke kontrole, při které se reklama ověřuje na předmět plnění inzertních zásad $<sup>7</sup>$  (Google, 2018).</sup>

#### **Proces schvalování reklam.**

Proces ověření reklam trvá do jednoho pracovního dne, avšak v některých případech reklamy vyžadují složitější kontrolu, která trvá déle. Zjistit **stav** konkrétní reklamy lze na kartě **Reklamy** ve sloupci **Stav**. Reklama může nabývat těchto stavů: *"Pozastaveno"*, *"Nevyřízeno"*, *"Ukončeno"*, *"Odstraněno"*, *"Odesláno ke kontrole"*, *"Aktivní"*, *"Schváleno"*, *"Schváleno (s omezením)"* a *"Zamítnuto"*. S prvními čtyři stavy reklam se dá ovládat, tzn. že reklamy s těmito stavy jsou buď již byly schváleny ("Pozastaveno" a "Ukončeno") a je lze spustit znovu, budou schváleny ("Nevyřízeno") – je naplánováno spuštění v budoucnu, které lze libovolně posunout, anebo reklamy, co mohly být schváleny ("*Odstraněno*") – je možné zobrazit přehled minulého výkonu (Google, 2018).

#### <span id="page-24-0"></span>**3.2.6.3 Pozice a hodnocení reklamy**

Pozice reklamy určuje pořadí reklam na stránce. Pozice reklamy s číslem "1" například znamená, že reklama inzerenta má na stránce v porovnání s ostatními reklamami téhož typu nejvyšší pozici neboli jinak řečeno první pozici. Obecně je dobré, pokud se reklama na stránce zobrazuje na první pozici, protože je větší šance, že ji uvidí více uživatelů. Ukazatel **Průměrná pozice** umožnuje zjistit, jak si reklamy vedou v porovnání s konkurencí. O tom, které reklamy se zobrazí a na jaké pozici, rozhoduje Google pomocí **aukce reklam** (Google, 2018).

#### **Aukce reklam.**

 $\overline{a}$ 

Každá reklama AdWords projde před zobrazením procesem aukce reklam. V něm se rozhoduje o tom, které reklamy se zobrazí a v jakém pořadí a zda reklama vůbec splňuje minimální požadované hodnocení reklam, které je nutné k jejímu zobrazení. Průběh není stejný jako třeba při aukci uměleckých děl, kdy vítězí vždy nejvyšší nabídka. Aukce reklam probíhá v šesti krocích:

<sup>&</sup>lt;sup>7</sup> Podrobněji tady: [https://support.google.com/adwordspolicy/answer/6008942?visit\\_id=1-](https://support.google.com/adwordspolicy/answer/6008942?visit_id=1-636550732548917960-1951329013&rd=1) [636550732548917960-1951329013&rd=1](https://support.google.com/adwordspolicy/answer/6008942?visit_id=1-636550732548917960-1951329013&rd=1)

- 1. **Vyhledávání** (zadání uživatelem vyhledávacího dotazu)
- 2. **Zúžení výběru reklam** (systém AdWords najde všechny reklamy, jejichž KS se dostatečně shodují se souslovím vyhledávacího dotazu. Systém z této sady odpovídajících reklam vyřadí všechny reklamy, které se nemohou zobrazit z důvodů omezení, třeba geografických, technických aj.)
- 3. **Reklamy se odstraní** (systém pak stanoví, které reklamy mají dostatečně vysoké **[hodnocení reklamy](#page-25-0)**, aby je bylo možné zobrazit. Vyřadí se také reklamy, které nesplňují minimální měřítka kvality potřebná k zobrazení.
- 4. **Reklamy se seřadí** (zbývající reklamy se zobrazí na stránce v pořadí podle hodnocení reklamy)
- 5. **Reklamy se zobrazí** (uživateli se zobrazí relevantní reklamy)
- 6. **Proces se opakuje** (pokaždé, když uživatel zadá stejný nebo podobný vyhledávací dotaz, celý proces aukce se začne znovu a výsledky se pokaždé mohou lišit podle kontextu vyhledávání uživatele a konkurence mezi inzerenty v daný okamžik) (Google, 2018).

Proces aukce reklam je důležitý z pohledu nákladů inzerenta, protože i když konkurenti nastaví vyšší nabídku, inzerent může díky vysoce kvalitním reklamám a vstupním stránkám získat vyšší pozici za nižší cenu (Google, 2018).

#### <span id="page-25-0"></span>**Hodnocení reklam.**

Hodnocení reklam je hodnotou, pomocí které se určuje, zda se reklama zobrazí, a pokud ano, tak na jaké pozici vůči konkurenci. Hodnocení reklamy se počítá na základě těchto faktorů:

- 1. **výše nabídky**
- 2. **kvality reklamy** v okamžiku aukce (včetně [Skóre kvality\)](#page-26-0)
- 3. **limitů hodnocení reklamy** (systém AdWords určuje minimální limity, které musí reklama překročit, aby se zobrazila na konkrétní pozici pro to, aby mohl zajistit vysokou kvalitu reklam. Pro lepší pochopení lze uvést následující příklad: Maximální počet pozicí reklamy nad výsledky vyhledávání jsou čtyři, o tyto čtyři pozice soupeří třeba pět inzerentů. Každý z inzerentů dosáhl na určité hodnocení reklamy, například: 80, 50, 30, 10, a 5. Pokud je minimální hodnocení reklamy nutné k zobrazení nad výsledky vyhledávání například 40, zobrazí se nad výsledky

vyhledávání pouze reklamy prvních dvou inzerentů, protože limit překračují, přičemž reklama inzerenta s hodnocením 80 bude na první pozici)

- 4. **kontextu vyhledávání** určitého uživatele (například jeho lokalita, zařízení, čas vyhledávání, charakter vyhledávacích dotazů, ostatní reklamy a výsledky vyhledávání, které se na stránce zobrazí, a další signály a atributy uživatelů)
- 5. **očekávaného účinku rozšíření** a dalších formátů reklamy (Google, 2018).

#### <span id="page-26-0"></span>**Skóre kvality.**

Skóre kvality je agregovaný odhad celkového výkonu v aukcích reklam (Google, 2018). Smyslem skóre kvality je poskytnout obecné informace o kvalitě reklam. Hodnoty skóre od 1 do 10 u jednotlivých KS v účtu představují odhad kvality reklam a vstupních stránek, které se u nich zobrazují. Skóre kvality určují tři faktory: **Očekávaná míra prokliku**,

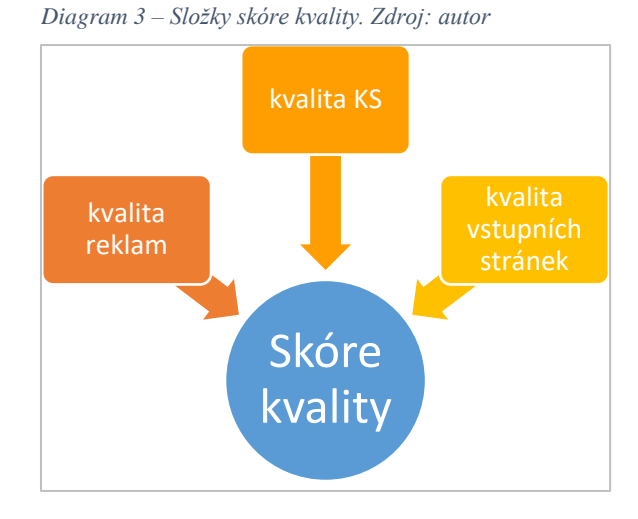

**Relevance reklamy** a **Dojem ze vstupní stránky**. Tyto ukazatele se hodnotí pomocí třístupňového hodnocení: **nadprůměrné**, **průměrné** a **podprůměrné**. Hodnocení **Průměrné** či **Nadprůměrné** znamená, že ve srovnání s ostatními faktory (KS, reklama či vstupní stránka) ve službě AdWords nejsou žádné závažné problémy. Hodnocení **Podprůměrné** označuje, že by mohlo být vhodné provést úpravy faktorů.

Klíčové slovo může mít vysoké skóre kvality a zároveň nízkou očekávanou míru prokliku nebo nízkou relevanci reklamy (či naopak). To je způsobené tím, že program AdWords při stanovování skóre kvality zohledňuje řadu různých faktorů kvality. I když inzerent má celkové skóre kvality vysoké, pohled na jednotlivé faktory může pomoci odhalit potenciální oblasti, ve kterých se lze zlepšit (Google, 2018).

#### **Očekávaná míra prokliku.**

Neboli **očekávaný CTR** (expected CTR – Click-Through-Rate) je parametrem KS, který udává odhad, s jakou pravděpodobností určité KS povede ke kliknutí na reklamu. Služba AdWords zohledňuje dřívější výkony KS podle pozice reklamy. Očekávaný CTR, který AdWords přiřadí ke KS v účtu inzerenta, vychází z předpokladu, že vyhledávací dotaz se bude s KS přesně shodovat. V okamžiku aukce vypočítá AdWords přesnější očekávaný CTR na základě vyhledávacích dotazů, typu zařízení a dalších momentálních faktorů (Google, 2018).

Hodnocení **Podprůměrné** označuje, že by mohlo být vhodné upravit text reklamy, aby lépe souvisel s nejčastějšími KS.

Očekávaná míra prokliku vyjadřuje odhad, liší se proto od hodnoty skutečné **míry prokliku** neboli **CTR** (CTR se vypočítává jako poměr prokliků ku zobrazením. To je jeden z hlavních ukazatelů úspěšnosti reklamy. Míra prokliku vypovídá, nakolik je text reklamy relevantní k hledaným výrazům a nakolik je atraktivní samotný text reklamy (Domes, 2012)). Toto hodnocení, na rozdíl od sloupce CTR, zohledňuje výkon KS jak v účtu, tak i ve srovnání s účty ostatních inzerentů. I toto hodnocení bylo upraveno, aby ho neovlivňovala pozice reklamy ani další faktory ovlivňující nápadnost a viditelnost, například rozšíření.

Pozastavená KS si udržují skóre, kterých dosáhla, když byla naposledy aktivní. Z tohoto důvodu nemusí být tato skóre po určité době směrodatná (Google, 2018).

#### **Relevance reklamy.**

Relevance reklamy je stavem KS, který vyjadřuje, jak úzce dané KS souvisí s reklamami. Pomocí tohoto hodnocení se dá odhalit KS, která dostatečně nesouvisejí s reklamami a nemohou tak dosahovat dobrých výsledků (Google, 2018).

Hodnocení **Podprůměrné** znamená, že reklama nebo KS možná nejsou dostatečně konkrétní nebo reklamní sestava pokrývá příliš mnoho témat. V tomto případě bude vhodným zkusit reklamní sestavy tematicky vymezit přesně tak, aby reklamy úzce souvisely pouze s menší skupinou KS (Google, 2018).

#### **Dojem ze vstupní stránky.**

Pomocí tohoto ukazatele služba AdWords odhaduje, nakolik bude **vstupní stránka**<sup>8</sup> webu relevantní a užitečná pro uživatele, kteří kliknou na reklamu. Vstupní stránky s vyšším hodnocením jsou obvykle dobře uspořádané a jejich text souvisí s výrazy, které uživatel hledal (Google, 2018).

<sup>8</sup> Webová stránka, na kterou se lidé dostanou kliknutím na reklamu

Hodnocení dojmu ze vstupní stránky popisuje, zda je vstupní stránka vhodným prostředím pro zákazníky, kteří kliknou na reklamu a navštíví příslušný web. Tuto informaci lze využít k identifikaci vstupních stránek, které zhoršují šance na **konverze** (například uskutečnění prodeje nebo registrace). Inzerent by měl zajistit, aby byla vstupní stránka jasná a užitečná pro zákazníky a aby měla spojitost s KS, které zákazníci vyhledávají. Všechny tyto faktory mohou při hodnocení dojmu ze vstupní stránky hrát roli (Google, 2018).

Hodnocení **Podprůměrné** znamená, že bude vhodné zvážit určité změny a vstupní stránku webu vylepšit (Google, 2018).

#### <span id="page-28-0"></span>**3.2.7 Rozšíření reklam**

Rozšíření reklam to je funkce, která obohacují reklamu o další obsah, čímž zlepšují její viditelnost a nápadnost na stránce s výsledky vyhledávání, rozšíření poskytují lidem více důvodů, proč by měli zvolit právě tuto konkrétní firmu a může tak zvýšit CTR reklamy až o několik procentních bodů. Přidávání telefonních čísel, stejně jako i webových odkazů přímo do nadpisů nebo textů inzerátu je zakázáno, pro zobrazení těchto informací v reklamách se právě používají příslušná rozšíření (Google, 2018).

Google AdWords nabízí celkem 11 druhů reklamních rozšíření, ale z v rámci této bakalářské práce budou popsány pouze 5 z nich (**Dodatečné odkazy**, **Popisky**, **Volání**, **Zprávy** a **Strukturované úryvky**). Rozšíření reklam se dá nastavit napříč všemi úrovněmi účtu, na diagramu **č. [4](#page-29-0)** je zobrazeno dědění rozšíření od úrovně účtu až po reklamní sestavu. Použití rozšíření na jakékoliv úrovni, popřípadě na všech dohromady není závazné. Rozšíření z úrovně Účet se objeví po všech Reklamních kampaních (RK1-RK3), reklamní kampaň třeba č. "1" má rozšíření "A", které se pak objeví ve všech Reklamních sestavách (RS1-RS3). Dále každá z reklamních sestav může mít vlastní rozšíření, třeba "RS1" obsahuje rozšíření "x".

<span id="page-29-0"></span>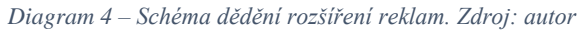

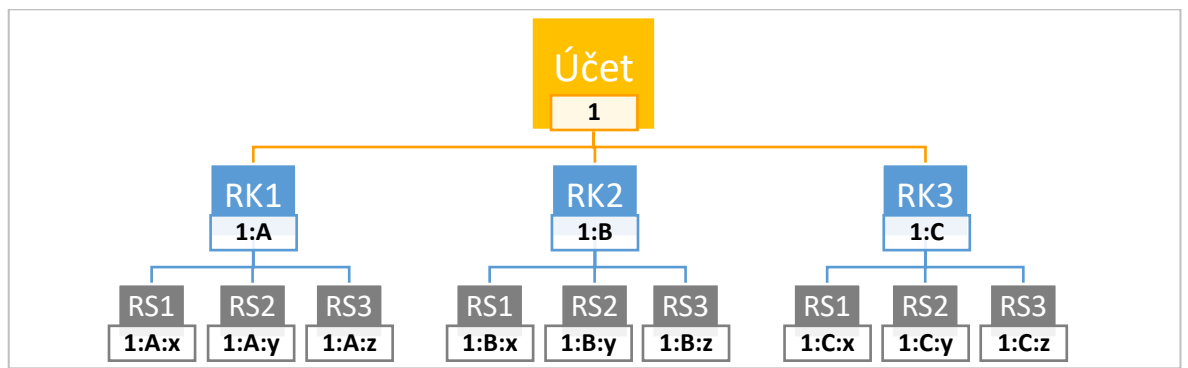

#### **Přehled druhů rozšíření.**

**Odkazy na podstránky** mohou uživatele přesměrovat na konkrétní stránky webu (například na informace o otevírací době, na určitý produkt a podobně). Rozšíření označeno červeným rámečkem (Google, 2018).

*Obrázek 4 – Rozšíření reklam, Dodatečné odkazy. Zdroj: screenshot z webu: <https://support.google.com/adwords/answer/2375416?hl=cs> byl upraven autorem*

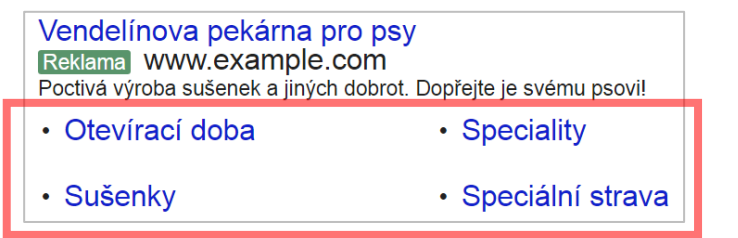

Pomocí **rozšíření o popisky** inzerent může své zákazníky upozornit na jedinečnou nabídku, například bezplatnou dopravu nebo nonstop služby zákazníkům (Google, 2018).

*Obrázek 5 – Rozšíření reklam, Popisky. Zdroj: screenshot z webu: <https://support.google.com/adwords/answer/6079510?hl=cs> byl upraven autorem*

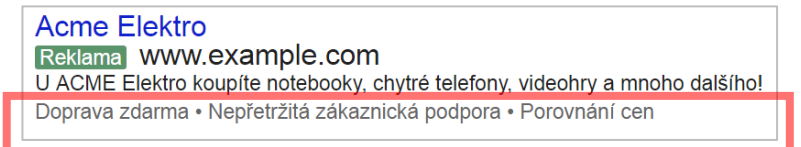

**Rozšíření o volání** umožňují přidávat k reklamám telefonní čísla, což může významně zvýšit míru prokliku. Když se rozšíření o volání zobrazují, lidé mohou klepnout nebo kliknout na tlačítko a zavolat přímo do firmy (Google, 2018).

*Obrázek 6 – Rozšíření reklam, Volání. Zobrazení pro PC. Zdroj: screenshot z webu<https://www.google.cz/search> byl upraven autorem*

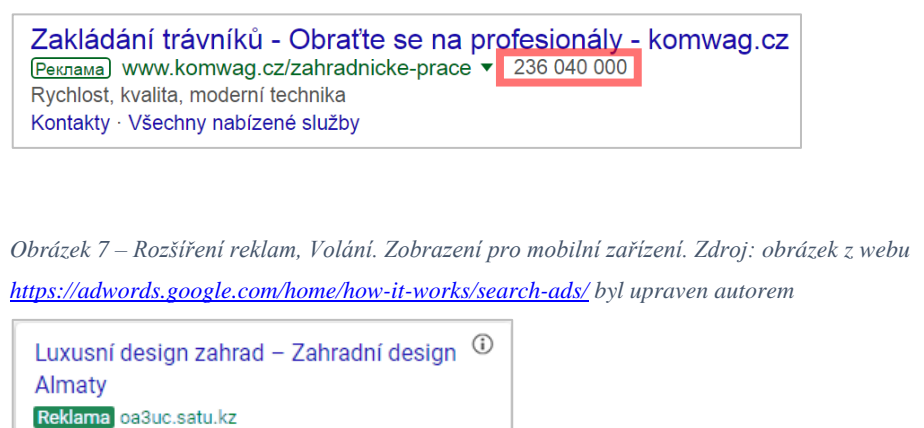

t.

Zavolat

**Rozšíření o zprávu** umožňují lidem zobrazit reklamu, kliknout na ikonu a přímo se s inzerentem spojit pomocí textové zprávy (SMS) (Google, 2018).

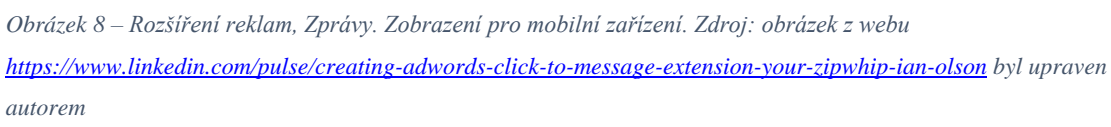

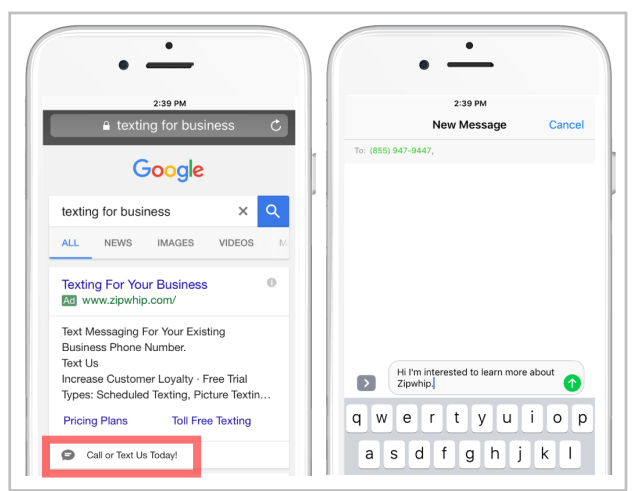

Alpínské kopečky, skalky a rybníky. Prohledněte si naše portfolio, volejte!

**Strukturované úryvky** se zobrazují pod textovou reklamou ve formě záhlaví (např. Destinace) a seznamu hodnot (např. Havaj, Kostarika, Jižní Afrika), rozšíření pomáhá okamžitě zjistit další informace o produktech a službách inzerenta (Google, 2018).

*Obrázek 9 – Rozšíření reklam, Strukturované úryvky. Zdroj: screenshot z webu <https://support.google.com/adwords/answer/6280012?hl=cs> byl upraven autorem*

ACME Elektro - technický obchod s kompletními službami Reklama www.example.com U ACME Elektro koupíte notebooky, chytré telefony, videohry a mnoho dalšího. Služby: technická podpora, recyklace elektronického odpadu, opravy počítačů.

## <span id="page-31-0"></span>**3.3 Webová analytika**

## <span id="page-31-1"></span>**3.3.1 Webová analytika**

Webová analytika zahrnuje sběr, měření, analýzu a vykazování internetových dat za účelem pochopení a optimalizace využívání webu. Webová analytika poskytuje nástroje pro shromažďování informací o tom, co se na webu děje a umožnuje otestovat jejich účinky. Tyto nástroje se podle záměru dělí na pracující mimo samotný web (*offsite tools<sup>9</sup>* ) a nástroje pracující na webové stránce (*onsite tools*) sledují trasu návštěvníka, její kritické faktory (*drivers*) a komerční výkon webu, s jehož existencí jsou tyto charakteristiky přímo spojeny. Smyslem webové analytiky je poskytnout znalosti, na jejichž základě se dá provádět informovaná rozhodnutí o změně internetové strategie (Clifton, 2009).

#### <span id="page-31-2"></span>**3.3.1.1 Google Analytics**

 $\overline{a}$ 

Služba Google Analytics je zdarma nabízený nástroj pro sběr a sledování dat, pro vytváření přehledů o návštěvnosti a chování návštěvníků (Clifton, 2009). Google Analytics sleduje desítky statistických veličin vyjadřujících počet určitých událostí nebo trendů na internetové stránce, tyto veličiny se nazývají metriky. Mezi základními metrikami, které zjišťují úroveň provozu a rozložení návštěvníků, patří:

- počet denně přijímaných návštěvníků,
- nejnavštěvovanější stránky

<sup>&</sup>lt;sup>9</sup> Nástroje typu Offsite tools se používají ke zjištění velikosti množiny potenciálních návštěvníků (příležitost), síly hlasu (viditelnost) a aktuálního dění na celém internetu (komentáře) (Clifton, 2009)

- průměrná doba návštěvy webu a četnost návratů návštěvníků
- průměrná míra konverzí (např. prodej, registrace či stažení)
- míra opuštění (počet uživatelů, kteří web opustili okamžitě).

*Obrázek 10 – Rozhrání Google Analytics. Zdroj: adresa obrázku:* 

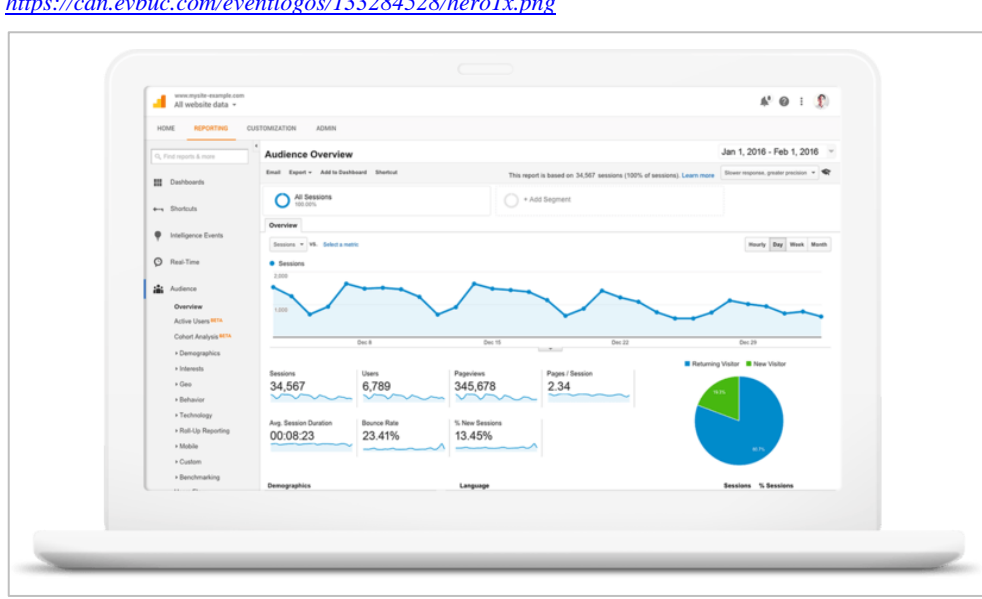

## *<https://cdn.evbuc.com/eventlogos/133284528/hero1x.png>*

## <span id="page-32-0"></span>**3.4 Vícekriteriální rozhodování a efektivnost**

#### <span id="page-32-1"></span>**3.4.1 Rozhodování, rozhodovací proces**

Rozhodovací proces je postup řešení rozhodovacích problémů, ve kterých je nutno zvolit jedno rozhodnutí z více možných variant řešení (Šubrt, a další, 2011). Metody řešení rozhodovacího procesu jsou závislé na jeho **věcné** a **procedurální** stránce. Věcná stránka rozhodování je vymezena oblastí řešeného problému, otázkou "Co řešit?". Procedurální stránka rozhodovacího procesu obsahuje metody jeho řešení, nabízí odpověď na otázku "Jak řešit, postupovat?".

#### <span id="page-33-0"></span>**3.4.1.1 Modely vícekriteriálního rozhodování**

Modely vícekriteriálního rozhodování zobrazují rozhodovací problémy, v nichž se důsledky rozhodnutí posuzují podle více kritérií<sup>10</sup>. Vícekriteriálnost charakterizuje téměř každou rozhodovací situaci. Zohlednění více kritérií při hodnocení vnáší do řešení problémů obtíže, konflikty, které vyplývají z obecné kontroverznosti kritérií. Kdyby totiž všechna kritéria ukazovala na stejné řešení, stačilo by pro volbu nejvýhodnějšího rozhodnutí jediné z nich. Účelem modelů v těchto situacích je buď nalezení "nejlepší" varianty<sup>11</sup> podle všech uvažovaných hledisek, vyloučení neefektivních variant, nebo uspořádání množiny variant (Šubrt, a další, 2011).

Přístupy k vícekriteriálnímu rozhodování se liší podle charakteru množiny variant či přípustných řešení. Podle způsobu jejího zadání lze rozlišit dvě skupiny těchto modelů:

- Modely **vícekriteriálního hodnocení variant** jsou zadány pomocí konečného seznamu variant a jejich ohodnocení podle jednotlivých kritérií,
- Modely **vícekriteriální optimalizace** mají množinu variant s nekonečně mnoho prvky vyjádřenou pomocí omezujících podmínek a ohodnocení jednotlivých variant je dáno jednotlivými kriteriálními funkcemi (Šubrt, a další, 2011).

#### <span id="page-33-1"></span>**3.4.2 Efektivnost a její hodnocení**

 $\overline{a}$ 

Měření výkonnosti a efektivnosti produkčních jednotek $12$  a identifikace zdrojů jejich neefektivnosti je důležitým předpokladem pro zlepšování chování těchto jednotek v konkurenčním prostředí (Jablonský, a další, 2004). Nejčastěji v praxi používaným nástrojem pro analýzu efektivnosti jsou různé poměrové ukazatele vycházející ze standardních finančních výkazů firem. Jednoduché poměrové ukazatele mohou být velmi užitečné pro základní orientaci fungování sledované jednotky a pro její porovnání

<sup>&</sup>lt;sup>10</sup> Kritérium je hledisko hodnocení variant, může být kvalitativní (hodnoty variant podle těchto kritérií nelze objektivně měřit) nebo kvantitativní (hodnoty variant tvořeny objektivně měřitelnými údaji) (Šubrt, a další, 2011)

<sup>11</sup> Varianty jsou konkrétní rozhodovací možnosti, předmět vlastního rozhodování, jsou realizovatelné a nejsou logickým nesmyslem (Šubrt, a další, 2011)

<sup>&</sup>lt;sup>12</sup> Pod pojmem produkční jednotka se rozumí jednotka, která vytváří nějaké výstupy, na jejíchž produkci spotřebovává nějaké vstupy (Jablonský, a další, 2004)

s ostatními jednotkami, nevýhodou těchto ukazatelů je však skutečnost, že postihují pouze dva či několik málo faktorů, které mají vliv na celkovou efektivnost dané jednotky. Je zřejmé, že efektivnost, výkonnost a produktivita jsou pojmy, které typicky závisí na celé řadě charakteristik a tyto charakteristiky jsou velmi různorodé a navzájem často jen obtížně poměřitelné a porovnatelné. Agregovat různorodé údaje (např. finanční prostředky, počet zaměstnanců, kvalitativní ukazatele atd.) je často velmi obtížné, ne-li nemožné, a to i v případě, že by se jednalo o charakteristiky ve stejném vyjádření, například finančním (Jablonský, a další, 2004).

Ekonomická teorie definuje efektivnost $^{13}$  jako stav, kdy není možno při daných zdrojích vyrobit o jednotku statku více, aniž by bylo nutné omezit výrobu statku jiného. Jinými slovy neexistuje žádné plýtvání. Produkční jednotka operuje na hranici výrobních možností (Jablonský, a další, 2004). Pro účely kvantitativní ekonomické analýzy je třeba toto tvrzení poněkud upravit, a tak se efektivností bude rozumět poměr konkrétních vstupů a výstupů sledovaného transformačního procesu:

*Vztah 1 – Definice efektivnosti pro účely kvantitativní ekonomické analýzy. Zdroj: (Šubrt, a další, 2011)*

#### $E f$ ektivnost =  $\frac{výstupy}{xsturm}$ ystupy.<br>vstupy

Pod pojmem efektivnost se skrývá i neefektivnost, protože místo ideální efektivnosti je myšlena míra jejího dosahování. Efektivnost podle ekonomické teorie je vždy "stoprocentní" efektivnost. Teorií se předpokládá, že neefektivní transformační (výrobní) procesy nebudou realizovány. Konkrétní matematické modely však musí uvažovat i neefektivnost nebo efektivnost nižší než 100%, neboť zpracovávají údaje o reálných, tj. neefektivních produkčních jednotkách (Jablonský, a další, 2004).

#### <span id="page-34-0"></span>**3.4.2.1 Matematické programování**

Matematické programování se zabývá řešením optimalizačních úloh, ve kterých se jedná o nalezení extrému daného kritéria, definovaného ve tvaru kriteriální funkce *n*  proměnných, na množině variant určených soustavou omezujících podmínek, které jsou zadány ve tvaru lineárních nebo nelineárních rovnic či nerovnic (Jablonský, a další, 2004). Matematický model úlohy matematického programování lze zapsat následovně:

maximalizace (minimalizace)

<sup>13</sup> V angličtině používaný termín *efficiency* (Jablonský, a další, 2004)

*Vztah 2 – Zápis funkce matematického modelu úlohy matematického programování. Zdroj: (Jablonský, a další, 2004)*

$$
z = f(x_1, x_2, \dots, x_n),
$$

#### za podmínek

*Vztah 3 – Zápis omezujících podmínek matematického modelu úlohy matematického programování. Zdroj: (Jablonský, a další, 2004)*

$$
g_1 = (x_1, x_2, ..., x_n) \ge 0,
$$
  
\n
$$
g_2 = (x_1, x_2, ..., x_n) \ge 0,
$$
  
\n:  
\n
$$
g_m = (x_1, x_2, ..., x_n) \ge 0,
$$
  
\n
$$
x_j \ge 0, j = 1, 2, ..., n,
$$

kde *n* je počet proměnných modelu, *m* je počet jeho omezujících podmínek *f*(**x**), *g*i(**x**), *i=1, 2, …, m* jsou obecné funkce *n* proměnných. Je-li kriteriální funkce lineární a všechny rovnice i nerovnice použité v modelu jsou rovněž lineární, potom jde o úloze *lineárního programování*. Na řešení úloh lineárního programování jsou založeny i **modely analýzy obalu dat**, které jsou primárně určené pro vyhodnocování efektivnosti produkčních jednotek (Jablonský, a další, 2004).

#### <span id="page-35-0"></span>**3.4.3 Metoda datových obalů – DEA**

Metoda datových obalů (DEA – Data Envelopment Analysis) byla rozpracovaná Charnesem, Cooperem a Rhodesem jako **CCR model** (ve kterém se předpokládá konstantní výnos z rozsahu<sup>14</sup>) a rozšířena Bankerem, Charlesem a Cooperem jako **BCC model** (předpokládaný výnos z rozsahu je proměnný) (Šubrt, a další, 2011). V rámci této bakalářské práce bude popsán model typu CCR.

#### <span id="page-35-1"></span>**3.4.3.1 Podstata metody**

 $\overline{a}$ 

Modely datových obalů jsou speciálním typem modelů, které slouží pro hodnocení technické efektivity hodnocených produkčních jednotek na základě velikosti jejich vstupů a výstupů. Cílem metody datových obalů je rozdělit zkoumané objekty na efektivní a neefektivní podle velikosti spotřebovávaných zdrojů a množství vyráběné produkce či

<sup>&</sup>lt;sup>14</sup> Konstantní výnos z rozsahu znamená, že množství vstupů se přímo úměrně promítne do změny množství výstupů
jiného typu výstupu. DEA porovnává jednotky vzhledem k nejlepším jednotkám. (Šubrt, a další, 2011).

Vstupní informace je možno zapsat do tabulky, která má charakter **kriteriální matice**, přičemž sloupce vstupů odpovídají hodnocení podle minimalizačního kritéria a sloupce výstupů naopak, podle maximalizačního. Předpokládá se, že zkoumaný výběr zahrnuje p jednotek, které jsou označeny  $DMU_1$  až  $DMU_P$ . Každá z nich spotřebovává m vstupů na produkci *n* výstupů. Nechť  $x_{ik}$  je množství vstupu *i* spotřebovaného jednotkou  $k$  a  $y_{ik}$  je množství výstupu *j* produkovaného *k*-tou jednotkou (Šubrt, a další, 2011).

**Vstupy Výstupy**  $X_1$  **X**<sub>2</sub> … X<sub>m</sub>  $Y_1$  **Y**<sub>2</sub> … Y<sub>n</sub> **DMU**<sub>1</sub>  $x_{11}$   $x_{12}$   $x_{1m}$   $y_{11}$   $y_{12}$   $y_{1n}$ **DMU**<sub>2</sub>  $x_{21}$   $x_{22}$   $x_{2m}$   $y_{21}$   $y_{22}$   $y_{2n}$ … **DMU<sub>p</sub>**  $\begin{array}{ccc} \begin{array}{ccc} \ X_{p1} & X_{p2} \end{array} & \begin{array}{ccc} \ X_{pm} & \end{array} & \begin{array}{ccc} \ \end{array} & \begin{array}{ccc} \ \end{array} & \begin{array}{ccc} \ \end{array} & \begin{array}{ccc} \ \end{array} & \begin{array}{ccc} \ \end{array} & \begin{array}{ccc} \ \end{array} & \begin{array}{ccc} \ \end{array} & \begin{array}{ccc} \ \end{array} & \begin{array}{ccc} \ \end{array} & \begin{array}{ccc} \$ 

<span id="page-36-2"></span>*Tabulka 8 – Vstupní údaje pro DEA. Zdroj: (Šubrt, a další, 2011)*

Efektivita produkčních jednotek je dána poměrem vstupů a výstupů, je tedy měřena na základě vztahu **č. [1](#page-34-0)**, pokud však každá jednotka spotřebovává soubor vstupů k produkci souboru výstupů, používá se **relativní míra efektivity**, která je dána vztahem **č. 4**, vztah **č. [5](#page-36-0)** udává její matematickou formulaci:

<span id="page-36-3"></span><span id="page-36-0"></span>Vztah 4 – Relativní míra efektivity. Zdroj:  
\n(Jablonský, a další, 2004)  
\nEfektivnost = 
$$
\frac{vážená suma výstupů}{vážená suma vstupů}
$$
,  $\Phi_k = \left(\sum_{j=1}^n u_j y_{jk}\right) / \left(\sum_{i=1}^m v_i x_{ik}\right), k = 1, ..., p,$ 

kde  $u_j$  a  $v_i$  jsou **jednotné** váhy jednotlivých vstupů a výstupů pro všechny hodnocené jednotky (Šubrt, a další, 2011).

<span id="page-36-1"></span>Metoda DEA zobecňuje výpočet relativní míry efektivity v tom smyslu, že připouští různé váhy vstupů a výstupů pro každou hodnocenou jednotku. Protože tyto váhy nejsou odvozeny od ceny, ale spíše od technologie jednotlivých jednotek, používá se termín **relativní technická efektivita** (neboli **koeficient technické efektivity** – dále jen koeficient  $\Phi_k$ ) (Šubrt, a další, 2011). Pro míru technické efektivity jednotek platí vztah:

<span id="page-37-0"></span>*Vztah 6 – Technická míra efektivity. Zdroj: (Šubrt, a další, 2011)*

$$
\Phi_k = \left(\sum_{j=1}^n u_{jk} y_{jk}\right) / \left(\sum_{i=1}^m v_{ik} x_{ik}\right), k = 1, ..., p,
$$

kde  $u_{ik}$  a  $v_{ik}$  jsou **individuální** váhy vstupů a výstupů z intervalu  $(0, 1)$  pro jednotlivé jednotky, přičemž tyto váhy jsou určovány modelem DEA tak, aby maximalizovaly efektivitu jednotlivých jednotek (Šubrt, a další, 2011).

Metoda DEA zavádí pro hodnocení efektivity jednotek **hypotetickou** – **virtuální** jednotku, která je charakterizována je charakterizována jako vážený průměr **efektivních** (**peer**) jednotek. Tato virtuální jednotka je jádrem pro hodnocení efektivity skutečných jednotek. Skutečná jednotka je neefektivní, pokud produkuje méně výstupů nebo spotřebovává více vstupů než její virtuální jednotka. Vzhledem k mechanismu volby vah vstupů a výstupů je v souboru zkoumaných jednotek vždy alespoň jedna jednotka efektivní a koeficient technické efektivity této jednotky je roven 1 (Šubrt, a další, 2011).

#### **3.4.3.2 CCR výstupově orientovaný model**

### **Princip modelu.**

 $\overline{a}$ 

Tento model<sup>15</sup> je orientován na určení takového množství **výstupů**, aby se neefektivní jednotka stala efektivní. Koeficient technické efektivity v tomto modelu je definován jako poměr celkové **vážené spotřeby vstupů** a celkové **vážené produkce**. **Váhy** musí být stanoveny tak, aby **hodnota koeficientu** byla **větší než 1**. Jednotka s **koeficientem**  $\Phi_k$  rovným 1 je **efektivní**, jednotka s koeficientem větší než 1 je neefektivní. Koeficient efektivity ukazuje, jak je nutno **zvýšit množství výstupů**, aby byla jednotka efektivní (Šubrt, a další, 2011).

Princip výstupově orientovaného CCR modelu je znázorněn na grafickém objektu **č.** [2,](#page-38-0) jde o případ s dvouvýstupovou produkcí a spotřebou jednoho vstupu sledovaných jednotek, v této situaci se předpokládá stejná výše vstupu pro obě jednotky. Jednotky **A**, **B**, **C** a **F** leží na hranici praktické efektivity, protože produkují největší množství výstupů. Jednotky **D** a **E** efektivní nejsou. Efektivní jednotka **B** představuje virtuální jednotku

<sup>15</sup> Kvůli limitu rozsahu bakalářské práce, článek o vstupově orientovaném CCR modelu je vnořen do přílohy (viz kapitolu č. [7.1.1\)](#page-69-0)

(reálně existující) pro neefektivní jednotku **D**, tato jednotka musí k dosažení efektivity zvýšit své výstupy na úroveň jednotky **B**. Virtuální jednotka pro jednotku **E** skutečně neexistuje, hypotetická jednotka **E´** je kombinací jednotek **B** a **C**, tyto jednotky jsou nazývány peer jednotky pro jednotku **E** (Šubrt, a další, 2011).

Výstupově orientovaný CCR model pro každou jednotku stanoví individuální váhy

<span id="page-38-0"></span>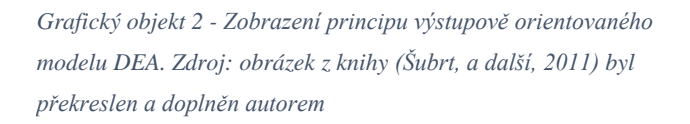

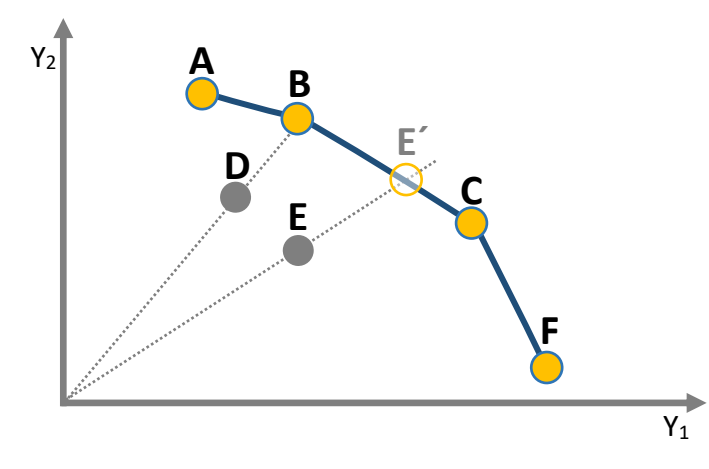

vstupů a výstupů tak, aby jednotka minimalizovala svůj koeficient  $\Phi_k$  a přitom byly splněny podmínky, že o váhy nemohou být záporné,  $\circ$  žádný koeficient  $\Phi_k$  nesmí být

#### **Matematická formulace modelu.**

větší než 1 (Google, 2018).

Protože váhy jsou určovány pro každou jednotku individuálně, je nutno pro soubor *p* jednotek sestavit a vyřešit *p* modelů pro

každou zvláštní, byť velice podobný model. Každý model má *p+1* omezujících podmínek a *m+n* proměnných (Šubrt, a další, 2011). Matematický model pro jednotku *H* má tento tvar:

<span id="page-38-1"></span>*Vztah 7 – Matematická formulace výstupově orientovaného modelu CCR. Zdroj: (Šubrt, a další, 2011)*

$$
\Phi_H = \left(\sum_{i=1}^m \boldsymbol{v}_{iH} \boldsymbol{x}_{iH}\right) / \left(\sum_{j=1}^n \boldsymbol{u}_{jH} \boldsymbol{y}_{jH}\right) \to \text{MIN}
$$

#### za podmínek

<span id="page-38-2"></span>*Vztah 8 – Podmínky matematického výstupově orientovaného modelu CCR. Zdroj: (Šubrt, a další, 2011)*

$$
\left(\sum_{i=1}^{m} \boldsymbol{v}_{iH} \boldsymbol{x}_{ik}\right) / \left(\sum_{j=1}^{n} \boldsymbol{u}_{jH} \boldsymbol{y}_{jk}\right) \geq 1; k = 1, 2, ..., p,
$$
  

$$
\boldsymbol{u}_{jH} \geq \varepsilon; j = 1, 2, ..., n, \qquad \boldsymbol{v}_{iH} \geq \varepsilon; i = 1, 2, ..., m,
$$

kde ε je velmi malé kladné číslo. Tyto podmínky zajistí, že žádný ze vstupů ani výstupů nebude mít nulovou váhu, nebude zanedbán.

### **Primární model.**

Tento **lineární lomený model** lze upravit do **lineárního tvaru**, který by měl následující tvar:

<span id="page-39-1"></span><span id="page-39-0"></span>*Vztah 9 – Lineární optimalizační výstupově orientovaného modelu CCR, účelová funkce. Zdroj: (Šubrt, a další, 2011)*

$$
\Phi_H = \sum_{i=1}^m \boldsymbol{v}_{iH} \boldsymbol{x}_{iH} \to \text{MIN}
$$

### za podmínek

<span id="page-39-2"></span>*Vztah 10 – Podmínky lineárního optimalizačního modelu CCR orientovaného na výstupy. Zdroj: (Šubrt, a další, 2011)*

$$
\sum_{j=1}^{n} u_{jH} y_{jH} = 1, \qquad \sum_{i=1}^{m} v_{iH} x_{ik} - \sum_{j=1}^{n} u_{jH} y_{jk} \ge 0; k = 1, 2, ..., p,
$$
  

$$
u_{jH} \ge 0; j = 1, 2, ..., n, \qquad v_{iH} \ge 0; i = 1, 2, ..., m.
$$

Explicitním **výsledkem výpočtu** primárního modelu jsou **váhy** jednotlivých **vstupů** a **výstupů** a **koeficient technické efektivity**  $\Phi_H$  jednotky *H*. Jednotka je efektivní, pokud je optimální **hodnota účelové funkce rovna 1**. Pokud je tento koeficient menší než 1, pak bude určeno, jak mají být zvětšeny výstupy, aby se jednotka stala efektivní (Šubrt, a další, 2011).

#### **Duální model.**

Sestavením k primárnímu modelu model duální se dá zjistit jednotky tvořící množinu peer jednotek neefektivní jednotky *H* a zároveň získat koeficienty  $\lambda_{kH}$  kombinace peer jednotek, která tvoří virtuální efektivní jednotku k jednotce *H*. Model má tvar:

$$
\mathbf{z}_H \to MAX
$$

#### za podmínek

<span id="page-39-3"></span>*Vztah 11 – Podmínky lineárního optimalizačního modelu CCR orientovaného na výstupy (duální model). Zdroj: (Šubrt, a další, 2011)*

$$
\mathbf{y}_{jH}\mathbf{z}_H - \sum_{k=1}^p \lambda_{kH}\mathbf{y}_{jk} \le 0; j = 1,...,n, \qquad \sum_{k=1}^p \lambda_{kH}\mathbf{x}_{ik} \le \mathbf{x}_{iH}; i = 1,...,m, \n\lambda_{kH} \ge 0; k = 1,...,p, \qquad \mathbf{z}_H \text{ libovolné.}
$$

# **3.4.3.3 Výhody a nevýhody metody**

V následující tabulce **č. [9](#page-40-0)** jsou znázorněny výhody a nevýhody metody DEA.

| Výhody                                        | Nevýhody                                                                       |
|-----------------------------------------------|--------------------------------------------------------------------------------|
| individuální model pro každou jednotku        | platnost výsledků je omezena na danou skupinu objektů                          |
| dobře interpretovatelné výsledky              | nezkoumá se efektivnost teoretická, ale praktická                              |
| nevyžaduje agregovatelnost vstupů a výstupů   | náročné na ruční zpracování výpočtu (odpadá při použití<br>vhodného softwaru). |
| dobře si poradí s měkkými faktory (sociální,  |                                                                                |
| environmentální apod.) jako vstupy a výstupy. |                                                                                |

<span id="page-40-0"></span>*Tabulka 9 – Výhody Vs. Nevýhody metody DEA. Zdroj: (Šubrt, a další, 2011)*

# <span id="page-41-0"></span>**4 Vlastní práce**

V této části práce je popsáno využití dat vybrané firmy ze služeb Google AdWords a Google Analytics, příprava a hodnocení těchto dat ve zvolených softwarech<sup>16</sup>.

## **4.1 Vybraná firma**

Před samotným představením firmy a její spravované reklamní kampaně včetně výsledných statistik, je potřeba zmínit ten fakt, že autor této bakalářské práce je inzerentem – zadavatelem reklamní kampaně a její správcem současně. V návaznosti na tento fakt v rámci této závěrečné práce bude vhodným zavést další dvě role, a to jsou právě **inzerent** a **správce**.

## **4.1.1 Představení podniku**

Podnik «Цветочная компания оаЗис» (dále bude použit buď transliterovaný název "Cvetochnaja kompanija oaZis", anebo zkrácená verze "oa3uc") byl založen v roce 2005 v bývalém hlavním městě Kazachstánu Almaty. Od té doby "oa3uc" nabízí komplexní služby zahradního designu a ozelenění. Klienty podniku jsou jak firmy, tak i soukromí zákazníci ze města Almaty a Almatinské oblasti.

## **4.1.2 Provoz podniku**

 $\overline{a}$ 

Provoz podniku je ovlivněn sezonností, klimatické podmínky regionu upravují délku hospodářského roku. Podnik pokračuje svou činnost asi začátkem dubna a končí k přelomu listopadu. Firma nemá fyzické sídlo, vyjíždí ke klientům na vyžádání. Komunikace zákazníků s firmou probíhá telefonicky, prostřednictvím firemního webu a emailu nebo sociálních sítí.

## **4.2 Informace o spravované kampaně**

Účet inzerenta obsahuje aktivní 1 reklamní kampaň, která byla spuštěna dne 7.8.2015. Od té doby docházelo k různým změnám nejenom na všech úrovních účtu (od

<sup>16</sup> V MS Excel byly vytvořeny Grafy, Mapy a Tabulky na základě dat ze služeb AdWords a Analytics

úrovně kampaně až po úroveň klíčových slov) ale i na straně firemního webu. Tyto změny se můžou odrážet ve výsledných statistikách, jako příklad lze uvést reklamu, která dosahovala horších výsledků, ale po optimalizace kontentu na cílové stránce, pozice inzerátu a další údaje chování na webu se mohly polepšit. Opakem může být situace, když byla přidána nová reklama s kvalitním textem a relevantními KS a cílovou stránkou, ale kvůli nastavenému parametru **[Střídání reklam](#page-18-0)** na režim **Optimalizace**, nově přidána reklama se ani nemusela zobrazovat uživatelům, protože systém AdWords v tomto režimu upřednostňuje zobrazování reklam s historicky nejlepšími výkony. Výše uvedené a nejenom tyto zmíněné fakty odkazující na možnou existenci nerovnosti ve výkonu podle některých ukazatelů je nutné respektovat a dávat pozor při hodnocení efektivity reklam.

## **4.2.1 Nastavení kampaně**

V následující tabulce **č. [10](#page-42-0)** jsou uvedeny aktuální parametry reklamní kampaně.

| Název kampaně:                             | oa3uc.Satu.kz                                               |
|--------------------------------------------|-------------------------------------------------------------|
| Typ kampaně:                               | Pouze Vyhledávací síť - Všechny funkce                      |
| Sítě:                                      | Vyhledávání Google; Vyhledávací stránky partnerů            |
| Zařízení a úpravy jejich cenových nabídek: | Vše (PC, mobilní zařízení a tablety)                        |
| PC:                                        | $+10%$                                                      |
| Mobilní zařízení:                          | $+30%$                                                      |
| <b>Tablety:</b>                            |                                                             |
| Cílené oblasti:                            | Kazachstán                                                  |
|                                            | (lidé, kteří se nacházejí v cílové lokalitě, vyhledávají ji |
|                                            | nebo o ni projevili zájem)                                  |
|                                            |                                                             |
| Vyloučené oblasti:                         | Seznam vyloučených oblastí je v příloze (tab. č. 23)        |
|                                            | (lidé, kteří se nacházejí ve vyloučené oblasti, vyhledávají |
|                                            | ji nebo o ni projevili zájem)                               |
| Jazyk:                                     | Ruština                                                     |
| Strategie nabídek:                         | Cílit na umístění vyhledávací stránky (horní část první     |
|                                            | stránky s výsledky vyhledávání)                             |
| Rozpočet.:                                 | 4,20 €/den <sup>17</sup>                                    |
| Způsob zobrazování:                        | Urychlený                                                   |
| <b>Rozvrh:</b>                             | Všechny dny $ 08:00 - 23:45$                                |
| Střídání reklam:                           | Střídat neurčitě                                            |

<span id="page-42-0"></span>*Tabulka 10 – Parametry reklamní kampaně "oa3uc.Satu.kz"*

<sup>&</sup>lt;sup>17</sup> Platby se provádí v eurech, tato měna byla zvolena při založení účtu

### **4.2.2 Struktura kampaně**

Reklamní kampaň obsahuje 28 reklamních sestav rozdělených do 3 základních skupin služeb: *Zahradní design* (začíná se indexem 1.0), *Ozelenění* (má počáteční číslo 2.0) a *Zahradní služby* (číslují se od 3.0). Číslování reklamních sestav je dobré pro snadnější orientaci mezi reklamními sestavami. Struktura reklamní kampaně byla přizpůsobená struktuře firemního webu. Na obrázku **č. [11](#page-43-0)** jsou uvedeny první 5 reklamních sestav skupiny *Zahradní design*.

|    | $\blacksquare$ | Reklamní<br>$\uparrow$<br>sestava | Stav <sub>?</sub> | Výchozí<br>maximální<br>cena za<br>proklik ? | Cena <sub>7</sub> | Zobr. $?$ | Prokliky ? | $CTR$ ? | Prům.<br>pozice<br>$\sqrt{2}$ |
|----|----------------|-----------------------------------|-------------------|----------------------------------------------|-------------------|-----------|------------|---------|-------------------------------|
| H  | $\bullet$      | 1.0 ЛД                            | OK                | $0.13 \in$                                   | 306,50€           | 33 518    | 1467       | 4.38%   | 2,0                           |
| H. | $\blacksquare$ | 1.0 ЛД<br>(Портфолио)             | ок                | $0.21 \in$                                   | $0.80 \in$        | 28        | 4          | 14.29 % | 1,9                           |
| ш  | $\blacksquare$ | 1.0 ЛД<br>(Цены)                  | OK                | 0.10€                                        | $0.00 \in$        | $\bf{0}$  | 0          | 0.00%   | 0,0                           |
| Ш  | $\bullet$      | 1.1<br>Альпинарий                 | <b>OK</b>         | 0.12€                                        | 33,57€            | 3 4 8 4   | 190        | 5.45%   | 1,1                           |
| H  | $\bullet$      | 1.1<br>Альпинарий<br>(Портфолио)  | <b>OK</b>         | 0,12€                                        | 0,14€             | 9         | 1          | 11.11 % | 1,2                           |

<span id="page-43-0"></span>*Obrázek 11 – Struktura reklamní kampaně "oa3uc.Satu.kz"*

## <span id="page-43-1"></span>**4.2.3 Statistické údaje výkonu kampaně**

 $\overline{a}$ 

Pro sestavení přehledu<sup>18</sup> výkonu reklamní kampaně bylo zvoleno období ode dne 7.8.2015 až po 17.6.2017 a analyzují se pouze aktivní reklamní sestavy. Celkem je 23 aktivních reklamních sestav. Tabulky, grafy aj. jsou uvedeny bez komentářů v této kapitole proto, že budou zhodnoceny a interpretovány v kapitole **č. [4.5](#page-59-0)**.

<sup>&</sup>lt;sup>18</sup> Grafy, Tabulky, Diagramy a Mapy použité v kapitole č[. 4,](#page-41-0) které jsou uvedeny beze zdroje, jsou autorstvím autora této bakalářské práce, pokud to není uvedeno jinak

# **4.2.3.1 Výkon úrovně kampaň**

<span id="page-44-0"></span>*Graf 1 – Výkon úrovně kampaň – vývoj po měsících*

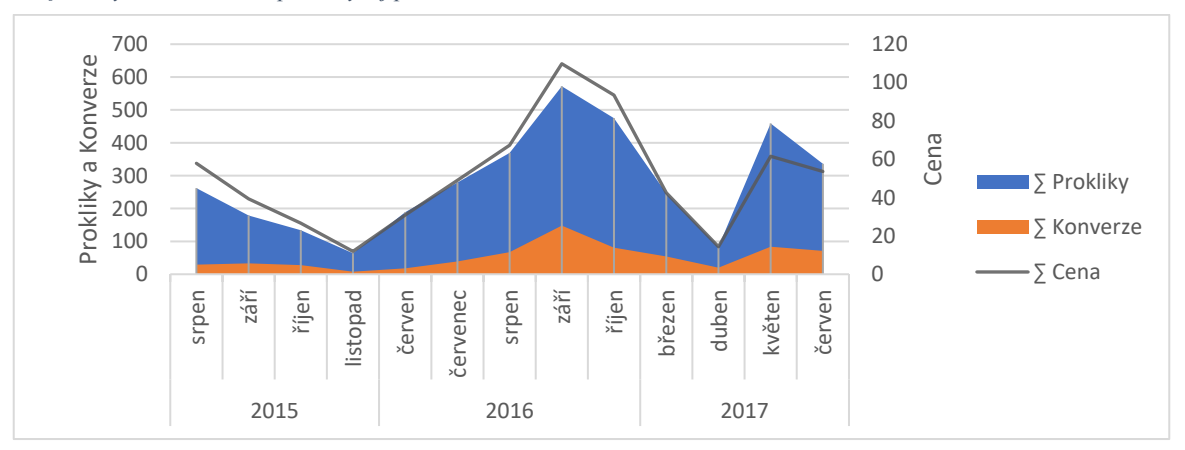

<span id="page-44-2"></span>*Mapa 1 – Výkon úrovně kampaň – Podíl zobrazení podle zemí*

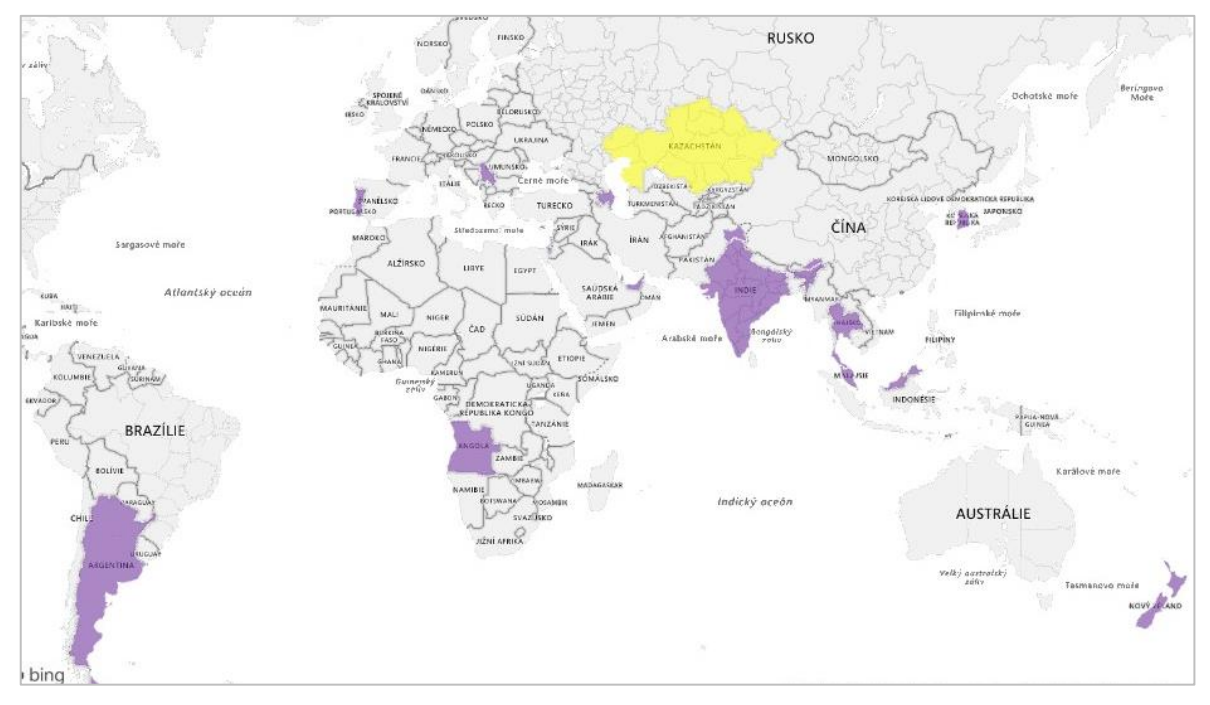

<span id="page-44-1"></span>*Tabulka 11 – Výkon úrovně kampaň – údaje o zobrazeních podle zemí*

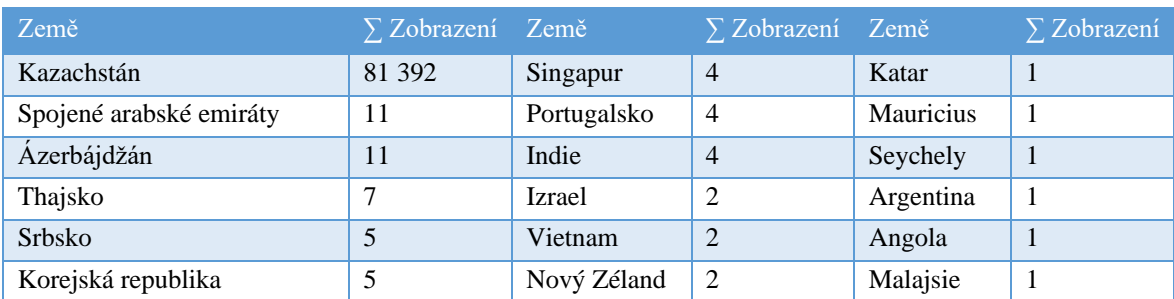

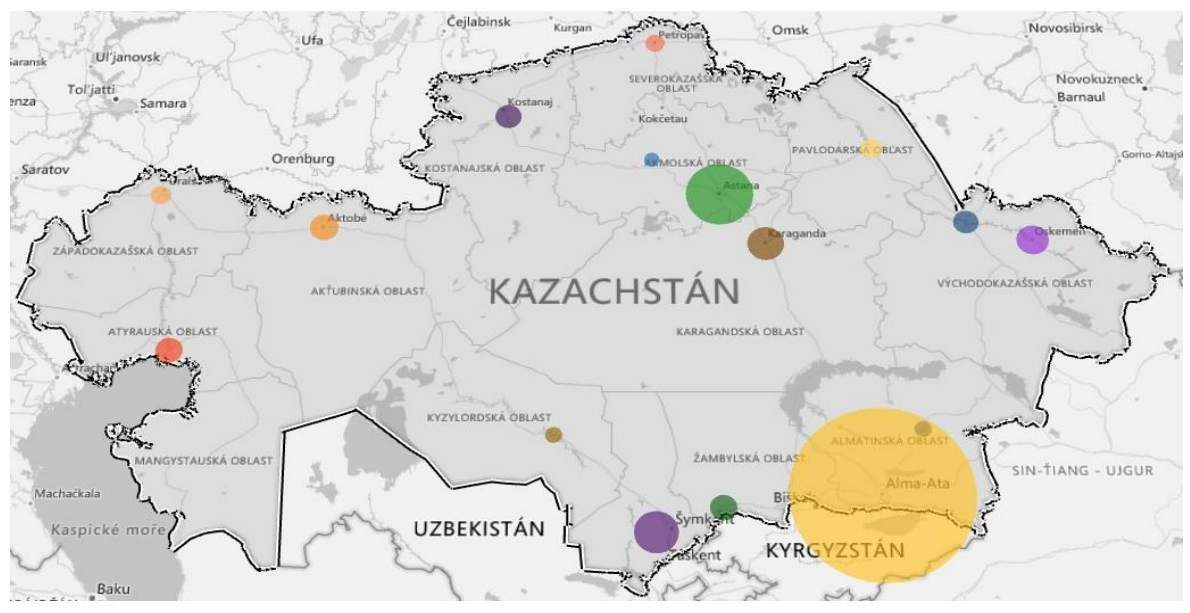

<span id="page-45-2"></span><span id="page-45-0"></span>*Mapa 2 – Výkon úrovně kampaň – podíl míst Kazachstánu podle prokliků*

<span id="page-45-3"></span>*Tabulka 12 – Výkon úrovně kampaň – Top-10 míst Kazachstánu podle prokliků, konverzí a cen*

| <b>Místo</b> | $\Sigma$ Prok. | $\sum$ Konv. $\sum$ Cena |        | Místo             | $\Sigma$ Prok. | $\sum$ Konv.   | $\sum$ Cena |
|--------------|----------------|--------------------------|--------|-------------------|----------------|----------------|-------------|
| Almaty       | 1 7 7 1        | 376                      | 295,02 | Öskemen           | 55             | 6              | 8,62        |
| Neurčeno     | 1 0 2 7        | 172                      | 213,55 | Almatinská oblast | 54             | 13             | 9,17        |
| Astana       | 248            | 25                       | 42.96  | Aktobe            | 43             | $\overline{2}$ | 8,03        |
| Šymkent      | 100            | 15                       | 17.54  | Kostanaj          | 38             | 14             | 6,44        |
| Karaganda    | 72             | 24                       | 14,00  | Atyrau            | 38             |                | 6,89        |

<span id="page-45-1"></span>*Graf 2 – Výkon úrovně kampaň – údaje podle hodin dne*

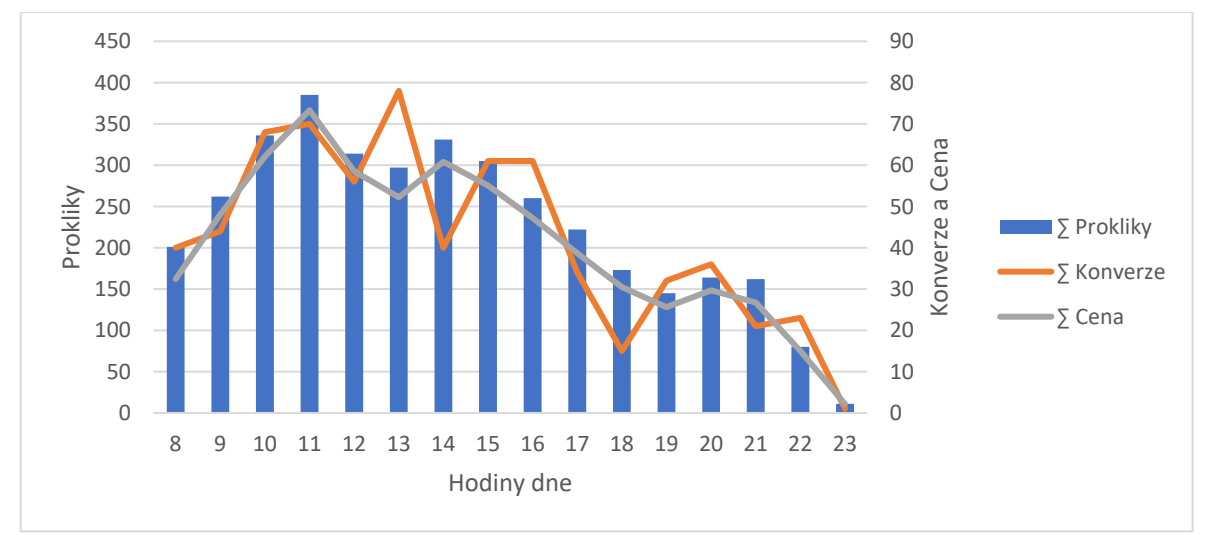

<span id="page-46-0"></span>*Graf 3 – Výkon úrovně kampaň podle zařízení*

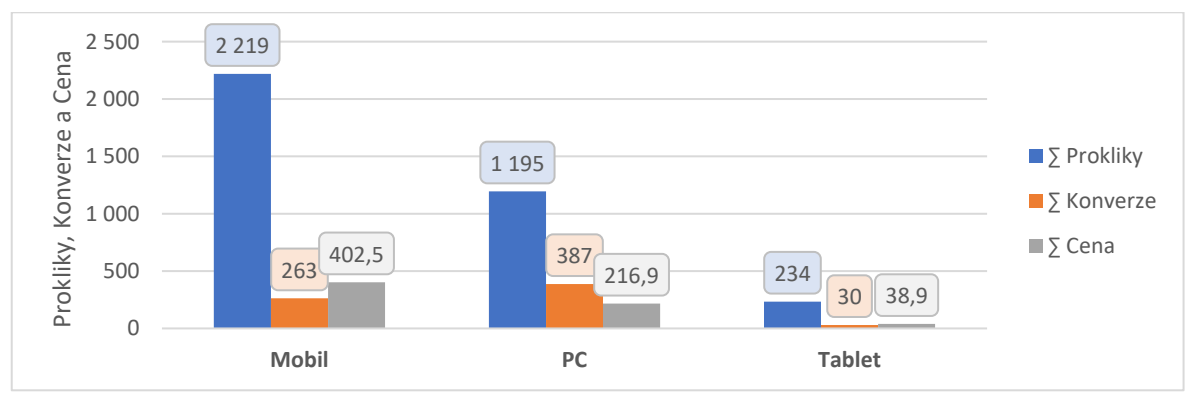

## **4.2.3.2 Výkon úrovně reklamní sestava**

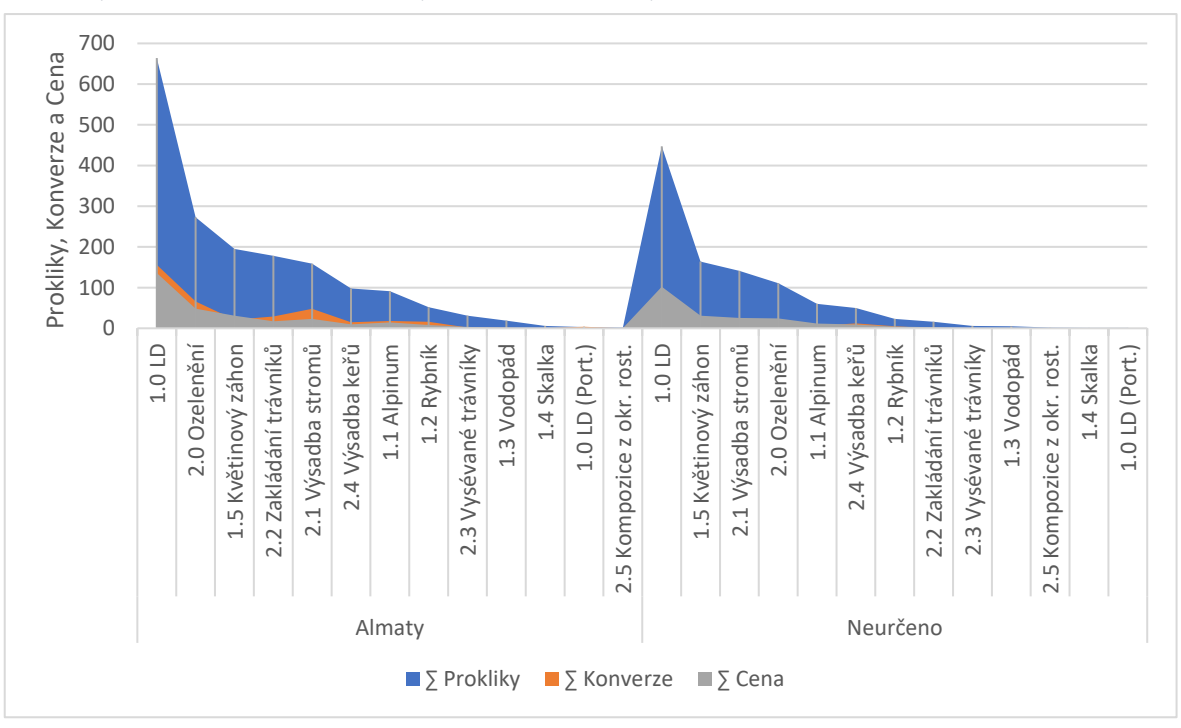

<span id="page-46-1"></span>*Graf 4 - Výkon úrovně reklamní sestava – výkon RS ve městě Almaty a v Neurčeném místě*

<span id="page-46-2"></span>*Tabulka 13 – Výkon úrovně reklamní sestava – výkon RS ve městě Almaty a v Neurčeném místě*

| <b>Almaty</b>          |           |                       |        | Neurčené místo      |           |           |           |  |
|------------------------|-----------|-----------------------|--------|---------------------|-----------|-----------|-----------|--|
| Reklamní sestava       | Pro<br>k. | K <sub>0</sub><br>nv. | Cena   | Reklamní sestava    | Pro<br>k. | Ko<br>nv. | 7<br>Cena |  |
| $1.0$ LD               | 664       | 156                   | 135,91 | $1.0$ LD            | 447       | 86        | 102,21    |  |
| 2.0 Ozelenění          | 273       | 66                    | 48,26  | 1.5 Květinový záhon | 164       | 24        | 30,98     |  |
| 1.5 Květinový záhon    | 195       | 21                    | 31,04  | 2.1 Výsadba stromů  | 141       | 23        | 25,42     |  |
| 2.2 Zakládání trávníků | 178       | 29                    | 17.07  | 2.0 Ozelenění       | 111       | 16        | 24,37     |  |
| 2.1 Výsadba stromů     | 159       | 48                    | 22,96  | 1.1 Alpinum         | 60        | 6         | 11,76     |  |

| <b>Almaty</b>              |                |                |       | Neurčené místo             |    |                |      |
|----------------------------|----------------|----------------|-------|----------------------------|----|----------------|------|
| 2.4 Výsadba keřů           | 98             | 15             | 9.77  | 2.4 Výsadba keřů           | 50 | 12             | 9,42 |
| 1.1 Alpinum                | 91             | 18             | 14,67 | 1.2 Rybník                 | 23 | 5              | 4,33 |
| 1.2 Rybník                 | 52             | 16             | 8.31  | 2.2 Zakládání trávníků     | 16 | $\overline{0}$ | 2,53 |
| 2.3 Vysévané trávníky      | 31             | 2              | 3.55  | 2.3 Vysévané trávníky      | 6  | $\Omega$       | 0,92 |
| 1.3 Vodopád                | 19             |                | 1.61  | 1.3 Vodopád                | 5  | $\Omega$       | 0,56 |
| 1.4 Skalka                 | 6              | $\Omega$       | 1,16  | 2.5 Kompozice z okr. rost. | C  | $\Omega$       | 0,37 |
| $1.0$ LD (Port.)           | 3              | $\overline{4}$ | 0.31  | 1.4 Skalka                 |    | $\Omega$       | 0,19 |
| 2.5 Kompozice z okr. rost. | $\overline{2}$ | $\Omega$       | 0.40  | $1.0$ LD (Port.)           |    | $\Omega$       | 0,49 |

<span id="page-47-0"></span>*Graf 5 – Výkon úrovně reklamní sestava podle zařízení. Aktivní skupiny reklamních sestav*

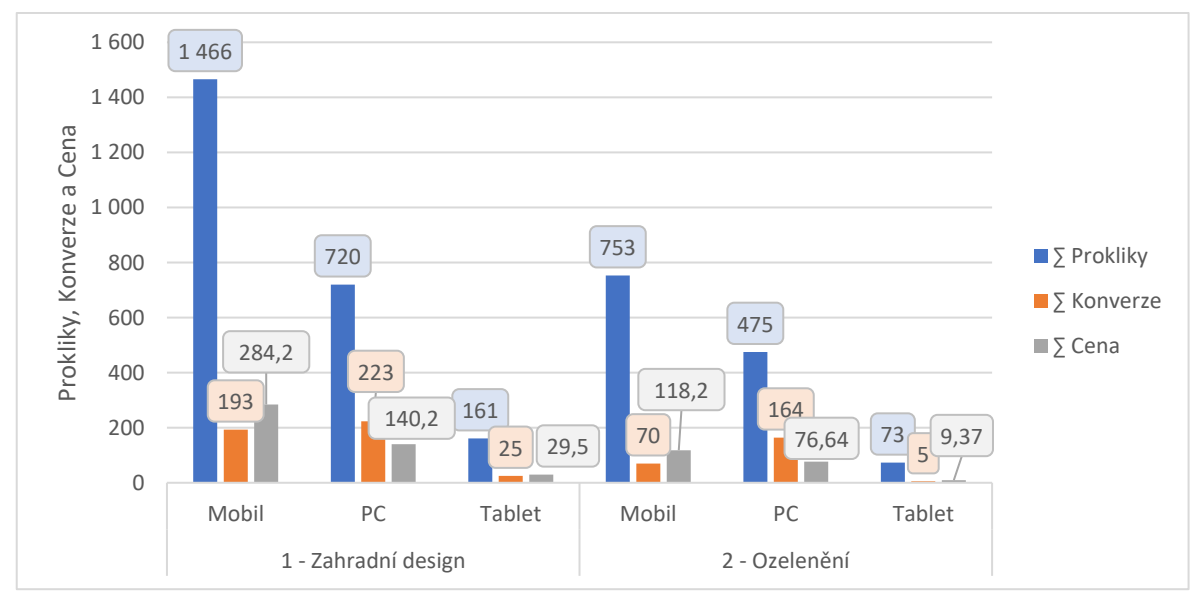

<span id="page-47-1"></span>

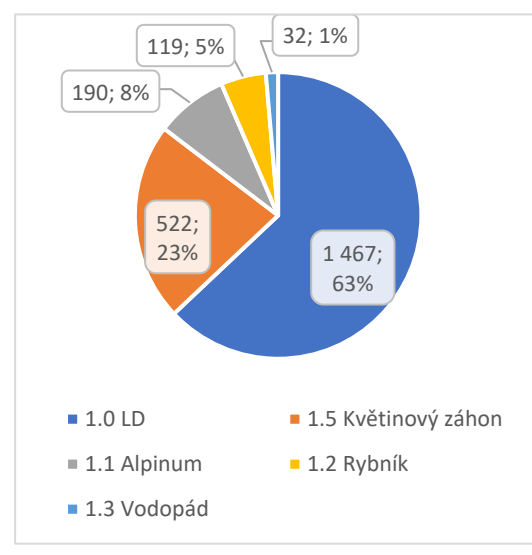

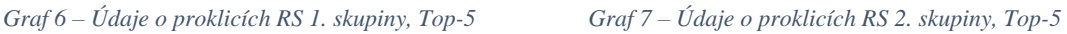

<span id="page-47-2"></span>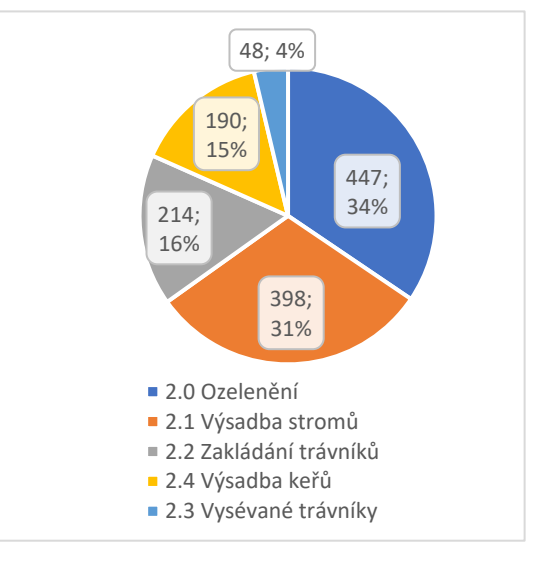

# **4.2.3.3 Výkon úrovně reklamy a KS**

| Reklamní sestavy/Stav reklamy Aktivní Odstraněná Pozastavená Suma |                |                |                |              |
|-------------------------------------------------------------------|----------------|----------------|----------------|--------------|
| 1 - Zahradní design                                               |                |                |                |              |
| $1.0$ LD                                                          | 31             | 9              | 28             | 68           |
| 1.2 Rybník                                                        | 28             | 5              | 27             | 60           |
| 1.2 Rybník (Port.)                                                | 27             | 24             |                | 51           |
| $1.0$ LD (Port.)                                                  | 25             | 24             |                | 49           |
| 1.1 Alpinum                                                       | 30             | $\overline{4}$ | 13             | 47           |
| 1.1 Alpinum (Port.)                                               | 13             | 14             |                | 27           |
| 1.5 Květinový záhon (Port.)                                       | 10             | 11             |                | 21           |
| 1.5 Květinový záhon                                               | 9              | 9              | $\mathbf{1}$   | 19           |
| 1.4 Skalka                                                        | 7              | $\overline{7}$ |                | 14           |
| 1.4 Skalka (Port.)                                                | 6              | 6              |                | 12           |
| 1.3 Vodopád                                                       | 6              | 2              |                | 8            |
| $1.0$ LD (Ceny)                                                   |                |                | 1              | 1            |
| 1.2 Rybník (Ceny)                                                 |                |                | $\mathbf{1}$   | 1            |
| 2 - Ozelenění                                                     |                |                |                |              |
| 2.0 Ozelenění                                                     | 17             | 10             | 9              | 36           |
| 2.1 Výsadba stromů                                                | 14             | 12             | 1              | 27           |
| 2.5 Kompozice z okr. rost.                                        | 5              | 5              | 1              | 11           |
| 2.3 Vysévané trávníky                                             | $\overline{4}$ | $\overline{2}$ | 3              | 9            |
| 2.2 Zakládání trávníků                                            | 3              | 3              | $\overline{c}$ | 8            |
| 2.4 Výsadba keřů                                                  | $\overline{4}$ | 3              |                | 7            |
| 2.2 Zakládání trávníků (Ceny)                                     |                |                | $\mathbf{1}$   | 1            |
| 2.0 Ozelenění (Ceny)                                              |                |                | $\mathbf{1}$   | $\mathbf{1}$ |
| 2.1 Výsadba stromů (Ceny)                                         |                |                | 1              | 1            |
| 2.3 Vysévané trávníky (Ceny)                                      |                |                | $\mathbf{1}$   | 1            |
| <b>Suma</b>                                                       | 239            | 150            | 91             | 480          |

<span id="page-48-0"></span>*Tabulka 14 – Výkon úrovně reklama – přehled reklamních sestav dle počtu aktivních, odstraněných a pozastavených reklam*

<span id="page-48-1"></span>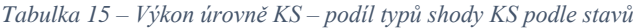

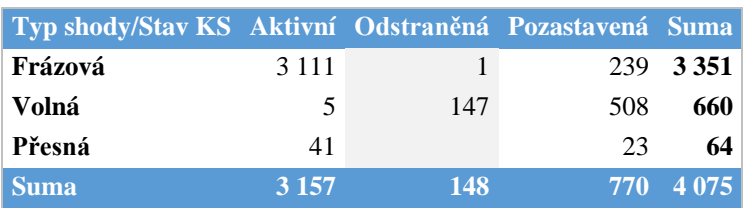

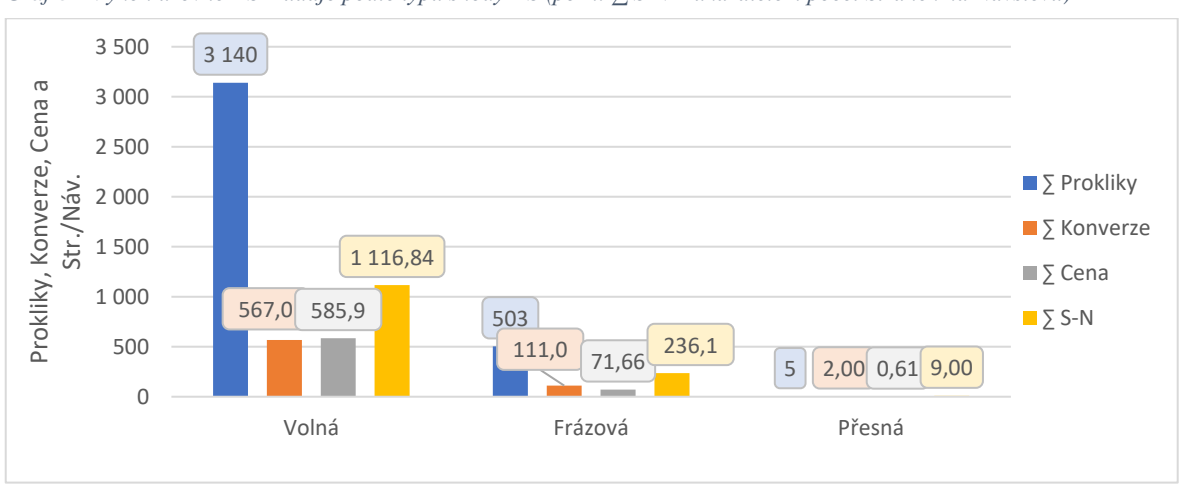

<span id="page-49-0"></span>*Graf 8 – Výkon úrovně KS – údaje podle typů shody KS (pozn. ∑ S-N – ukazatelem počet Stránek na Návštěvu)*

<span id="page-49-1"></span>*Graf 9 – Výkon úrovně KS – údaje podle typů shody KS (pozn. DTN – délka trvání návštěvy, PP – průměrná pozice MO – míra opuštění)*

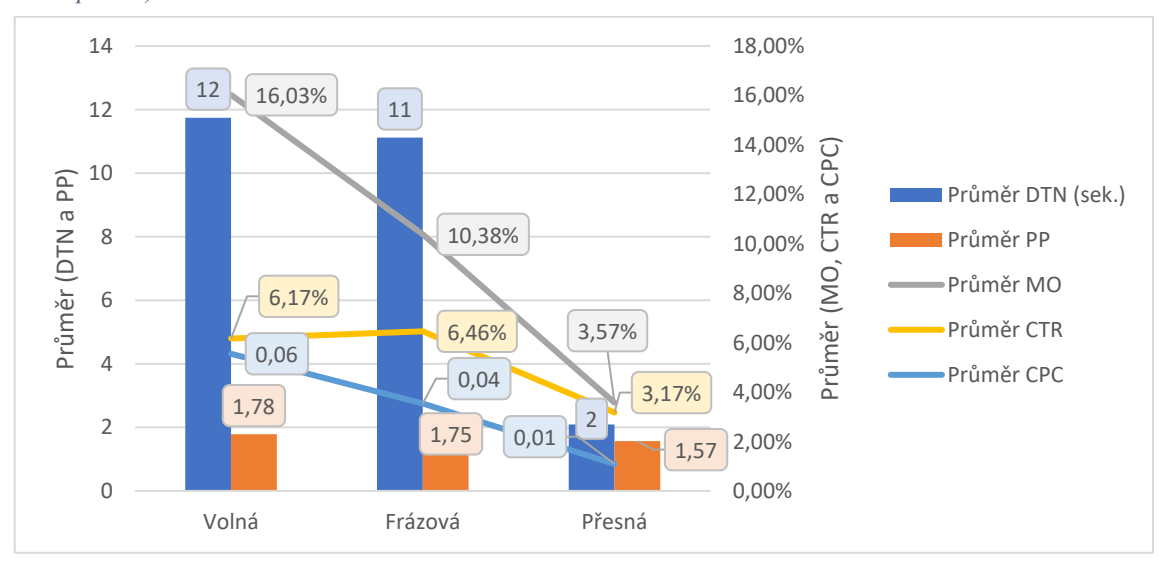

<span id="page-49-2"></span>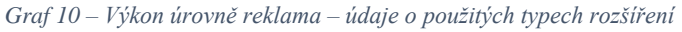

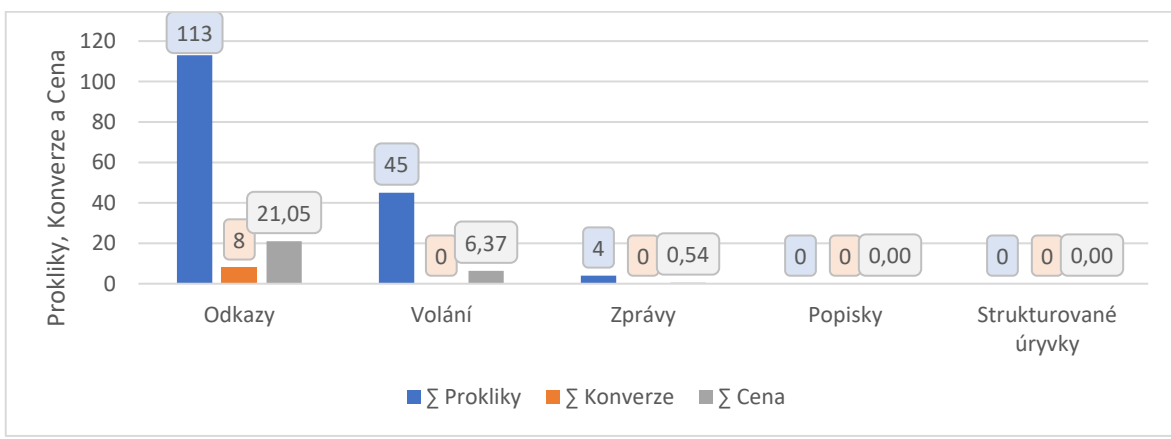

#### **4.2.4 Pohledy na výkon kampaně**

Je potřeba v tomto místě rozlišit dva pohledy na výkon reklamní kampaně, je to pohled inzerenta a správce, jelikož každý z těchto pohledů na úspěšnost reklamní kampaně je odlišný. Firma "oa3uc" je firmou nabízející služby, které prostřednictvím internetu poskytovat nelze. V tento okamžik vzniká otázka – co je považováno za konverze aktivity reklamní kampaně?

#### **4.2.4.1 Pohled inzerenta**

Považovat za konverze prodej služeb – uzavření obchodu je nepochybným míněním. Tohoto pojetí by mohlo bohatě stačit, jelikož zisk je hlavním podnětem podnikání, pokud se nebudou brát v úvahu další cíle jako dosažení určitého podílu na trhu, snaha dlouhodobě přežit, medializace – známost aj. V případě "oa3uc" problémem je to, že pokud se obchod uzavře pomocí PPC reklamy, tak tuto konverze ihned zaregistrovat nelze, o té bude známo až ve chvíli podepsání smlouvy s klientem, což probíhá off-line. Přičemž to občas nejde poznat ani takhle, jelikož sledování cest klientů přicházejících z reklamní kampaně ve firmě není nastaveno. Vzhledem k výše popsanému definovat výkon – efekt od reklamní kampaně z pohledu inzerenta je možné jen obtížně.

### **4.2.4.2 Pohled správce reklamní kampaně**

Na rozdíl od inzerenta efekt od PPC reklamy registrovaný správcem je snadno definovatelný, v podstatě jde o téměř jakoukoliv aktivitu na webu po tom, co uživatel klikne na reklamu, ale nejenom toto může být považováno za konverzí. Na diagramu **č. [5](#page-51-0)** je předloženo schéma scénářů reakcí uživatelů na reklamu.

<span id="page-51-0"></span>*Diagram 5 – Schéma možných reakcí uživatele na reklamu*

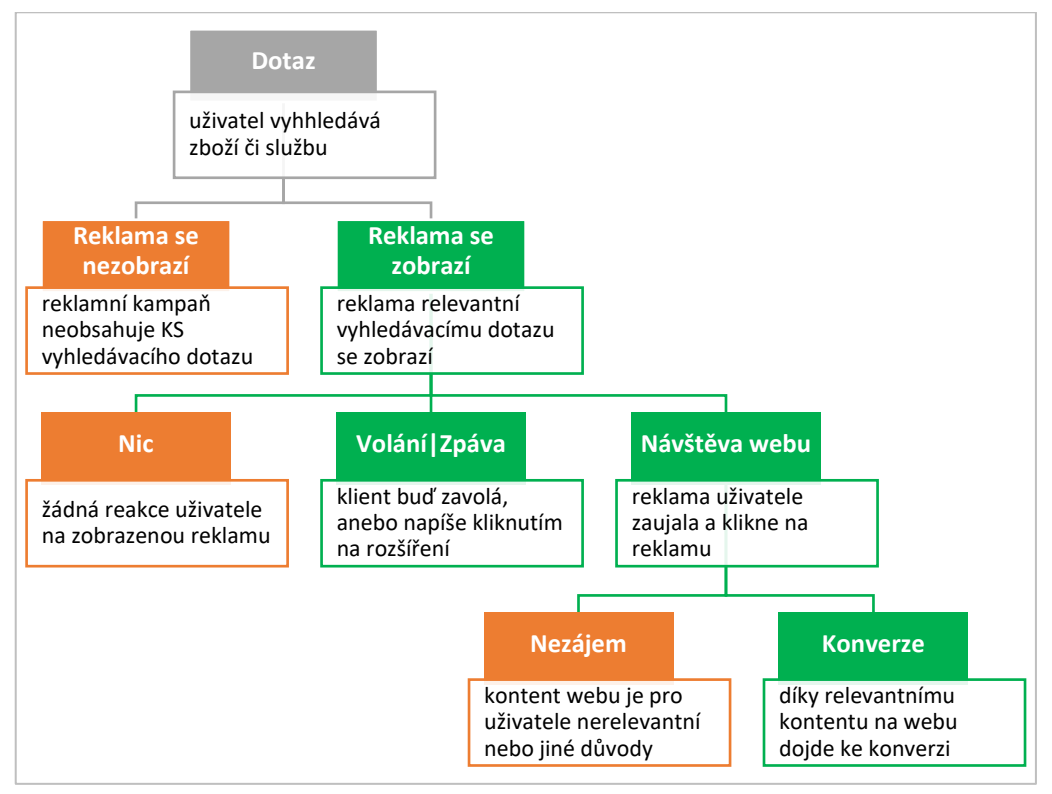

V případě, že spolu s reklamou bude zobrazeno i rozšíření o volání nebo zprávu, kliknutím na ně uživatelem dojde ke konverzi. Jedná se o nejpřínosnější interakci, cíl správce – spojit uživatele s firmou je splněn. Tento moment při hodnocení reklam je potřeba vzít v úvahu, protože v údajích o chování uživatele na webových stránkách budou chybět, ale i přesto konverzí bylo dosaženo.

V tabulce **č. [16](#page-51-1)** jsou uvedeny možné varianty reakcí uživatele vztažené k relevanci reklam a KS.

| Var.           | <b>KS</b>   | <b>Reklama</b>            | <b>Proklik</b>    | Odůvodnění                                                                                                    |
|----------------|-------------|---------------------------|-------------------|----------------------------------------------------------------------------------------------------|
|                | $\mathbf x$ | $\mathbf x$               |                   | reklama se nezobrazila buď z důvodu nerelevantnosti,<br>anebo proto, že v reklamní kampaně inzerenta chybí<br>KS, kt. by mohla aktivovat zobrazení reklam na<br>vyhledávací dotaz |
| $\overline{2}$ | $\mathbf x$ | ×                         | $\left( -\right)$ | reklama se zobrazila, ale k prokliku nedošlo kvůli<br>nízké relevantnosti                                                                                                    |
| 3              | $\mathbf x$ | $\boldsymbol{\mathsf{x}}$ | $(+)$             | i přesto, že reklama měla nízkou relevantnost, došlo<br>k prokliku                                                                                                    |
| 4              |             | ×                         |                   | reklama se nezobrazila kvůli nerelevantnímu obsahu<br>inzerátu                                                                                                    |

<span id="page-51-1"></span>*Tabulka 16 – Varianty reakcí uživatele na reklamu dle objektivních a subjektivních důvodů*

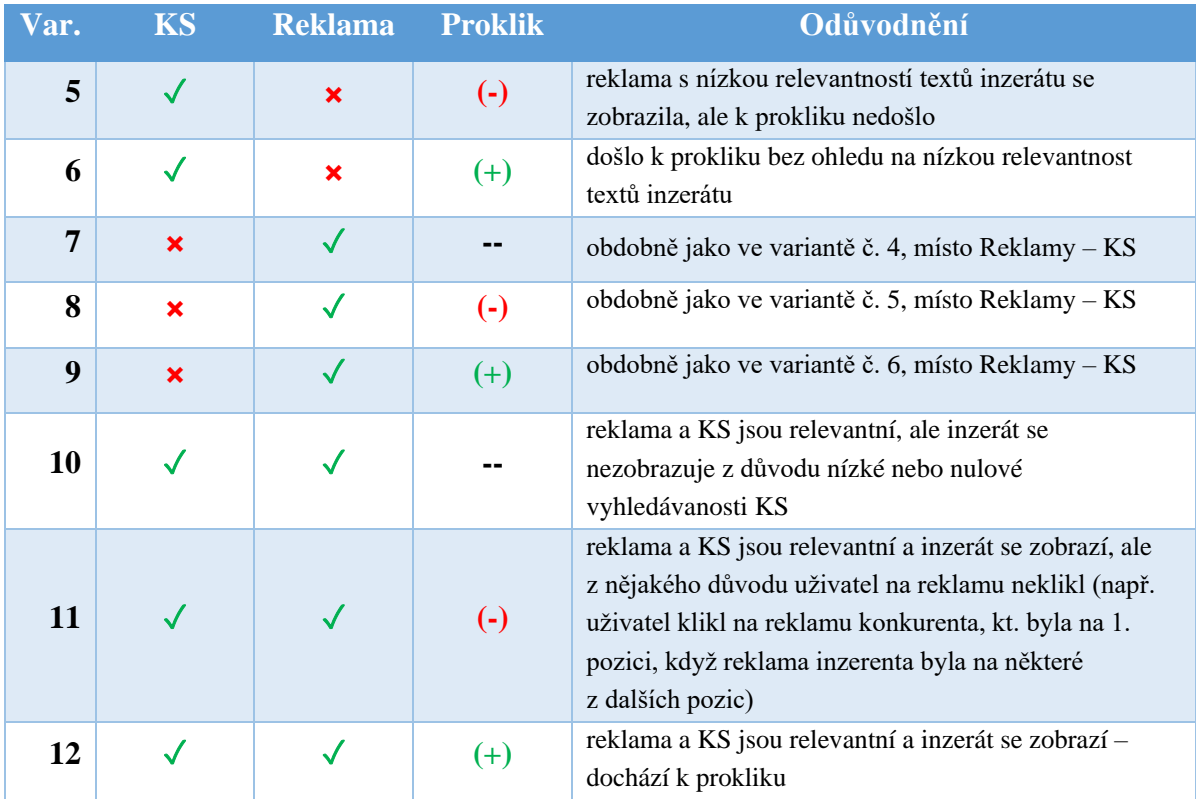

Správce na stráně webu definuje některé druhy cílů, které jinak definovány jako konverze, jedná se o určité interakce uživatele na webu. Těmito konverzemi jsou:

- Počet zobrazených stránek víc jak 3, 4, 5 nebo 6
- Zaslání zprávy uživatelem přes web
- Použití uživatelem tlačítek (*"Zavolejte mi"*, *"Zobrazit telefonní číslo"*, "*Objednat kalkulaci*")
- Najetí myší na telefonní číslo
- Zobrazení stránky s kontakty

# **4.3 Definování požadavků pro hodnocení reklam**

Při hodnocení reklam je zase nezbytné počítat s požadavky inzerenta a správce, které mají různé uhly pohledu a cíle.

## **4.3.1 Požadavky inzerenta**

Požadavky inzerenta obecně vyplývají z toho, jaký cíl chce dosáhnout, respektive co, ho nejvíc zajímá v určitém časovém intervalu, na poskytování, kterých služeb se chce víc soustředit. Inzerentem již před zahájením psaní této bakalářské práce bylo rozhodnuto deaktivovat 3. skupinu reklamních sestav – skupinu *Zahradní služby*. Reklamní sestavy z této skupiny nebyly ani zahrnuty do statistických přehledů v kapitole **[4.2.3](#page-43-1)**.

Dále inzerent určuje, že každá z nabízených služeb je pro něj nezbytná, nic z tohoto se vyloučit nesmí, a jelikož každá z reklamních sestav odpovídá konkrétní službě, tak žádná reklamní sestava z aktivních skupin z hodnocení vyloučena nebude.

### **4.3.2 Požadavky správce**

Správce trochu upravuje požadavky inzerenta, protože na každou službu může mít několik reklamních sestav, ve kterých testuje různé přístupy inzerce. Správce požaduje vyloučit reklamní sestavy s názvem na konci "*(Port.)*", tyto reklamní sestavy nebudou zařazení z důvodů technických, jedná se o problém na straně webu. Reklamy s touto koncovkou odkazují na webové stránky sekce Portfolio a tyto stránky s projekty "oa3uc" nejsou přizpůsobeny pro mobilní zařízení, výkon reklam podle uživatelů přicházejících z mobilních zařízení trpí vysokou mírou opuštění.

Dále správcem bylo požadováno vyloučit všechny reklamy, které neodpovídají stavu "Aktivní".

Jako hodnoticí se kritéria správce určuje následující ukazatele:

- 1. **Suma prokliků**
- 2. **Průměr CTR**
- 3. **Suma konverzí**
- 4. **Suma stránek na návštěvu**
- 5. **Průměrná délka trvání návštěvy (v sekundách)**
- 6. **Celková cena**
- 7. **Průměrná pozice**
- 8. **Míra opuštění**

## **4.4 Hodnocení efektivnosti reklam**

V této části práce bude popsán software pro analýzu produkčních jednotek, sestaven model podle určených požadavků inzerentem a správcem.

#### **4.4.1 Online software DEAOS**

Pro matematickou část analýzy bude použita softwarová aplikace DEAOS. Tato aplikace je podle autora této bakalářské práce nejvíce uživatelsky přívětivá, zvláště v oblasti prezentace výsledků, ve velkém množství výstupů. Kromě toho cenově tato aplikace je vůči ostatním online servisům atraktivní neméně.

Kdyby všechny jednotky v byznyse operovaly za stejných podmínek, bylo by mnohem snazší porovnat jejich výkon a určit, co by mělo být vykonáno, aby se zlepšil výstup. Nicméně, v reálném světě každá tato jednotka operuje v lehce rozdílném prostředí. To je bod, kde vchází DEAOS. DEAOS používá metody DEA, aby analyzovala relativní výkonnost jednotek v byznyse, které vytvářejí podobné výstupy, ve zcela snadno ovladatelném rozhraní. Dovoluje detailně studovat efektivnost organizace a ukáže, kde je možné dosáhnout lepších výsledků. Poskytuje číselný i grafický výstup pro jednoduchou interpretaci a komunikaci výsledků (Behin-Cara, 2018).

DEAOS je služba poskytovaná společností Behin-Cara CO. Ltd. Misí této společnosti je vyvíjet nástroje pro podporu rozhodování manažerů v jejich rozhodovacích procesech. Behin-Cara přispívá řadě obrovských projektů íránského ministerstva pro ropný průmysl a dalším velkým organizacím a společnostem již od roku 1984 (Behin-Cara, 2018).

#### **4.4.2 Výchozí data a model DEA**

#### **4.4.2.1 Výchozí data**

Pro model DEA budou použity následující reklamní sestavy (tab. **č. [17](#page-54-0)**):

| <b>Reklamní sestavy</b> | Počet aktivních reklam |
|-------------------------|------------------------|
| 1 - Zahradní design     |                        |
| 1.0 <sub>LD</sub>       | 31                     |
| 1.1 Alpinum             | 30                     |
| 1.2 Rybník              | 28                     |
| 1.5 Květinový záhon     | 9                      |
| 1.4 Skalka              | 7                      |
| 1.3 Vodopád             | 6                      |
| 2 - Ozelenění           |                        |
| 2.0 Ozelenění           | 17                     |
| 2.1 Výsadba stromů      | 14                     |

<span id="page-54-0"></span>*Tabulka 17 – Reklamní sestavy, které budou použity pro hodnocení*

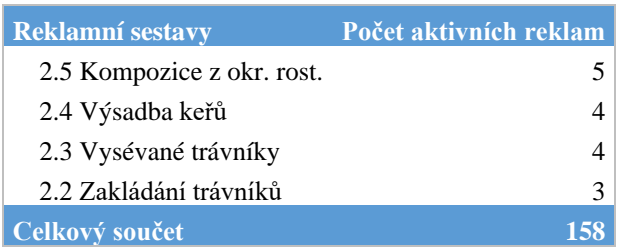

Pro to, aby bylo možným provést analýzu efektivnosti, je potřeba mít alespoň 1 kladný vstup a 1 kladný výstup, po vyfiltrování reklam s nulovým počtem prokliků celkový počet reklam se snížil ze 158 jednotek na 81. 81 jednotek – tolik produkčních jednotek se bude hodnotit, počet kritérií je 8. DEAOS umožnuje provádět analýzy zdarma, pokud v projektu počet produkčních jednotek nepřesahuje 15 jednotek a 4 kritérií. V případě autorova projektu jedná se o tarif **Large Group** (L) (Velká Skupina), tento tarif umožnuje hodnotit maximálně 200 jednotek podle 12 kritérií v každém projektu. Tarif lze koupit na omezenou dobu, na měsíc po slevě to stojí 29,99 GBP. Platby se provádí pouze prostřednictvím PayPal.

## **Příprava vstupních dat.**

 $\overline{a}$ 

Pro označení produkčních jednotek se budou používat ID reklam<sup>19</sup>, názvy kritérií byly zkráceny:

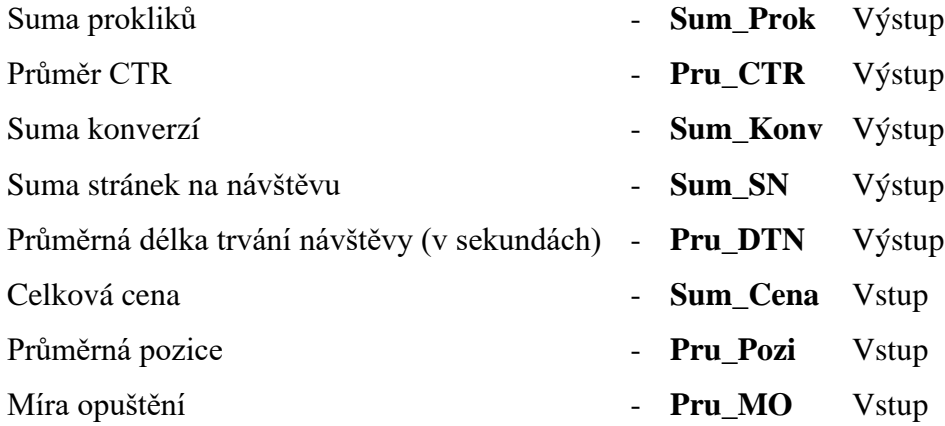

<sup>&</sup>lt;sup>19</sup> Unikátní identifikátor, v AdWords se tato metrika jmenuje Číslo reklamy, spadá do skupiny metrik Atributy

#### **4.4.2.2 Model DEA**

#### **Matematická formulace modelu.**

Zhodnocení efektivnosti se bude provádět pomocí výstupově orientovaného CCR modelu pro 3 vstupy a 5 výstupů. Bude tedy celkem vyřešeno 81 matematických modelů čili pro každou reklamu zvlášť. Princip tohoto modelu byl předveden na první z reklam tedy reklamu s **ID 142812366215**. Model vypadá následujícím způsobem:

#### **Účelová funkce:**

 $\Phi = 23.18_{v11} + 1.2_{v12} + 0.7742_{v13} \rightarrow MIN$ 

#### **Omezující podmínky:**

 $160_{u21} + 17_{u22} + 0.0417_{u23} + 1.46_{u24} + 33_{u25} = 1$ 

 $23.18_{v11} + 1.2_{v12} + 0.7742_{v13} - 160_{u21} - 17_{u22} - 0.0417_{u23} - 1.46_{u24} - 33_{u25} > 0$  $29,12_{\nu11}+1,4_{\nu12}+0,6389_{\nu13}$  -157<sub>u21</sub> -54<sub>u22</sub> -0,051<sub>u23</sub> -1,97<sub>u24</sub> -65<sub>u25</sub>  $\geq 0$  $27.99_{v11} + 2.3_{v12} + 0.6087_{v13} - 143_{u21} - 23_{u22} - 0.0849_{u23} - 1.67_{u24} - 75_{u25} > 0$  $24.82_{v11} + 1.6_{v12} + 0.7647_{v13} - 131_{u21} - 20_{u22} - 0.0638_{u23} - 1.54_{u24} - 17_{u25} > 0$  $22,17_{\rm v11}$  +  $2,3_{\rm v12}$  +  $0,5769_{\rm v13}$  - $128_{\rm u21}$  - $37_{\rm u22}$  - $0,0695_{\rm u23}$  - $1,72_{\rm u24}$  - $103_{\rm u25}$   $\geq 0$  $20,34_{\nu11}+1,5_{\nu12}+0,6034_{\nu13}-104_{\nu21}-21_{\nu22}-0,0592_{\nu23}-1,91_{\nu24}-39_{\nu25}\geq 0$  $7.88v11 + 1.5v12 + 0.7344v13 - 80u21 - 18u22 - 0.0773u23 - 1.41u24 - 22u25 \ge 0$  $9,77_{\rm v11} + 1,4_{\rm v12} + 0,7941_{\rm v13} - 50_{\rm u21} - 9_{\rm u22} - 0,0711_{\rm u23} - 1,5_{\rm u24} - 16_{\rm u25} \ge 0$  $5,15_{\rm v11} + 2,7_{\rm v12} + 0,6857_{\rm v13}$  -46u21 -6u22 -0,1474u23 -1,26u24 -32u25  $\geq 0$  $5,66$ <sub>v11</sub> +  $1,5$ <sub>v12</sub> +  $0,6154$ <sub>v13</sub> - $42$ <sub>u21</sub> - $6$ <sub>u22</sub> - $0,061$ <sub>u23</sub> - $1,58$ <sub>u24</sub> - $38$ <sub>u25</sub>  $\geq 0$  $3,84_{v11} + 2,6_{v12} + 0,7857_{v13} - 38_{u21} - 3_{u22} - 0,1293_{u23} - 1,11_{u24} - 16_{u25} \ge 0$  $5,39_{v11} + 1,2_{v12} + 0,7273_{v13} - 37_{u21} - 3_{u22} - 0,086_{u23} - 1,23_{u24} - 21_{u25} \ge 0$  $7,02_{\rm v11} + 2,3_{\rm v12} + 0,5455_{\rm v13}$  -  $37_{\rm u21}$  -  $8_{\rm u22}$  -  $0,05_{\rm u23}$  -  $1,86_{\rm u24}$  -  $51_{\rm u25} \ge 0$  $4,91_{v11} + 2,1_{v12} + 0,7143_{v13} - 33_{u21} - 4_{u22} - 0,0767_{u23} - 1,14_{u24} - 34_{u25} \ge 0$  $5,09_{v11} + 1,2_{v12} + 0,7778_{v13} - 29_{u21} - 7_{u22} - 0,0437_{u23} - 1,5_{u24} - 32_{u25} \ge 0$  $1,63<sub>v11</sub> + 1,6<sub>v12</sub> + 0,9167<sub>v13</sub> - 17<sub>u21</sub> - 1<sub>u22</sub> - 0,0924<sub>u23</sub> - 1<sub>u24</sub> - 0<sub>u25</sub> \ge 0$  $1,93$ <sub>v11</sub> +  $1,6$ <sub>v12</sub> +  $0,9231$ <sub>v13</sub> -  $16$ u21 - $1$ u22 - $0,1404$ u23 - $1$ u24 - $0$ u25  $\geq 0$  $2,45_{\rm v11} + 1,2_{\rm v12} + 0,6_{\rm v13} - 15_{\rm u21} - 2_{\rm u22} - 0,0638_{\rm u23} - 1,3_{\rm u24} - 68_{\rm u25} \ge 0$  $1,92_{\rm v11}$  +  $1,5_{\rm v12}$  +  $0,6667_{\rm v13}$  -  $15_{\rm u21}$  -  $5_{\rm u22}$  -  $0,051_{\rm u23}$  -  $1,5_{\rm u24}$  -  $53_{\rm u25}$   $\geq 0$  $1,56$ <sub>v11</sub> +  $1,2$ <sub>v12</sub> +  $0,75$ <sub>v13</sub> - $12$ <sub>u21</sub> - $1$ <sub>u22</sub> - $0,0659$ <sub>u23</sub> - $1,62$ <sub>u24</sub> - $9$ <sub>u25</sub>  $\geq 0$  $2,03_{\rm v11}+2_{\rm v12}+0,5556_{\rm v13}$  -12u21 -1u22 -0,1319u23 -1,44u24 -55u25  $\geq 0$  $2,85_{\nu11}+1,2_{\nu12}+0,8_{\nu13}-11_{\nu21}-0_{\nu22}-0,0334_{\nu23}-1,2_{\nu24}-34_{\nu25}\geq0$  $2,97_{\rm v11} + 1,3_{\rm v12} + 0,6667_{\rm v13} - 11_{\rm u21} - 3_{\rm u22} - 0,0643_{\rm u23} - 1,67_{\rm u24} - 22_{\rm u25} \ge 0$  $2,35_{\rm v11} + 1,3_{\rm v12} + 0,8889_{\rm v13} - 11_{\rm u21} - 1_{\rm u22} - 0,0547_{\rm u23} - 1,11_{\rm u24} - 10_{\rm u25} \ge 0$  $1,07_{\rm v11}+1,5_{\rm v12}+1_{\rm v13}$  -9u21 -0u22 -0,1154u23 -1u24 -0u25  $\geq 0$  $1,01_{\nu11}+1,4_{\nu12}+0,5_{\nu13}$  -8u21 -1u22 -0,0721u23 -3,17u24 -47u25  $\geq 0$  $0.82_{\rm v11} + 1.5_{\rm v12} + 0.8_{\rm v13} - 8_{\rm u21} - 3_{\rm u22} - 0.1143_{\rm u23} - 1.4_{\rm u24} - 102_{\rm u25} \ge 0$  $1,49_{\rm v11}+1,3_{\rm v12}+0,8_{\rm v13}$  -  $7_{\rm u21}$  -  $0_{\rm u22}$  -  $0,0897_{\rm u23}$  -  $1,2_{\rm u24}$  -  $5_{\rm u25} \ge 0$  $1,17_{\rm v11}+1,1_{\rm v12}+0,8_{\rm v13}$  -7<sub>u21</sub> -0<sub>u22</sub> -0,0565<sub>u23</sub> -1<sub>u24</sub> -7<sub>u25</sub>  $\geq 0$  $0.82_{v11} + 3.2_{v12} + 0.3333_{v13} - 7_{u21} - 5_{u22} - 0.1373_{u23} - 3.17_{u24} - 118_{u25} \ge 0$ 

 $1,01_{\nu11}+1,6_{\nu12}+0,6667_{\nu13}$  -  $7_{\nu21}$  -  $0_{\nu22}$  -  $0,0551_{\nu23}$  -  $1,67_{\nu24}$  -  $55_{\nu25} \ge 0$  $1.02_{v11} + 2_{v12} + 1_{v13} - 6_{u21} - 0_{u22} - 0.0317_{u23} - 1_{u24} - 0_{u25} > 0$  $0.83<sub>v11</sub> + 1.9<sub>v12</sub> + 0.75<sub>v13</sub> - 5<sub>u21</sub> - 0<sub>u22</sub> - 0.0309<sub>u23</sub> - 1.5<sub>u24</sub> - 16<sub>u25</sub> \ge 0$  $0.57_{\rm v11} + 2.6_{\rm v12} + 0.8_{\rm v13}$  -  $5_{\rm u21}$  -  $1_{\rm u22}$  -  $0.102_{\rm u23}$  -  $1_{\rm u24}$  -  $98_{\rm u25} \ge 0$  $0,34_{\rm v11} + 2,1_{\rm v12} + 0,3333_{\rm v13}$  -4u21 -0u22 -0,1026u23 -2u24 -182u25  $\geq 0$  $0.94_{\rm v11} + 2.2_{\rm v12} + 0_{\rm v13}$  - $4_{\rm u21}$  - $2_{\rm u22}$  -0.0909<sub>u23</sub> -3.33<sub>u24</sub> -51<sub>u25</sub>  $\geq 0$  $0.64_{v11} + 1.3_{v12} + 1_{v13} - 4_{u21} - 0_{u22} - 0.0435_{u23} - 1_{u24} - 0_{u25} \ge 0$  $0,25_{\rm v11}+1,2_{\rm v12}+1_{\rm v13}$  -4u21 -0u22 -0,044u23 -1u24 -0u25  $\geq 0$  $0.66v_{11} + 1.2v_{12} + 1v_{13} - 4u_{21} - 0u_{22} - 0.0541u_{23} - 1u_{24} - 0u_{25} \ge 0$  $0.68v11 + 1.3v12 + 0.6667v13 - 4u21 - 0u22 - 0.0533u23 - 1.67u24 - 51u25 \ge 0$  $0,44$ v11 +  $2,8$ v12 +  $1$ v13 - $4$ u21 - $0$ u22 - $0,1081$ u23 - $1$ u24 - $0$ u25  $\geq 0$  $0.7_{\rm v11} + 1.3_{\rm v12} + 0_{\rm v13}$  -4<sub>u21</sub> -1<sub>u22</sub> -0,0889<sub>u23</sub> -1,5<sub>u24</sub> -291<sub>u25</sub>  $\geq 0$  $0.82_{\rm v11} + 1.3_{\rm v12} + 0.3333_{\rm v13}$  -4u<sub>21</sub> -1u<sub>22</sub> -0.0541u<sub>23</sub> -1.33u<sub>24</sub> -59u<sub>25</sub>  $\geq 0$  $0.43<sub>v11</sub> + 1.1<sub>v12</sub> + 0.6667<sub>v13</sub> - 3<sub>u21</sub> - 2<sub>u22</sub> - 0.125<sub>u23</sub> - 2.33<sub>u24</sub> - 29<sub>u25</sub> \ge 0$  $0.43_{\rm v11} + 1.2_{\rm v12} + 0.5_{\rm v13} - 3_{\rm u21} - 1_{\rm u22} - 0.0366_{\rm u23} - 1.5_{\rm u24} - 531_{\rm u25} \ge 0$  $0,22_{\rm v11}+1,5_{\rm v12}+1_{\rm v13}$  -  $3_{\rm u21}$  -  $0_{\rm u22}$  -  $0,0612_{\rm u23}$  -  $1_{\rm u24}$  -  $0_{\rm u25}$   $\geq 0$  $0.48<sub>v11</sub> + 1.1<sub>v12</sub> + 0<sub>v13</sub> - 3<sub>u21</sub> - 0<sub>u22</sub> - 0.1<sub>u23</sub> - 1.67<sub>u24</sub> - 60<sub>u25</sub> \ge 0$  $0.47_{\rm v11} + 3.3_{\rm v12} + 0.5_{\rm v13} - 3_{\rm u21} - 1_{\rm u22} - 0.1071_{\rm u23} - 1_{\rm u24} - 0_{\rm u25} \ge 0$  $0.4_{v11} + 2.7_{v12} + 0.5_{v13} - 3_{u21} - 2_{u22} - 0.0612_{u23} - 2_{u24} - 55_{u25} \ge 0$  $0,16_{\nu11}+1,6_{\nu12}+0,2_{\nu13}$  -3u21 -3u22 -0,0625u23 -0,6u24 -13u25  $\geq 0$  $0.35_{\rm v11} + 1.5_{\rm v12} + 1_{\rm v13} - 3_{\rm u21} - 0_{\rm u22} - 0.075_{\rm u23} - 1_{\rm u24} - 0_{\rm u25} \ge 0$  $0,17_{\rm v11}+1,3_{\rm v12}+1_{\rm v13}$  -3u21 -0u22 -0,06u23 -1u24 -0u25  $\geq 0$  $0.8v_{11} + 2v_{12} + 0v_{13} - 2u_{21} - 0u_{22} - 0.2222u_{23} - 2u_{24} - 334u_{25} \ge 0$  $0,26_{\rm v11} + 1_{\rm v12} + 0_{\rm v13} - 2_{\rm u21} - 0_{\rm u22} - 0,25_{\rm u23} - 2_{\rm u24} - 85_{\rm u25} \ge 0$  $0.48_{v11} + 1_{v12} + 0_{v13} - 2_{u21} - 0_{u22} - 1_{u23} - 0_{u24} - 0_{u25} \ge 0$  $0.54_{v11} + 1.2_{v12} + 1_{v13} - 2_{u21} - 0_{u22} - 0.0667_{u23} - 1_{u24} - 0_{u25} \ge 0$  $0.31_{\rm v11} + 3.3_{\rm v12} + 1_{\rm v13}$  - 2u<sub>21</sub> - 0u<sub>22</sub> - 0.0606u<sub>23</sub> - 1u<sub>24</sub> - 0u<sub>25</sub>  $\geq 0$  $0.3<sub>v11</sub> + 2.7<sub>v12</sub> + 0<sub>v13</sub> - 2<sub>u21</sub> - 1<sub>u22</sub> - 0.0714<sub>u23</sub> - 2<sub>u24</sub> - 18<sub>u25</sub> \ge 0$  $0.3_{\rm v11} + 2.8_{\rm v12} + 0.6667_{\rm v13}$  -  $2_{\rm u21}$  -  $0_{\rm u22}$  -  $0.0741_{\rm u23}$  -  $1.33_{\rm u24}$  -  $101_{\rm u25} \ge 0$  $0,24_{\nu11}+1,6_{\nu12}+1_{\nu13}$  -  $2_{\nu21}$  -  $0_{\nu22}$  -  $0,0833_{\nu23}$  -  $1_{\nu24}$  -  $0_{\nu25} \ge 0$  $0.12_{\rm v11} + 1.7_{\rm v12} + 1_{\rm v13}$  - $2_{\rm u21}$  - $0_{\rm u22}$  - $0.069_{\rm u23}$  - $1_{\rm u24}$  - $0_{\rm u25} \ge 0$  $0.39_{\rm v11} + 2.3_{\rm v12} + 0_{\rm v13} - 1_{\rm u21} - 0_{\rm u22} - 0.25_{\rm u23} - 0_{\rm u24} - 0_{\rm u25} \ge 0$  $0.19_{v11} + 1.5_{v12} + 0.5_{v13} - 1.21 - 0.22 - 0.5123 - 2.24 - 88125 \ge 0$  $0.19_{\rm v11} + 1.9_{\rm v12} + 0_{\rm v13}$  -1u21 -4u22 -0.0588u23 -5u24 -248u25  $\geq 0$  $0.15_{\rm v11} + 1.9_{\rm v12} + 1_{\rm v13}$  -1u21 -0u22 -0.0357u23 -1u24 -0u25  $\geq 0$  $0.12_{v11} + 1.7_{v12} + 1_{v13} - 1_{u21} - 0_{u22} - 0.3333_{u23} - 1_{u24} - 0_{u25} \ge 0$  $0,26$ v11 +  $1,3$ v12 +  $1$ v13  $-1$ u21  $-0$ u22  $-0,25$ u23  $-1$ u24  $-0$ u25  $\geq 0$  $0.13<sub>v11</sub> + 1.3<sub>v12</sub> + 1<sub>v13</sub> - 1<sub>u21</sub> - 0<sub>u22</sub> - 0.3333<sub>u23</sub> - 1<sub>u24</sub> - 0<sub>u25</sub> \ge 0$  $0.77_{\rm v11} + 1_{\rm v12} + 0_{\rm v13} - 1_{\rm u21} - 0_{\rm u22} - 0.1667_{\rm u23} - 0_{\rm u24} - 0_{\rm u25} \ge 0$  $0.35_{\rm v11} + 1.2_{\rm v12} + 0_{\rm v13} - 1_{\rm u21} - 0_{\rm u22} - 0.0769_{\rm u23} - 0_{\rm u24} - 0_{\rm u25} \ge 0$  $0,22_{\rm v11}+1,2_{\rm v12}+0_{\rm v13}$  -1u21 -0u22 -0,0278u23 -0u24 -0u25  $\geq 0$  $0.26_{v11} + 1.4_{v12} + 0_{v13} - 1_{u21} - 0_{u22} - 0.0417_{u23} - 0_{u24} - 0_{u25} \ge 0$  $0,12_{\rm v11}+1,1_{\rm v12}+0_{\rm v13}$  -1u21 -0u22 -0,037u23 -0u24 -0u25  $\geq 0$  $0.16_{v11} + 3.9_{v12} + 1_{v13} - 1_{u21} - 0_{u22} - 0.0625_{u23} - 1_{u24} - 0_{u25} \ge 0$  $0.05_{v11} + 3_{v12} + 0.5_{v13} - 1_{u21} - 0_{u22} - 0.0476_{u23} - 2_{u24} - 97_{u25} \ge 0$ 

 $0.16_{v11} + 2.4_{v12} + 0_{v13} - 1_{u21} - 3_{u22} - 0.0303_{u23} - 5_{u24} - 953_{u25} \ge 0$  $0.07_{\rm v11} + 1.7_{\rm v12} + 0_{\rm v13} - 1_{\rm u21} - 0_{\rm u22} - 0.0064_{\rm u23} - 0_{\rm u24} - 0_{\rm u25} > 0$  $0,1_{\nu11}$  +  $1,5_{\nu12}$  +  $1_{\nu13}$  - $1_{\nu21}$  - $0_{\nu22}$  - $0,0303_{\nu23}$  - $1_{\nu24}$  - $0_{\nu25}$   $\geq 0$  $0,1_{\nu11}+1,9_{\nu12}+1_{\nu13}$  -1u21 -0u22 -0,0556u23 -1u24 -0u25  $\geq 0$  $0.11_{\rm v11} + 1.9_{\rm v12} + 1_{\rm v13} - 1_{\rm u21} - 0_{\rm u22} - 0.0909_{\rm u23} - 1_{\rm u24} - 0_{\rm u25} \ge 0$  $0,2_{\mathrm{v11}}+2,5_{\mathrm{v12}}+0_{\mathrm{v13}}$  -1u21 -0u22 -0,0909u23 -0u24 -0u25  $\geq 0$ 

## **Podmínky nezápornosti:**

 $v11, v12, v13, u21, u22, u23, u24, u25 \ge 0$ 

## **Vstupní data do DEAOS.**

Nějaké zvláštní požadavky k přípravě dat do DEAOS nejsou, sešit se dá nahrát v následující podobě:

<span id="page-58-0"></span>*Tabulka 18 – Přiklad vstupních dat do DEAOS*

| Reklamy<br>ID | Sum   | Po<br>Pru | M<br>Pru    | Sum Pro | Sum Kon | $\sqrt{ }$<br>Pru | Sum S | Pru DT |
|---------------|-------|-----------|-------------|---------|---------|-------------------|-------|--------|
|               | Cena  | Z1        |             | A       |         |                   |       |        |
| 142812366215  | 23.18 |           | 7742<br>0.7 | 160     | ר ו     | 0.0417            | 1.46  | ت ب    |

Poté co sešit bude naimportován do projektu, je potřeba se ujistit, zda je zvolena správná orientace modelu, v tomto případě jde o výstupově orientovaný CCR model. Změnit toto nastavení lze přes odkaz "*Options*" na kartě **Project**, v panelu "*General*" první parametr "Orientation", potřebná varianta se jmenuje "Output Oriented".

Pro vstupní data je pak potřeba ručně nastavit typ ukazatelů – Výstupy na Output, Vstupy na Input, na následujícím obrázku **č. [12](#page-59-1)** je uvedena ukázka rozhrání stránky "*Data viewer*".

<span id="page-59-1"></span>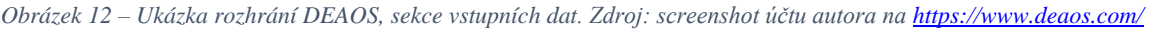

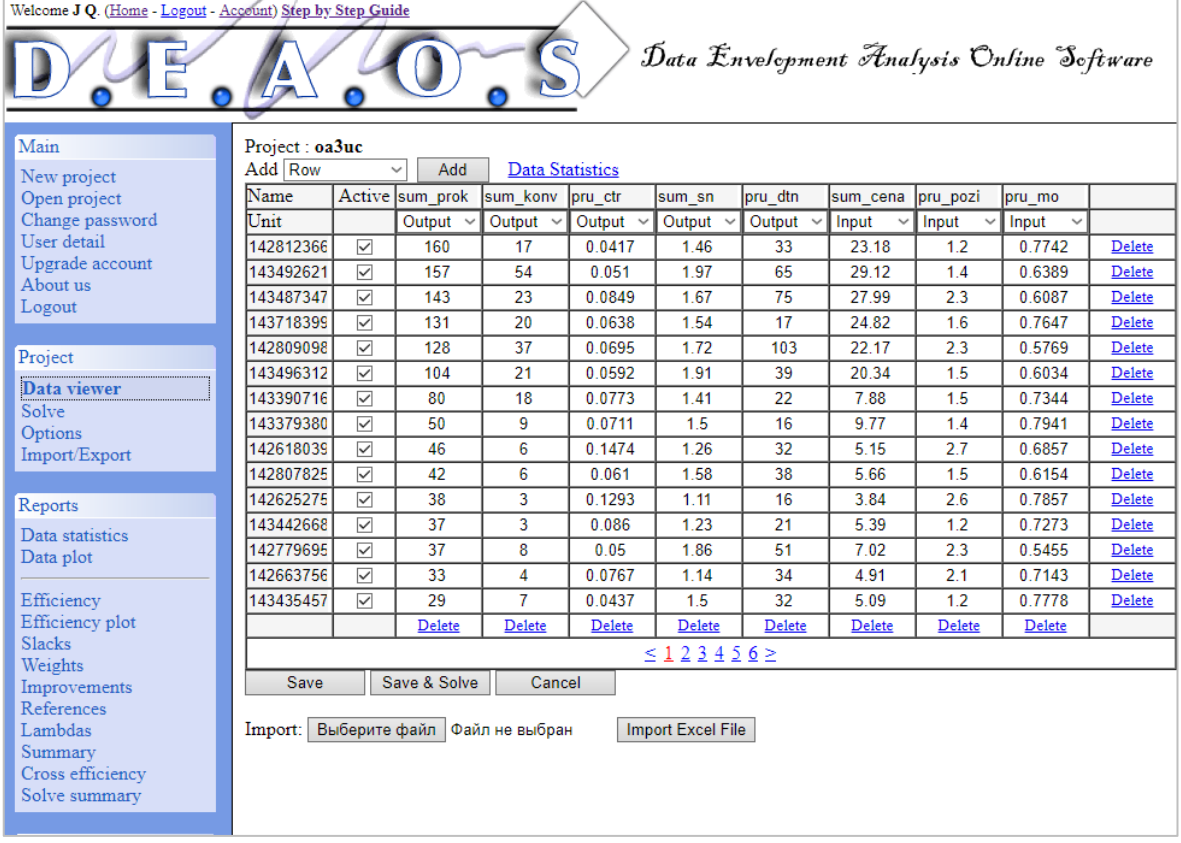

# <span id="page-59-0"></span>**4.5 Výsledky a doporučení**

## **4.5.1 Výsledky hodnocení efektivity**

Po kliknutí na tlačítko "Save & Solve" budou přístupné výsledky hodnocení, ty se nachází na kartě **Reports**. V sekci "*Efficiency*" jsou produkční jednotky rozdělené na efektivní a neefektivní. V následujících tabulkách **č. [19](#page-59-2)** a **č. [20](#page-60-0)** jsou uvedeny výsledky hodnocení.

| <b>ID_Reklamy</b> | Efektivita | <b>ID_Reklamy</b> | <b>Efektivita</b> | <b>ID_Reklamy</b> | <b>Efektivita</b> |
|-------------------|------------|-------------------|-------------------|-------------------|-------------------|
| 142812366215      | 100%       | 198672454040      | 100%              | 199450454821      | 100%              |
| 143492621447      | 100%       | 198702997414      | 100%              | 200884150259      | 100%              |
| 143390716776      | 100\%      | 197085441346      | 100\%             | 200948191360      | 100%              |
| 143815388770      | 100%       | 199428028542      | 100%              | 198599831454      | 100%              |
| 195237026857      | 100%       | 199452310261      | 100%              | 198600334044      | 100%              |
| 143821776604      | 100\%      | 200891013057      | 100%              | 143318347561      | 100%              |

<span id="page-59-2"></span>*Tabulka 19 – Reklamy se 100% efektivitou podle metody DEA*

| <b>ID_Reklamy</b> | <b>Efektivita</b> | <b>ID_Reklamy</b> | <b>Efektivita</b> | <b>ID_Reklamy</b> | <b>Efektivita</b> |
|-------------------|-------------------|-------------------|-------------------|-------------------|-------------------|
| 143487347439      | 94,1%             | 198668357426      | 75,1%             | 198667573100      | 62,4%             |
| 143718399044      | 80,4%             | 142824819289      | 93,4%             | 200924942611      | 63,9%             |
| 142809098145      | 98,7%             | 195204165347      | 90,8%             | 143442010052      | 39,9%             |
| 143496312695      | 80,8%             | 143815861635      | 47.9%             | 198602184450      | 39,0%             |
| 143379380306      | 67,6%             | 143442165092      | 58,1%             | 198587578316      | 78,7%             |
| 142618039370      | 85,9%             | 198099854385      | 76,5%             | 198624182869      | 45,7%             |
| 142807825097      | 74,0%             | 143386801158      | 65,1%             | 198703033330      | 58,0%             |
| 142625275876      | 93,5%             | 146515762762      | 50,3%             | 198682015659      | 94,9%             |
| 143442668152      | 74,7%             | 143489053879      | 53,9%             | 200890793706      | 38,2%             |
| 142779695915      | 56,2%             | 198622427005      | 65,7%             | 198138409336      | 46,7%             |
| 142663756955      | 65,1%             | 199400740695      | 90,9%             | 198141815278      | 56,3%             |
| 143435457094      | 69,9%             | 198119506279      | 86,3%             | 199414579373      | 37,8%             |
| 142703342041      | 95,1%             | 143435974054      | 55,5%             | 199427480589      | 39,1%             |
| 142747169414      | 78,0%             | 198706152205      | 56,0%             | 143811727612      | 55,4%             |
| 143813082713      | 61,1%             | 198671044250      | 60,4%             | 143450500248      | 47,0%             |
| 143316165304      | 77,5%             | 198622512889      | 58,6%             | 198672116879      | 88,6%             |
| 143802855965      | 76,0%             | 143377943264      | 49,8%             | 198600038871      | 38,2%             |
| 142760465905      | 57,2%             | 199451267986      | 91,3%             | 198703175239      | 66,1%             |
| 143816526216      | 46,7%             | 198707203864      | 82,2%             | 199453235884      | 65,2%             |
| 143810900786      | 56,0%             | 198601813665      | 43,9%             | 143827371342      | 66,1%             |
| 143810369171      | 46,8%             | 198119047399      | 58,2%             | 143823183533      | 50,7%             |

<span id="page-60-0"></span>*Tabulka 20 – Reklamy s efektivitou méně 100% podle metody DEA*

Výsledky hodnocení jsou potom předmětem analyzování pro správce reklamní kampaně. V sekci "*Improvements*" se uvádí údaje o tom, jak se mají změnit produkční jednotky, aby se staly efektivní. V tabulce č. [24](#page-77-1) v příloze jsou uvedeny již vyfiltrované<sup>20</sup> reklamy – teda jenom neefektivní. V první řadě správce musí dávat pozor na ukazatele o počtu prokliků, CTR, průměrnou pozici a míru opuštění. Pomocí ID reklamy správce dokáže najít jakékoliv související informaci, například KS, které vyvolalo spuštění reklamy. Pro KS je pak důležitým ukazatelem Skóre kvality.

Ohledně reklam vyhodnocených jako efektivní, ty lze i nadále používat bez větších obav, jedině je potřeba prozkoumat, zda KS v těch reklamních sestavách nejsou příliš obecné, zda počet KS ve volné shodě není moc velký.

Na následující grafu **č. [11](#page-61-0)** jsou uvedeny reklamní sestavy podle počtu reklam jednotlivých hodnocení.

<sup>&</sup>lt;sup>20</sup> V sekci Improvements se uvádí všechny produkční jednotky dohromady, včetně efektivních

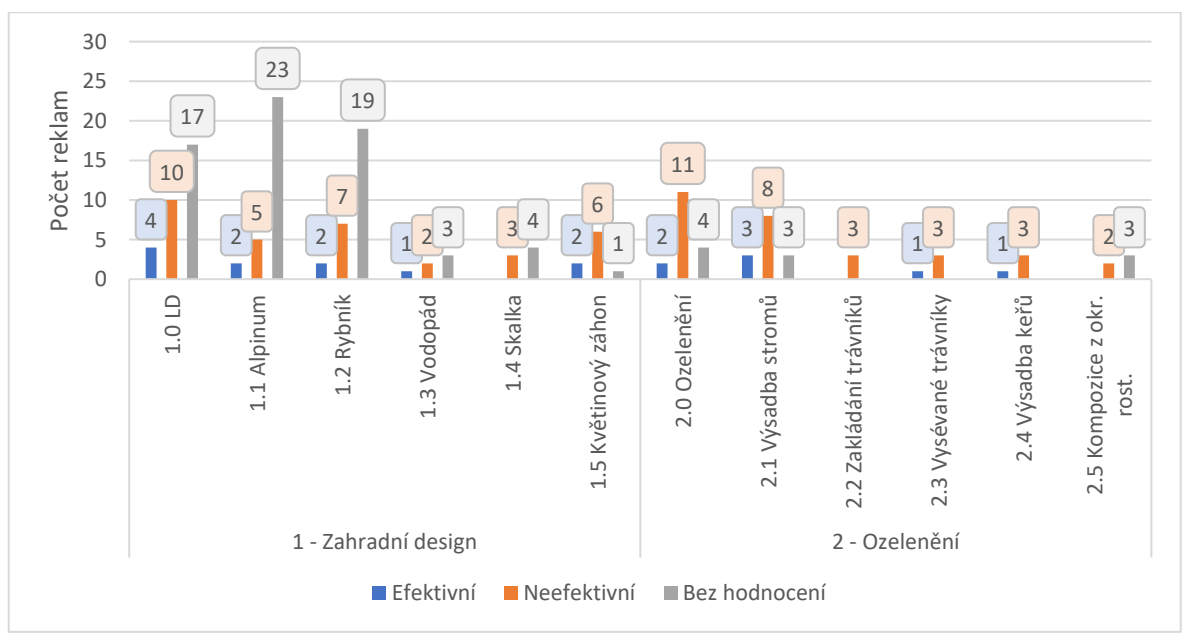

<span id="page-61-0"></span>*Graf 11 – Přehled reklamních sestav podle počtu reklam jednotlivých hodnocení*

Podíl efektivních reklam na jejich celkovém počtu<sup>21</sup> je pod 11,4%, podíl efektivních reklam na počtu vyhodnocených reklam tvoří 22,2%, pro správce reklamní kampaně tyto informace mají sloužit podnětem k optimalizaci reklamních sestav. Neefektivní reklamy je buď potřeba v rámci možností upravit tak, aby se zlepšily svůj výkon, anebo odstranit.

Reklamy, co nebyly zahrnuty do hodnocení efektivnosti z důvodů nedostatku minimálně potřebného počtu prokliků (teda 1 prokliku) je potřeba detailněji prozkoumat, zda je tam buď problém kvality KS, reklam, cílové stránky nebo všech těchto elementů dohromady, anebo důvodem je nezájem klientely o tuto službu, což může být odraženo ve sloupci stav jako KS s nízkým objemem vyhledávání.

#### **4.5.2 Dílčí doporučení**

#### **4.5.2.1 Struktura kampaně**

Autorem této bakalářské práce je doporučeno dělit reklamní sestavy do menšího počtu reklam a KS pro lepší přehlednost a snadnější orientaci a kontrolu. Je dobré nemíchat reklamy s různými přístupy inzerce – reklamy s experimentálními texty raději přidávat do samostatných reklamních sestav.

<sup>21</sup> Tímto počtem je myšlen počet reklam z tabulky č[. 17](#page-54-0)

### **4.5.2.2 Statistické údaje výkonu kampaně**

#### **Výkon úrovně kampaň.**

Podle údajů na grafu **č. [1](#page-44-0)** nejvíc konverzí bylo získáno v měsíci září (to je i zároveň jeden z nejdražších měsíců), dále nejlepšími měsíci jsou květen a červen podle počtu konverzí a výše nákladů. V tyto měsíci provozu reklamní kampaně by se měla věnovat větší pozornost.

Tabulka **č. [11](#page-44-1)** udává informace o zobrazeních reklam v nerelevantních státech, tyto země by se měli přidat do vyloučených oblastí, aby nedocházelo ke zhoršení CTR a marným nákladům. Z údajů uvedených v tabulce **č.** [12](#page-45-0) nelze jednoznačně určit, zda nerelevantní města Kazachstánu, která mají podíl ukazatelů v kampaně, by se měli nějakým přísnějším způsobem být vyloučeny.

Graf **č. [2](#page-45-1)** udává výkon reklamní kampaně podle hodin dne, jedná se o zajímavý přehled, kterému by správce měl dávat velkou pozornost. Podle zjištěných údajů by se měli být upraveny nabídky CPC pro jednotlivé hodiny.

Na grafu **č. [3](#page-46-0)** jsou uvedeny podíly jednotlivých ukazatelů podle zařízení. Mobilní zařízení tvoří pod 36% celkového počtu prokliků, vzhledem k tomuto údaji je vhodné doporučit pečlivější přípravu kontentu na webových stránkách, a to tak, že by se zobrazení stránek na mobilních zařízeních nemělo lišit kvalitou od zobrazení na PC a tabletech.

### **Výkon úrovně reklamy a KS.**

Podle údajů o počtu KS jednotlivých typů shody na 1. místě je shoda frázová s téměř 99% podílem. Doporučuje se prozkoumat KS třeba na předmět použití v několika reklamních sestavách a také, zda frázová shoda dokáže pokryt vyhledávající dotazy vhodným způsobem. Data o vyhledávajících dotazech je potřeba prozkoumat a případně přidat z nich nová KS.

# **5 Závěr**

V této bakalářské práci je důležité seznámení čtenáře s metodou analýzy datových obalů a jejími možnostmi. Dále je na praktickém příkladu, týkajícího se měření efektivity reklam, ukázán princip této metody a shrnutí výsledků.

Pomocí metody DEA byly vyhodnoceny reklamy podle 8 kritérií v celkovém počtu 81 ks. Výsledky analýzy prokázaly, že pouze 18 ze 158 reklam jsou efektivní, 63 reklam efektivní nejsou.

Autorem mimo jiné byly předloženy dílčí návrhy na zlepšení reklamní kampaně, a to jak organizačního charakteru tykajícího se struktury kampaně, tak i návrhů zaměřených přímo na zvyšování kvality interakcí s uživateli.

Předložené metody a postupy hodnocení reklamních kampaní budou užitečné nejenom pro firmy ze sféry zahradního designu, ale mohou být tak aplikovány pro širší spektrum firem.

# **6 Seznam použitých zdrojů**

# **6.1 Citovaná literatura**

**Behin-Cara. 2018.** Welcome To DEA Online Software. *DEA Online Software.*  [Online] 2018. https://www.deaos.com/.

**Clifton, Brian. 2009.** *Google Analytics - Podrobný průvodce webovými statistikami.* [překl.] Lukáš Krejčí. 1. Brno : Computer Press, 2009. ISBN 978-80-251- 2231-0.

**Domes, Martin. 2012.** *Google Adwords jednoduše.* Brno : Computer Press, 2012. ISBN: 978-80-251-3757-4.

**Google. 2018.** Nápověda AdWords. [Online] 2018.

https://support.google.com/adwords/.

**Jablonský, Josef a Dlouhý, Martin. 2004.** *Modely hodnocení efektivnosti produkčních jednotek.* Praha : Professional Publishing, 2004. ISBN 80-86419-49-5.

**Kubíček, Michal a Linhart, Jan. 2010.** *333 tipů a triků pro SEO.* Brno : Computer Press, 2010. ISBN 978-80-251-2468-0.

**Šubrt, Tomáš, a další. 2011.** *Ekonomicko-matematické metody.* 1. Plzeň : Aleš Čeněk, 2011. ISBN 978-80-7380-345-2.

# **6.2 Seznam použitých obrázků, tabulek, vztahů a dalšího**

# **6.2.1 Seznam grafů**

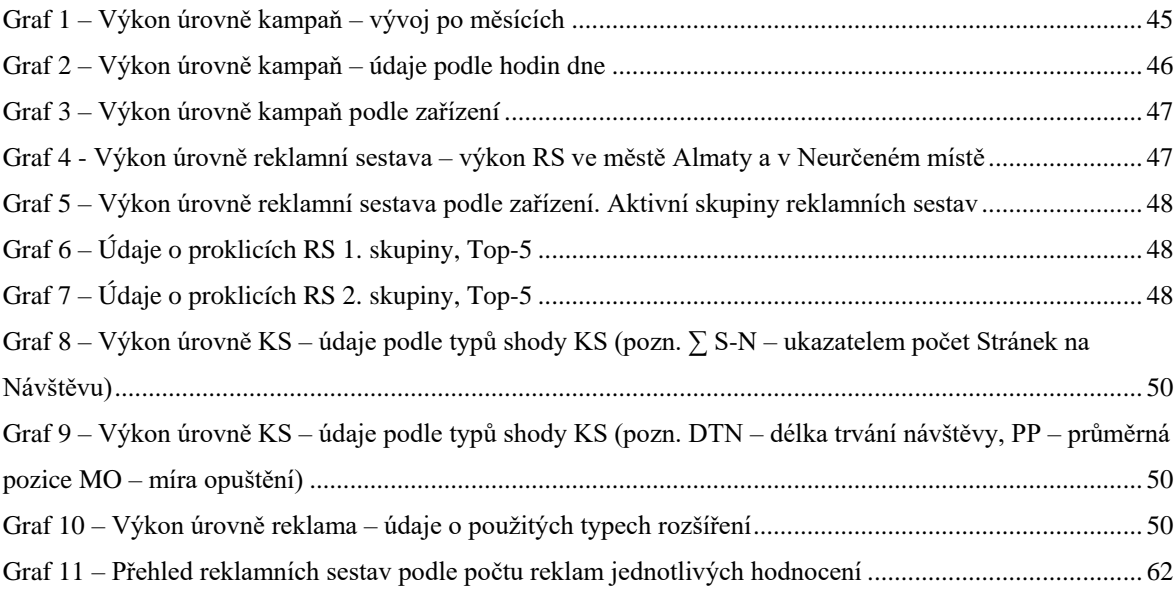

# **6.2.2 Seznam grafických objektů**

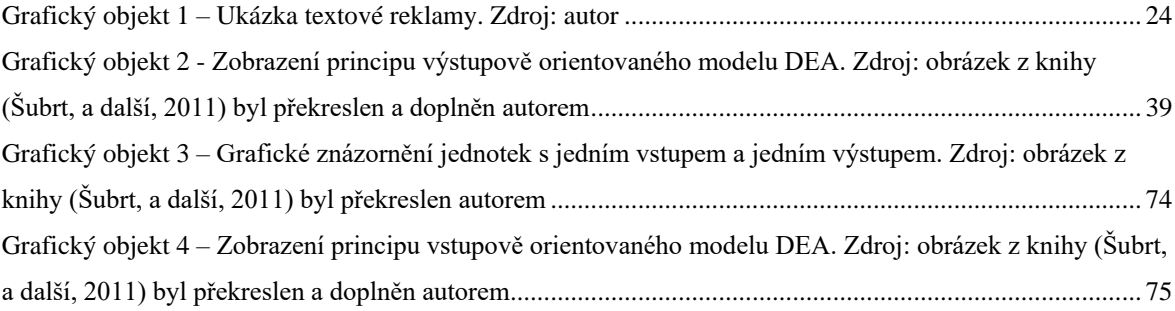

## **6.2.3 Seznam diagramů**

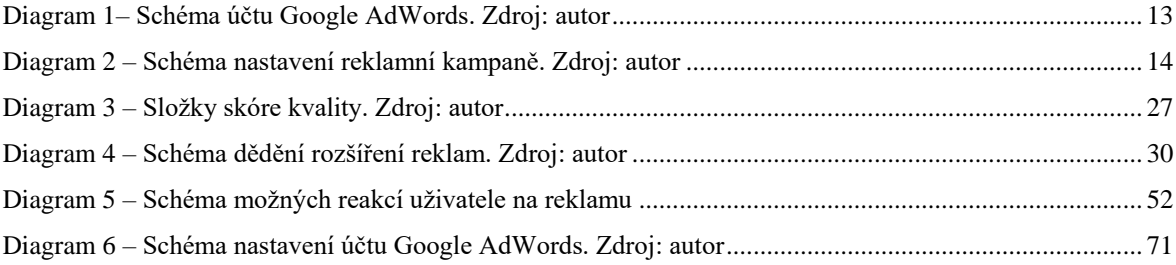

# **6.2.4 Seznam map**

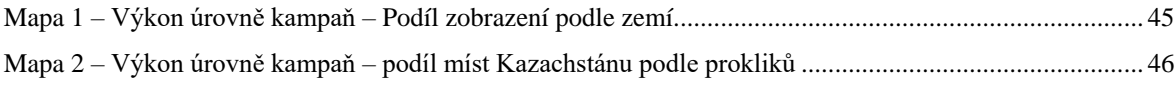

## **6.2.5 Seznam obrázků**

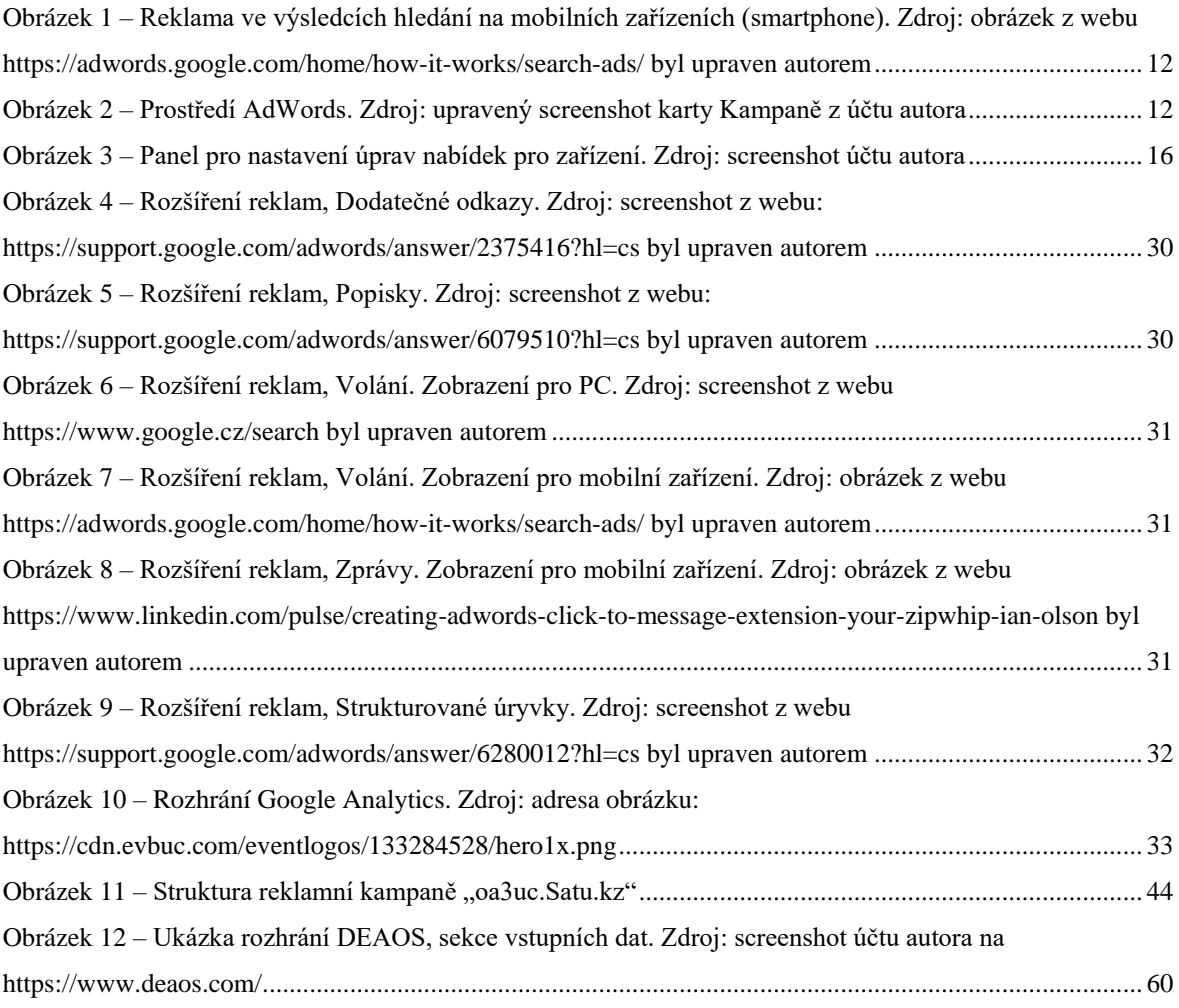

# **6.2.6 Seznam tabulek**

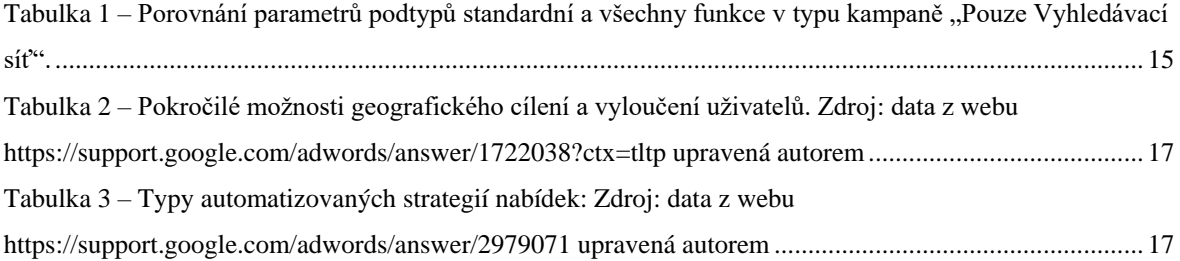

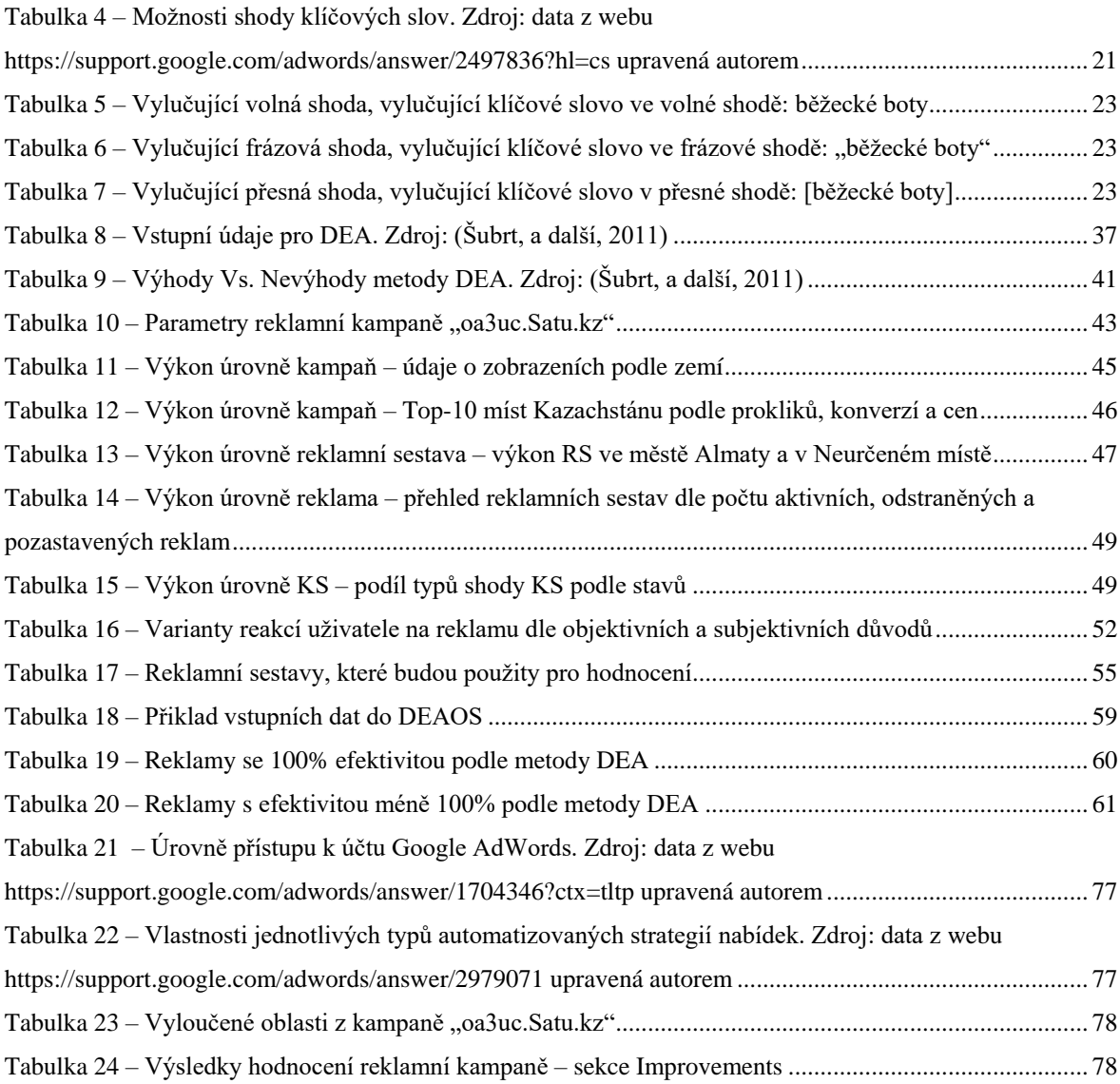

# **6.2.7 Seznam vztahů**

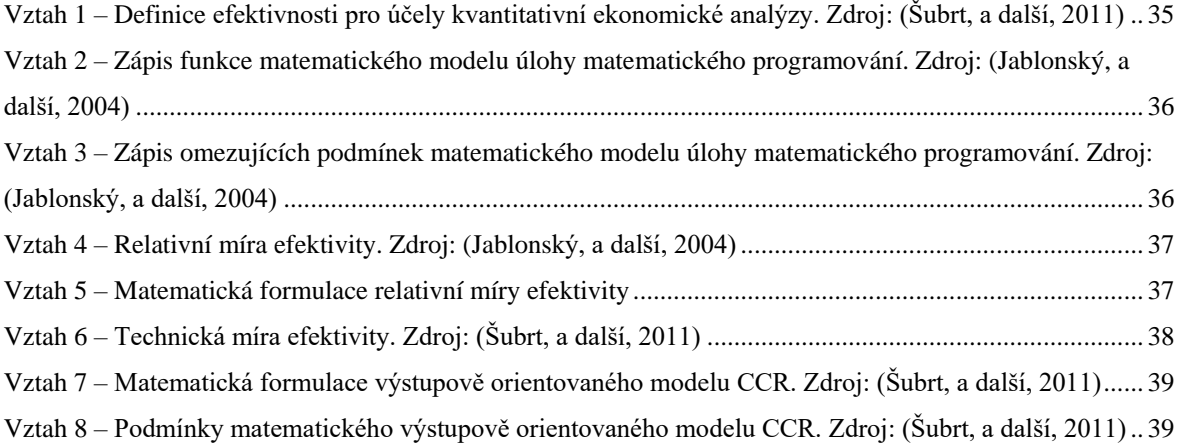

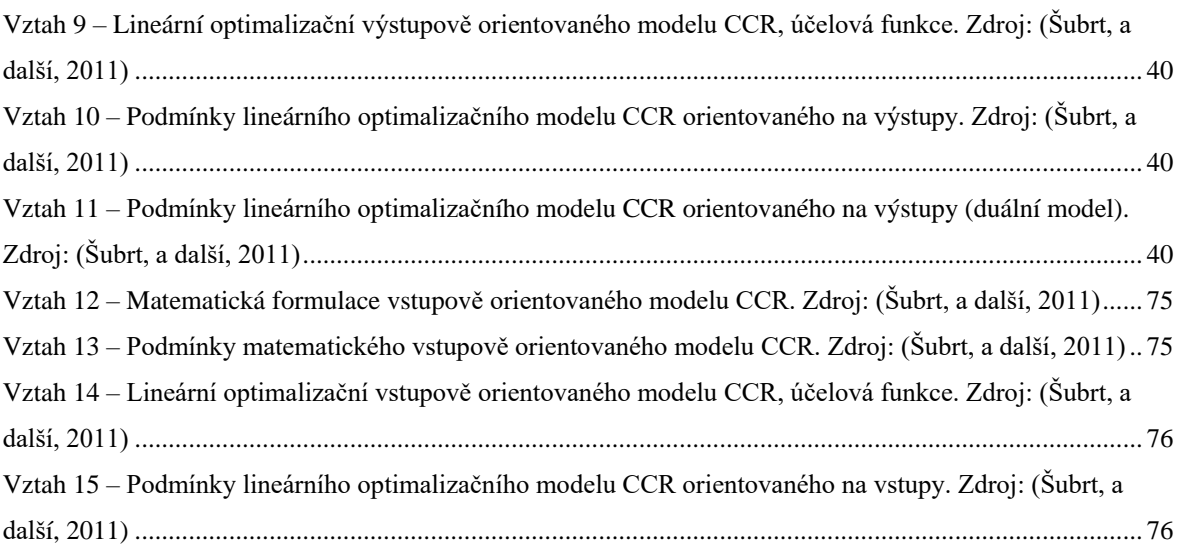

# **7 Přílohy**

# **7.1 Články**

## <span id="page-69-0"></span>**7.1.1 Nastavení účtu**

Nastavení účtu je rozděleno na 5 sekcí: **Přístup k účtu**, **Propojené účty**, **Nastavení oznámení**, **Nastavení** a **Fakturace a platby**. Na diagramu **č. [6](#page-70-0)** je představena zjednodušená schéma nastavení účtu.

## **7.1.1.1 Nastavení.**

Sekce se rozkládá na tři podsekce: **Nastavení e-mailu** (obecné nastavení účtu Google), **Nastavení účtu pro přihlášeného uživatele** a **Nastavení účtu – obecné**.

**Nastavení účtu pro přihlášeného uživatele** – zde se nastavuje **Jazyk zobrazení** (jazyk, který je viděn v AdWords, je určen jazykem zobrazení) a **Formátování čísel** (Formát čísel určuje, jak se statistiky, data a časy zobrazují v účtu. V několika zemích nemusí být data a časy v účtu AdWords naformátovány správně podle norem příslušné země. V takovém případě se dá zvolit jinou zemi a zobrazit vhodnější formát).

**Obecné nastavení účtu** – nastavuje se **Časové pásmo** (nelze změnit, nastavuje se jednou při založení účtu), **Sledování** (přidání značek do cílových URL AdWords, Automatické značkování importuje automaticky údaje z AdWords do služby Analytics. Údaje AdWords v kombinaci s bohatými informacemi o dění po kliknutí, které poskytuje Analytics, umožní zjistit, co se na webu dělo poté, co lidé klikali na reklamy. Jen pro zvláštní případy<sup>22</sup> tuto možnost se hodí odznačit), **Pravidla a podmínky** (časem se měnící podmínky reklamního programu Google lze si vždycky přečíst v tomto bodě) a **Zrušení účtu** (zde se dá deaktivovat účet AdWords).

## **7.1.1.2 Přístup k účtu.**

V této sekci se přiřazují uživatele s různými typy oprávnění. Po založení účtu v Google AdWords správce tohoto účtu se automaticky zařazuje do seznamu uživatelů s úrovní přístupu "*Přístup pro správce*", kt. má maximálně možná oprávnění, tuto úroveň

<sup>&</sup>lt;sup>22</sup> Podrobněji tady:<https://support.google.com/analytics/answer/1033981?hl=cs>

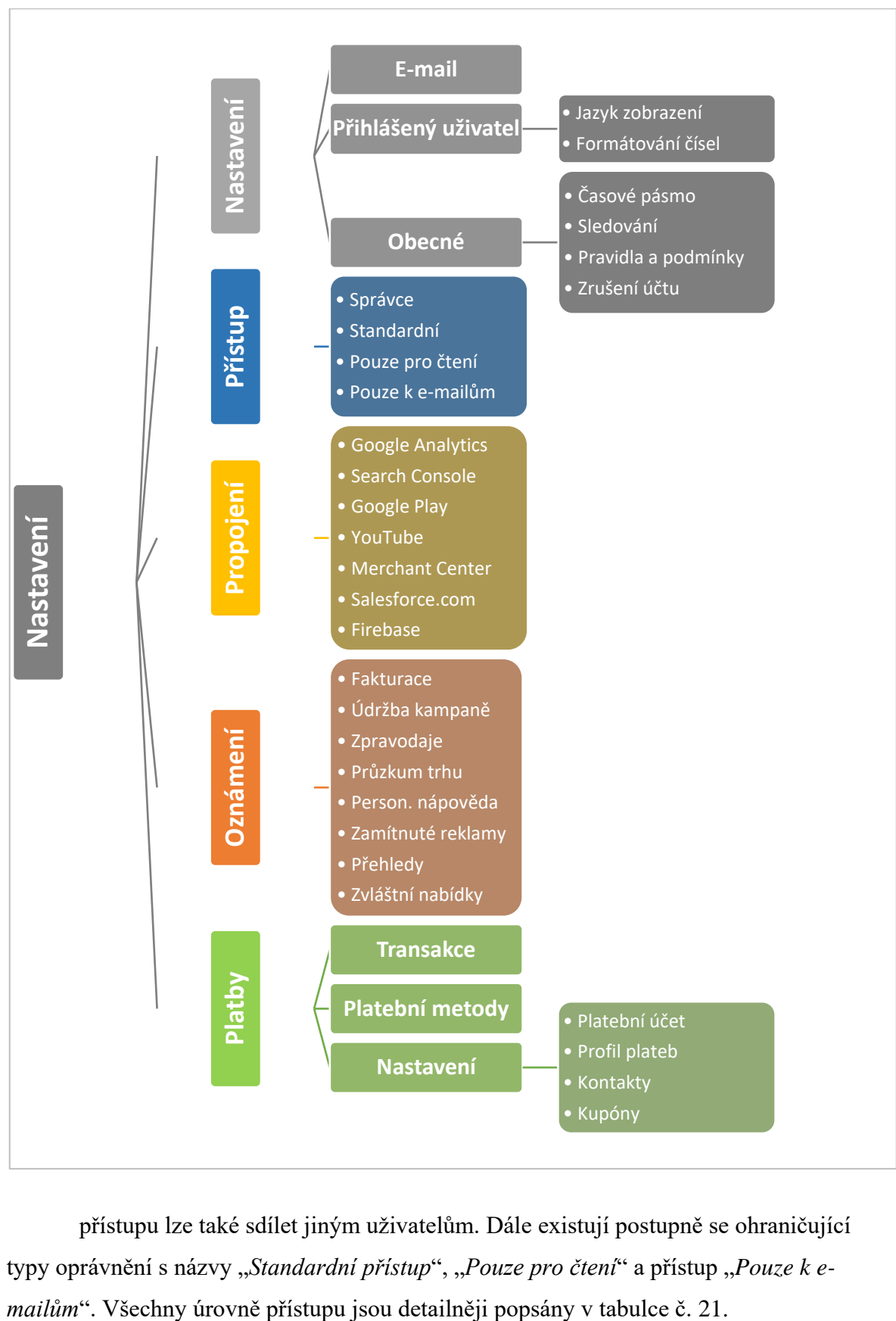

<span id="page-70-0"></span>*Diagram 6 – Schéma nastavení účtu Google AdWords. Zdroj: autor*

přístupu lze také sdílet jiným uživatelům. Dále existují postupně se ohraničující typy oprávnění s názvy "Standardní přístup", "Pouze pro čtení" a přístup "Pouze k e-

### **7.1.1.3 Propojené účty.**

V dané sekci se dá přidat do přehledů AdWords užitečná data z dalších služeb Google pro efektivnější optimalizaci kampaní, mezi takovými službami patří **Google Analytics**, **Search Console**, **Google Play**, **YouTube**, **Merchant Center**, **Salesforce.com** a **Firebase**. V rámci této bakalářské práce podrobněji z vyjmenovaných služeb bude probrána služba Google Analytics v kapitole **č. [3.3.1.1](#page-31-1)**.

### **7.1.1.4 Nastavení oznámení.**

V sekci nastavení oznámení se nastavují upozornění odesílající se prostřednictvím emailů, jako například upozornění tykající se **fakturace**, **zpravodaje, průzkum trhu společnosti Google** aj.

#### **7.1.1.5 Fakturace a platby.**

Při přechodu do této sekci bude zobrazen kompaktní přehled zbývajícího kreditu, historie 3 posledních transakcí, platební metoda v nastavení plateb a na kartě Nastavení zobrazena Přezdívka platebního účtu a jméno i příjmení vlastníka tohoto účtu.

V **platebních metodách** se přidávají kreditní nebo debetní karty, o držiteli těchto karet je pak nutné uvést kompletní údaje, a to jsou šestnáctimístné číslo karty, doba platnosti karty, CVV kód, jméno držitele karty a fakturační adresa.

V podsekci **Nastavení** je **odkaz na aplikování propagačního kódu** a jsou tři karty, kde se nastavuje **Platební účet**, **Profil plateb** a **Platební kontakty**.

Na kartě **Platební účet** jsou zobrazeny následující informace: **Číslo účtu platební služby** (to je identifikační číslo sloužící k identifikaci platebního účtu), **Přezdívka platebního účtu** (toto pole se dá měnit) a **Proces plateb** – na výběr jsou dvě možnosti úhrady: **Automatické** a **Manuální platby**. Při prvním způsobu úhrady, z platební karty se částky strhávají automaticky. Funguje to podobně jako inkaso na bankovním účtu. Fakturace a stržení platby probíhá automaticky vždy jednou za měsíc nebo po dosažení fakturačního limitu. Druhý způsob – manuální platby: dobití účtu AdWords se provádí na základě manuálních žádostí, podobně jako u předplacených karet mobilních telefonů.

Karta **Profil plateb** obsahuje údaje o **Čísle platebního profilu** (číslo platebního profilu je jedinečné číslo, které se používá k identifikaci právního subjektu odpovědného za faktury související s platebním účtem. Tímto právním subjektem je firma nebo
jednotlivec, na kterého je platební účet zaregistrován), **Země** a **Typ účtu** (organizace nebo osobní) tyto dvě pole již po založení účtu změnit nelze, dále jsou pole **Jméno a adresa** (zde se uvádí oficiální sídlo společnosti nebo adresa bydliště) a **Preferovaný jazyk dokumentu**, tyto dvě pole se měnit dá.

**Platební kontakty** – zde se přidávají kontakty a určuje se typ **Předvolby e-mailů** ("*Všechny e-maily týkající se plateb*", "*Pouze e-maily týkající se administrativy plateb*" nebo "*Bez e-mailů týkajících se plateb*"). V případě, že v platebních kontaktech je uvedeno více kontaktů, je vhodné určit, který z kontaktů je **primárním**. V každém platebním profilu musí být jeden primární kontakt, který dostává všechny e-maily týkající se plateb a ten nelze smazat, tuto osobu bude Google kontaktovat v případě otázek souvisejících s platbami. Roli primárního kontaktu lze přiřadit jinému uživateli.

**Správa propagačních kódů** – Propagační kódy (někdy označované také jako kupóny nebo poukazy) nabízejí kredit pro účet inzerenta. Společnost Google a její partneři občas vydávají propagační kódy umožňující inzerci ve službě AdWords. Tyto speciální nabídky lze využít k uplatnění kreditu, který bude připsán na účet AdWords.

## **7.1.2 CCR vstupově orientovaný model**

#### **Princip modelu.**

Tento model je orientován na určení takového množství **vstupů**, aby se neefektivní jednotka stala efektivní. Jednotka s koeficientem  $\Phi_k$  menší než 1 ukazuje neefektivitu jednotky a míru potřebného snížení množství vstupů k zajištění efektivity jednotky. Princip modelu CCR lze ukázat pro jednoduché případy graficky, v grafu se dvěma osami vstupy jednotek se zobrazí na ose *x*, na ose *y* jejich výstupy (viz grafický objekt **č. [3](#page-73-0)**) (Šubrt, a další, 2011).

<span id="page-73-0"></span>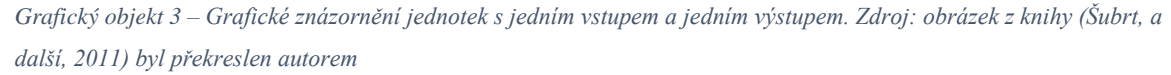

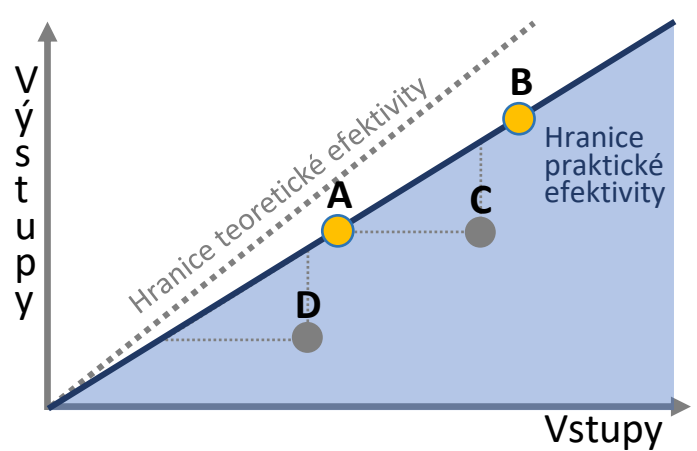

Hranice teoretické efektivity představuje známou či neznámou míru efektivity jednotek. Jednotky **A** a **B** leží na hranici prakticky dosažitelné nejvyšší efektivity, jsou efektivními jednotkami, zatímco jednotky **C** a **D** efektivní nejsou. Vodorovné průměry neefektivních jednotek na hranici praktické efektivity určují, jaké snížení vstupů by vedlo k jejich efektivitě, svislé průměry ukazují nutné zvýšení jejich výstupů (Šubrt, a další, 2011).

Jako další případ – dvouvstupová spotřeba a produkce jednoho výstupu sledovaných jednotek je zobrazen na grafickém objektu **č. [4](#page-74-0)**, v této situaci se předpokládá stejná výše výstupu. Jednotky **A**, **D**, **E** a **F** leží na hranici praktické efektivity, protože spotřebovávají relativně nejméně vstupů. Jednotky **B** a **C** efektivní nejsou. Efektivní jednotka **D** představuje virtuální jednotku (reálně existující) pro neefektivní jednotku **B**, tato jednotka musí k dosažení efektivity snížit své vstupy na úroveň jednotky **D**. Virtuální jednotka pro jednotku **C** skutečně neexistuje, hypotetická jednotka **C´** je kombinací jednotek **E** a **F**, které jsou jejími peer jednotkami (Šubrt, a další, 2011).

<span id="page-74-0"></span>*Grafický objekt 4 – Zobrazení principu vstupově orientovaného modelu DEA. Zdroj: obrázek z knihy (Šubrt, a další, 2011) byl překreslen a doplněn autorem*

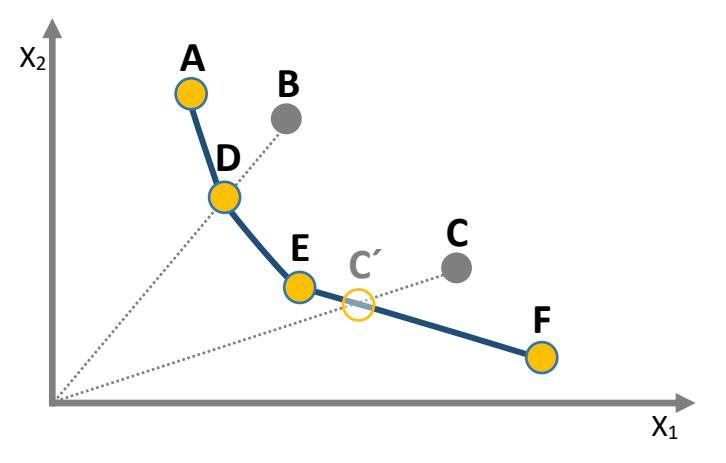

Vstupově orientovaný CCR model stanoví pro každou jednotku individuální váhy vstupů a výstupů tak, aby

- jednotka maximalizovala svůj koeficient  $\Phi_k$  a přitom byly splněny podmínky, že
	- o váhy nemohou být záporné,
	- o žádný koeficient  $\Phi_k$  nesmí být větší než 1.

I v tomto případě je nutno pro *p* jednotek vyřešit *p* modelů (Šubrt, a další, 2011).

## **Matematická formulace modelu.**

Matematický model pro jednotku *H* má tento tvar:

*Vztah 12 – Matematická formulace vstupově orientovaného modelu CCR. Zdroj: (Šubrt, a další, 2011)*

$$
\Phi_H = \left(\sum_{j=1}^n u_{jH} y_{jH}\right) / \left(\sum_{i=1}^m v_{iH} x_{iH}\right) \to \text{MAX}
$$

#### za podmínek

*Vztah 13 – Podmínky matematického vstupově orientovaného modelu CCR. Zdroj: (Šubrt, a další, 2011)*

$$
\left(\sum_{j=1}^n u_{jH} y_{jk}\right) / \left(\sum_{i=1}^m v_{iH} x_{ik}\right) \leq 1; k = 1, 2, ..., p,
$$

$$
u_{jH} \geq \varepsilon; j = 1,2,\ldots,n, \qquad v_{iH} \geq \varepsilon; i = 1,2,\ldots,m,
$$

kde ε je velmi malé kladné číslo. Tyto podmínky zajistí, že žádný ze vstupů ani výstupů nebude mít nulovou váhu, nebude zanedbán.

### **Primární model.**

Tento **lineární lomený model** lze upravit do **lineárního tvaru**, který by měl následující tvar:

*Vztah 14 – Lineární optimalizační vstupově orientovaného modelu CCR, účelová funkce. Zdroj: (Šubrt, a další, 2011)*

$$
\Phi_H = \sum_{j=1}^n u_{jH} \mathbf{y}_{jH} \rightarrow MAX
$$

#### za podmínek

*Vztah 15 – Podmínky lineárního optimalizačního modelu CCR orientovaného na vstupy. Zdroj: (Šubrt, a další, 2011)*

$$
\sum_{i=1}^{m} v_{iH}x_{iH} = 1, \qquad -\sum_{i=1}^{m} v_{iH}x_{ik} + \sum_{j=1}^{n} u_{jH}y_{jk} \le 0; k = 1,2,...,p, \n u_{jH} \ge 0; j = 1,2,...,n, \qquad v_{iH} \ge 0; i = 1,2,...,m.
$$

Explicitním **výsledkem výpočtu** primárního modelu jsou **váhy** jednotlivých **vstupů** a **výstupů** a **koeficient technické efektivity**  $\Phi_H$  jednotky *H*. Jednotka je efektivní, pokud je optimální **hodnota účelové funkce rovna 1**. Pokud je tento koeficient menší než 1, pak bude určeno, jak mají být zmenšeny vstupy, aby se jednotka stala efektivní (Šubrt, a další, 2011).

## **Duální model.**

Sestavením k primárnímu modelu model duální se dá zjistit jednotky tvořící množinu peer jednotek neefektivní jednotky *H* a zároveň získat koeficienty  $\lambda_{k}$  kombinace peer jednotek, která tvoří virtuální efektivní jednotku k jednotce *H* (Šubrt, a další, 2011). Model má tvar:

$$
\mathbf{z}_H \to MIN
$$

za podmínek (Šubrt, a další, 2011)

$$
x_{iH}z_H - \sum_{k=1}^p \lambda_{kH}x_{ik} \ge 0; i = 1,...,m
$$
  

$$
\lambda_{kH} \ge 0; k = 1,...,p
$$
  

$$
\sum_{k=1}^p \lambda_{kH}y_{jk} \ge y_{jH}; j = 1,...,n
$$
  

$$
z_H \text{ libovolné.}
$$

# **7.2 Tabulky**

#### *Tabulka 21 – Úrovně přístupu k účtu Google AdWords. Zdroj: data z webu*

*<https://support.google.com/adwords/answer/1704346?ctx=tltp> upravená autorem*

| Úroveň přístupu k účtu<br>Oprávnění                                                              | <b>Jen</b><br>emaily | Jen pro<br>čtení | Standardní | Maximální |
|--------------------------------------------------------------------------------------------------|----------------------|------------------|------------|-----------|
| Mohou dostávat e-maily s oznámeními a přehledy.                                                  |                      |                  |            |           |
| Mohou se přihlásit a spouštět přehledy.                                                          |                      |                  |            |           |
| Mohou prohlížet karty Kampaně, Příležitosti, Nástroje<br>a Nastavení účtu.                       |                      |                  |            |           |
| Mohou přijímat a odmítat žádosti o propojení účtu správce.                                       |                      |                  |            |           |
| Mohou odpojovat účty správce.                                                                    |                      |                  |            |           |
| Mohou provádět úpravy v libovolné části účtu včetně kampaní.                                     |                      |                  |            |           |
| Mohou udělovat přístup k účtu, měnit úroveň přístupu a rušit<br>pozvánky od ostatních uživatelů. |                      |                  |            |           |
| Mohou udělit přístup pouze k e-mailu                                                             |                      |                  |            |           |

#### *Tabulka 22 – Vlastnosti jednotlivých typů automatizovaných strategií nabídek. Zdroj: data z webu*

## *<https://support.google.com/adwords/answer/2979071> upravená autorem*

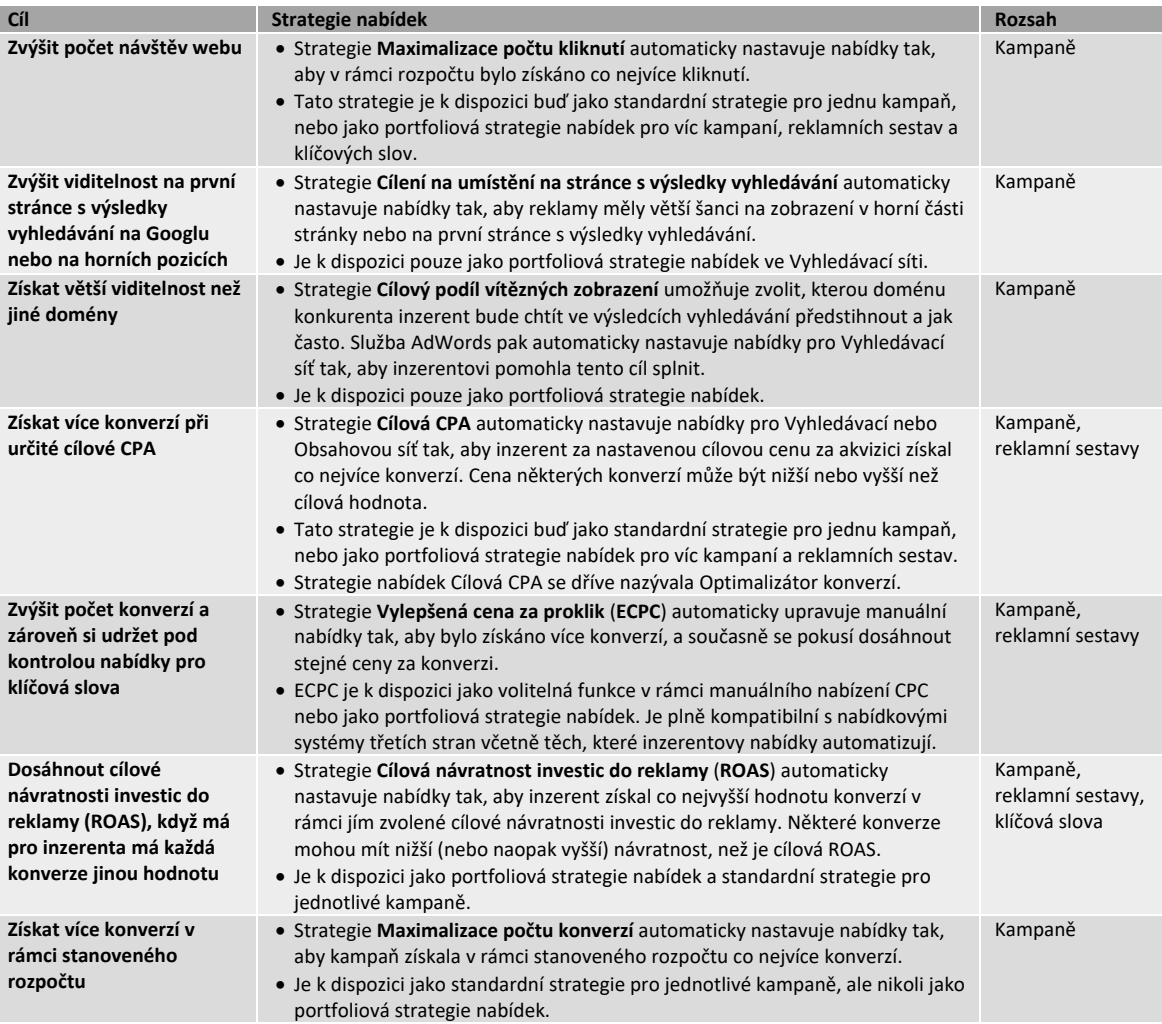

| Země            | Zásah       | Země            | Zásah      | Země             | Zásah           | Země                | Zásah     |
|-----------------|-------------|-----------------|------------|------------------|-----------------|---------------------|-----------|
| <b>USA</b>      | 267 000 000 | Polsko          | 22 000 000 | Čína             | 4 3 2 0 0 0 0 0 | Slovinsko           | 1 700 000 |
| <b>Brazílie</b> | 132 000 000 | Pákistán        | 17 000 000 | Finsko           | 4 300 000       | Gruzie              | 1 570 000 |
| <b>Rusko</b>    | 59 900 000  | Ukrajina        | 13 600 000 | <b>Bělorusko</b> | 4 140 000       | Moldavsko           | 1 400 000 |
| Německo         | 57 900 000  | <b>Rumunsko</b> | 11 200 000 | <b>Dánsko</b>    | 4 120 000       | Uzbekistán          | 1 300 000 |
| Velká Británie  | 54 800 000  | <b>Belgie</b>   | 8 540 000  | Irsko            | 4 000 000       | Lotyšsko            | 1 280 000 |
| <b>Francie</b>  | 48 500 000  | Rakousko        | 7440000    | <b>Bulharsko</b> | 3 810 000       | <b>Estonsko</b>     | 983 000   |
| <b>Turecko</b>  | 44 500 000  | Švédsko         | 7370000    | <b>Norsko</b>    | 3 620 000       | Mongolsko           | 553 000   |
| Itálie          | 42 000 000  | Česko           | 6 700 000  | Slovensko        | 3 330 000       | Afghánistán         | 527 000   |
| Španělsko       | 38 900 000  | <b>Maďarsko</b> | 6 560 000  | Chorvatsko       | 2890000         | Tádžikistán         | 478 000   |
| Kanada          | 28 600 000  | Švýcarsko       | 6490000    | Litva            | 2 140 000       | Turkmenistán        | 363 000   |
| Nizozemsko      | 22 200 000  | Řecko           | 6 270 000  | Kyrgyzstán       | 1750000         | Island              | 313 000   |
|                 |             |                 |            |                  |                 | Ukrajinka, Ukrajina | 27 000    |

*Tabulka 23 – Vyloučené oblasti z kampaně "oa3uc.Satu.kz"*

*Tabulka 24 – Výsledky hodnocení reklamní kampaně – sekce Improvements*

| <b>ID Reklamy</b> | sum prok                | sum konv                 | pru ctr            | sum_sn        | pru dtn                       | sum cena         | pru pozi   | pru mo             |
|-------------------|-------------------------|--------------------------|--------------------|---------------|-------------------------------|------------------|------------|--------------------|
|                   | 143 to 151.8 23 to 51.0 |                          | $0.085$ to $0.11$  |               | 75 to 279.7                   | 27.99 to 27      |            | 0.609 to 0.60      |
| 143487347439      | 88                      | 79                       | 5                  | 1.67 to 2.984 | 14                            | .99              | 2.3 to 2.3 | 9                  |
|                   | 131 to 162.9            | 20 to 24.8               | 0.064 to 0.07      |               | 17 to 79.71                   | 24.82 to 24      |            | 0.765 to 0.76      |
| 143718399044      | 96                      | 85                       | 9                  | 1.54 to 2.406 | 4                             | .82              | 1.6 to 1.6 | 5                  |
|                   | 128 to 129.7            | 37 to 37.5               |                    |               | 103 to 196.                   | 22.17 to 22      |            | 0.577 to 0.57      |
| 142809098145      | 34                      | 01                       | 0.07 to 0.078      | 1.72 to 4.561 | 156                           | .17              | 2.3 to 2.3 | 7                  |
|                   | 104 to 128.6            | 21 to 25.9               | 0.059 to 0.07      |               | 39 to 89.11                   | 20.34 to 20      |            | 0.603 to 0.60      |
| 143496312695      | 44                      | 76                       | 3                  | 1.91 to 2.428 | 9                             | .34              | 1.5 to 1.5 | 3                  |
|                   |                         | 9 to 13.31               | 0.071 to 0.10      |               | 16 to 83.00                   | 9.77 to 9.7      |            | 0.794 to 0.46      |
| 143379380306      | 50 to 73.952            | $\mathbf{1}$             | 5                  | 1.5 to 2.219  | $\mathbf{1}$                  | $\overline{7}$   | 1.4 to 1.4 | 4                  |
|                   |                         | 6 to 14.44               | 0.147 to 0.17      |               |                               | 5.15 to 5.1      |            | 0.686 to 0.68      |
| 142618039370      | 46 to 53.561            | 2                        | 2                  | 1.26 to 1.576 | 32 to 37.26                   | 5                | 2.7 to 2.7 | 6                  |
|                   |                         | 6 to 13.39               | $0.061$ to $0.08$  |               | 38 to 71.51                   | 5.66 to 5.6      |            | 0.615 to 0.51      |
| 142807825097      | 42 to 56.773            | 6                        | $\overline{2}$     | 1.58 to 2.136 | 3                             | 6                | 1.5 to 1.5 | 4                  |
|                   |                         | 3 to 11.19               | 0.129 to 0.13      |               | 16 to 22.91                   | 3.84 to 3.8      |            | 0.786 to 0.78      |
| 142625275876      | 38 to 40.627            | 8                        | 8                  | 1.11 to 1.49  | 1                             | 4                | 2.6 to 2.6 | 6                  |
|                   |                         |                          | 0.086 to 0.11      |               | 21 to 52.00<br>$\overline{7}$ | 5.39 to 5.3<br>9 |            | 0.727 to 0.40<br>3 |
| 143442668152      | 37 to 49.541            | 3 to 9.998<br>8 to 14.24 | 5                  | 1.23 to 1.647 | 51 to 141.2                   | 7.02 to 7.0      | 1.2 to 1.2 | 0.546 to 0.54      |
| 142779695915      | 37 to 65.867            | 1                        | 0.05 to 0.254      | 1.86 to 3.763 | 78                            | 2                | 2.3 to 2.3 | 6                  |
|                   |                         | 4 to 12.44               | 0.077 to 0.11      |               | 34 to 52.20                   | 4.91 to 4.9      |            | 0.714 to 0.71      |
| 142663756955      | 33 to 50.667            | 6                        | 8                  | 1.14 to 1.75  | 3                             | $\mathbf{1}$     | 2.1 to 2.1 | 4                  |
|                   |                         | 7 to 10.00               | 0.044 to 0.06      |               | 32 to 87.53                   | 5.09 to 5.0      |            | 0.778 to 0.30      |
| 143435457094      | 29 to 41.464            | 8                        | 2                  | 1.5 to 2.145  | $\overline{7}$                | 9                | 1.2 to 1.2 | 4                  |
|                   |                         |                          | 0.092 to 0.09      |               |                               | 1.63 to 1.6      |            | 0.917 to 0.91      |
| 142703342041      | 17 to 17.883            | 1 to 3.955               | $\overline{7}$     | 1 to 1.14     | 0 to 7.278                    | 3                | 1.6 to 1.6 | $\overline{7}$     |
|                   |                         |                          |                    |               |                               | 1.93 to 1.9      |            | 0.923 to 0.92      |
| 142747169414      | 16 to 20.524            | 1 to 4.15                | 0.14 to 0.18       | 1 to 1.283    | 0 to 13.674                   | 3                | 1.6 to 1.6 | 3                  |
|                   |                         |                          | 0.064 to 0.10      |               | 68 to 111.2                   | 2.45 to 2.4      |            |                    |
| 143813082713      | 15 to 24.541            | 2 to 6.197               | 4                  | 1.3 to 2.127  | 52                            | 5                | 1.2 to 1.2 | 0.6 to 0.246       |
|                   |                         |                          | 0.051 to 0.06      |               | 53 to 113.8                   | 1.92 to 1.9      |            |                    |
| 143316165304      | 15 to 19.354            | 5 to 6.451               | 6                  | 1.5 to 2.587  | 59                            | 2                | 1.5 to 1.5 | 0.667 to 0.21      |
|                   |                         |                          | 0.066 to 0.08      |               |                               | 1.56 to 1.5      |            |                    |
| 143802855965      | 12 to 15.781 1 to 4.242 |                          | 7                  | 1.62 to 2.13  | 9 to 83.971                   | 6                | 1.2 to 1.2 | 0.75 to 0.34       |
|                   |                         |                          | 0.132 to 0.23      |               | 55 to 96.15                   | 2.03 to 2.0      |            | 0.556 to 0.55      |
| 142760465905      | 12 to 20.98             | 1 to 4.909               | 1                  | 1.44 to 2.518 | 7                             | 3                | $2$ to $2$ | 6                  |
|                   |                         |                          | 0.033 to 0.07      |               |                               | 2.85 to 2.8      |            |                    |
| 143816526216      | 11 to 23.547            | 0 to 5.494               | $\mathbf{1}$       | 1.2 to 2.569  | 34 to 115.5                   | 5                | 1.2 to 1.2 | 0.8 to 0.165       |
|                   |                         |                          | 0.064 to 0.11      |               | 22 to 142.9                   | 2.97 to 2.9      |            | 0.667 to 0.09      |
| 143810900786      | 11 to 19.659            | 3 to 5.362               | 5                  | 1.67 to 2.985 | 41                            | 7                | 1.3 to 1.3 | 6                  |
|                   |                         |                          | 0.055 to 0.11      |               | 10 to 96.61                   | 2.35 to 2.3      |            | 0.889 to 0.27      |
| 143810369171      | 11 to 23.517            | 1 to 6.07                | 7                  | 1.11 to 2.373 | 9                             | 5                | 1.3 to 1.3 | 2                  |
| 198668357426      |                         |                          | 0.115 to 0.15      |               |                               | 1.07 to 1.0      |            |                    |
|                   |                         |                          |                    |               |                               |                  |            |                    |
|                   | 9 to 11.982             | 0 to 1.817               | 4<br>0.072 to 0.07 | 1 to 1.331    | 0 to 13.798<br>47 to 162.5    | 7<br>1.01 to 1.0 | 1.5 to 1.5 | 1 to 1             |

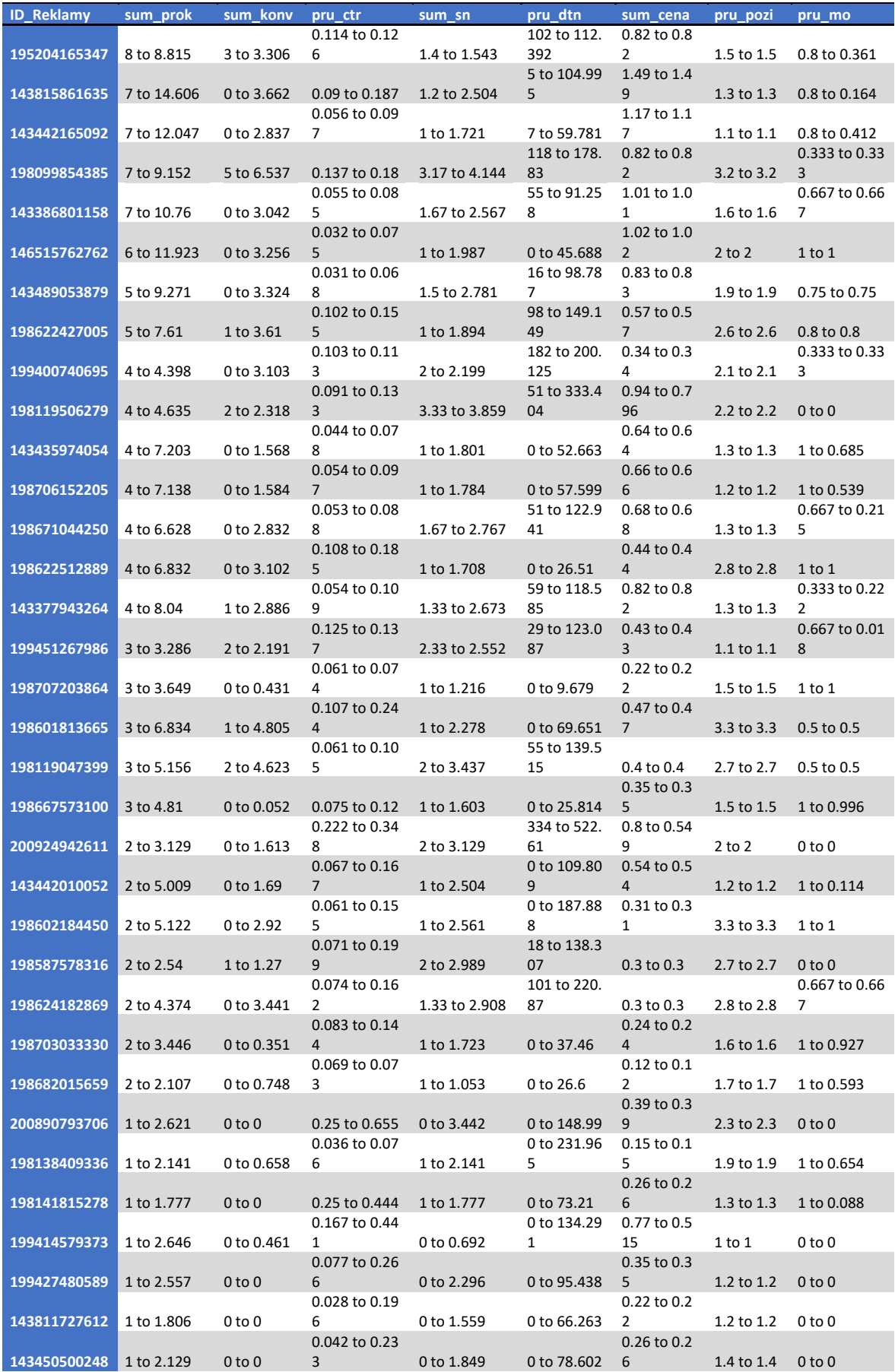

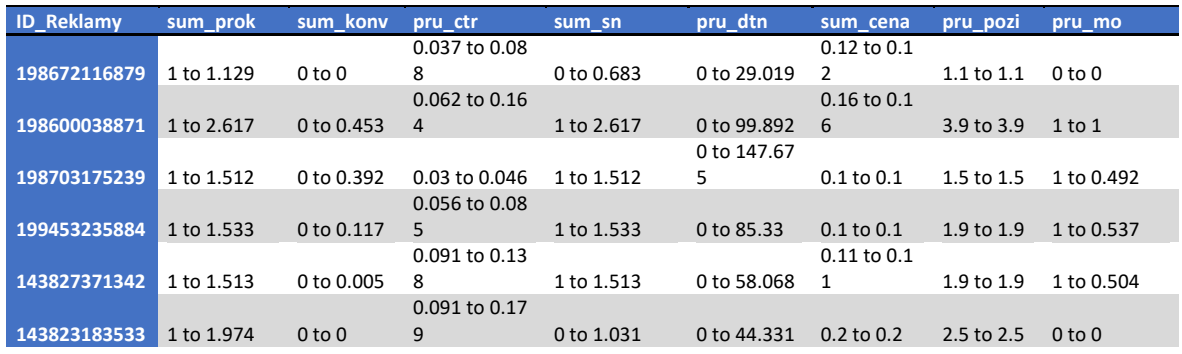